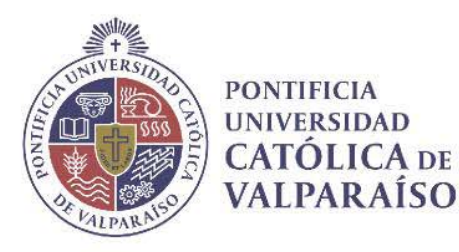

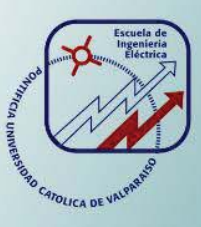

# **Diego Humberto Rojas Becerra**

# **Estudio, construcción e integración de un sistema eólico para complementar energéticamente una casa**

**Informe Proyecto de Título de Ingeniero Eléctrico** 

# **Escuela de Ingeniería Eléctrica Facultad de Ingeniería**

**Valparaíso, 13 de marzo de 2019** 

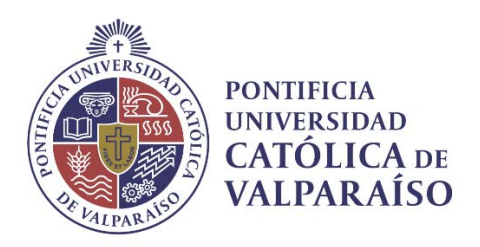

# Estudio, construcción e integración de un sistema eólico para complementar energéticamente una casa

Diego Humberto Rojas Becerra

Informe Final para optar al título de Ingeniero Eléctrico, aprobada por la comisión de la Escuela de Ingeniería Eléctrica de la Facultad de Ingeniería de la Pontificia Universidad Católica de Valparaíso conformada por

> Sr. Domingo Antonio Ruiz Caballero Profesor Guía

Sr. René Andrés Sanhueza Robles Segundo Revisor

Sr. Sebastián Carlos Fingerhuth Massmann Secretario Académico

Valparaíso, 13 de marzo de 2019

*En dedicatoria a mi familia por el apoyo fundamental en mi formación y desarrollo; especialmente a mi madre, mi hermana Ely, mi novia Yenny y a mi hija María Ignacia.* 

*Hija: Siempre recuerda que nunca es tarde para volver a empezar...* 

# **Agradecimientos**

Mis más sinceros agradecimientos a mi familia por todo el apoyo entregado en los años de estudio en la universidad. Existieron altos y bajos; sin embargo, siempre estuvieron allí.

Mis agradecimientos también a todas las personas que de alguna manera u otra fueron parte del camino que seguí en la universidad.

Mis agradecimientos a mi profesor guía Domingo Ruíz por el apoyo antes, durante y después de la implementación del proyecto; especialmente por su comprensión.

Mis agradecimientos a don Marcos Chappa y todos quienes componían el taller electromecánico de la Escuela de Ingeniería Eléctrica por toda su entrega y compromiso en la implementación del proyecto.

*Valparaíso, 13 de marzo de 2019* 

Diego Rojas B.

# **Resumen**

El uso de turbinas eólicas para generar energía eléctrica es una alternativa para diversificar la matriz energética nacional y reducir el uso de fuentes de generación eléctrica a través de combustibles fósiles. Este informe redacta el análisis para el estudio e implementación de un sistema artesanal de generación eléctrica usando como fuente de energía al viento (aerogeneración); empleando para tal efecto, una turbina de eje vertical tipo Savonius.

En nuestro país; el uso de energías renovables no convencionales ha sido fomentado a través de leyes y reglamentos para asegurar que sean un real aporte a la matriz energética nacional. La disponibilidad del viento es fundamental para el aprovechamiento y conversión de energía a través de turbinas eólicas. El límite de Betz nos indica que solo hasta el 59,3% de la energía eólica disponible del viento podría ser utilizada. Se realiza análisis estadístico de los datos de viento disponible en el punto geográfico de estudio.

Se presentan los componentes utilizados en la implementación de un sistema de generación eléctrica usando el viento. Cabe recordar que este sistema eólico es del tipo artesanal. A modo de ejemplo; la turbina utilizada es del tipo Savonius, construida con tambores metálicos comunes. Algunos del resto de los componentes exhibidos del sistema de aerogeneración son la estructura, soportes mecánicos, generador, inversor, controlador.

Se realiza un análisis de los datos de energía generada por el sistema implementado. Los datos entregados por la aerogeneración eléctrica son presentados y se busca realizar la mejor aproximación polinomial que represente la curva de generación en función del viento.

Se exponen los datos de los costos de implementación del proyecto eólico y los datos de generación eléctrica; con estos datos se realiza un análisis económico del proyecto utilizando la metodología del valor actual neto y la metodología de la tasa interna de retorno. También se analiza la rentabilidad del proyecto, bajo el supuesto de variabilidad ciertas condiciones.

Palabras claves: aerogeneración, energías renovables no convencionales, savonius, eólico, artesanal.

# **Abstract**

The use of wind turbines to generate electricity is an alternative to diversify the national energy matrix and reduce the use of sources of electricity generation through fossil fuels. This report draws up the analysis for the study and implementation of an artisanal system of electrical generation using as wind energy source (aero generation); using a Savonius type vertical axis turbine for this purpose.

In our country; the use of unconventional renewable energies has been encouraged through laws and regulations to ensure that they are a real contribution to the national energy matrix. The availability of wind is fundamental for the use and conversion of energy through wind turbines. The Betz limit tells us that only up to 59.3% of the available wind energy could be used. Statistical analysis of the wind data available at the geographical point of study is carried out.

The components used in the implementation of an electrical generation system using wind are presented. It should be remembered that this wind system is of the artisan type. As an example; the turbine used is of the Savonius type, built with common metal drums. Some of the rest of the components exhibited of the aero generation system are the structure, mechanical supports, generator, inverter, controller.

An analysis of the energy data generated by the implemented system is performed. The data delivered by the electric wind generation are presented and the best polynomial approximation representing the wind generation curve is sought.

The data of the costs of implementation of the wind project and the data of electric generation are exposed; with these data an economic analysis of the project is carried out using the methodology of the net present value and the methodology of the internal rate of return. The profitability of the project is also analyzed, under the assumption of certain conditions.

Key words: aero generation, unconventional renewable energy, savonius, wind, handmade.

# **Índice general**

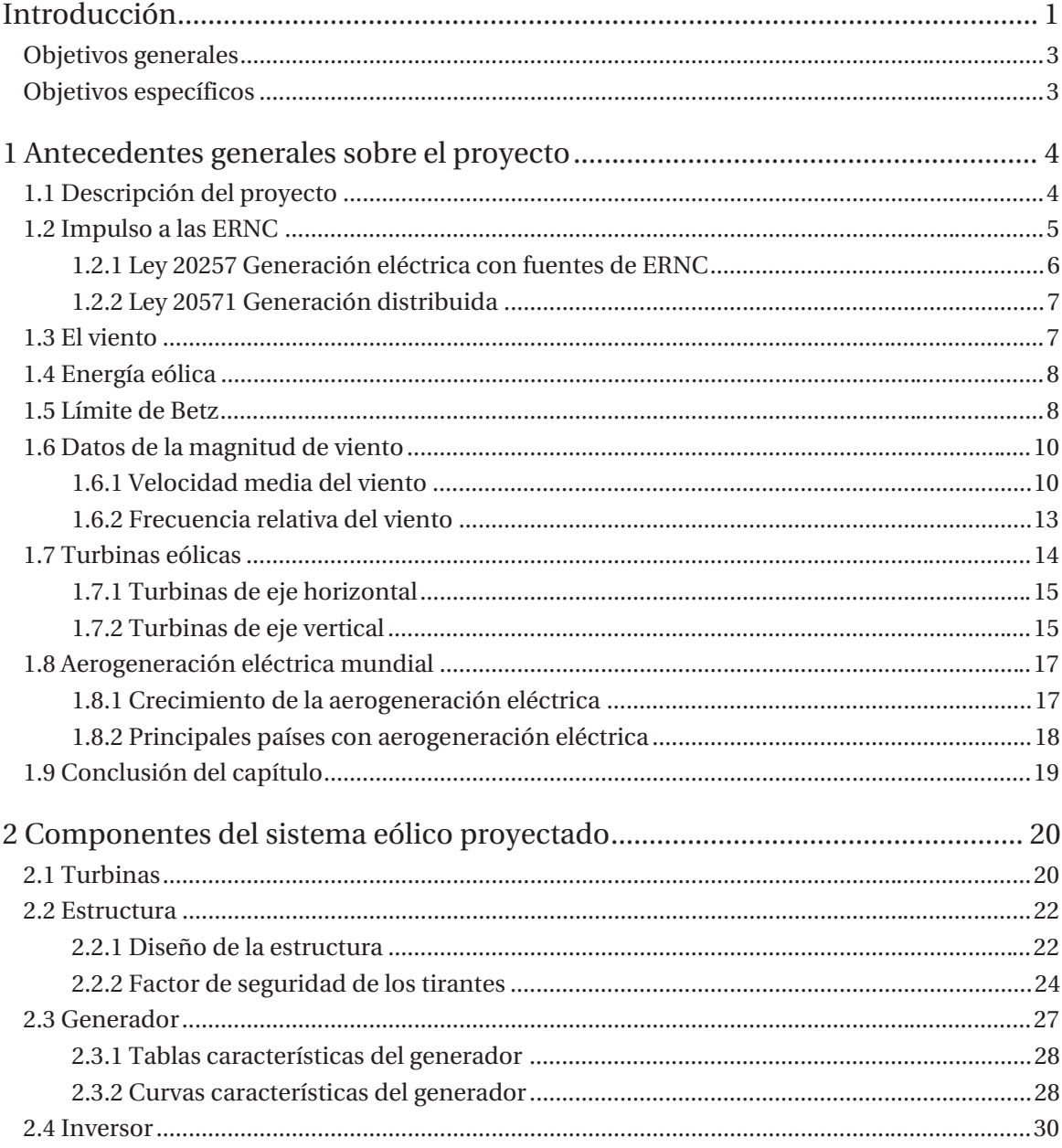

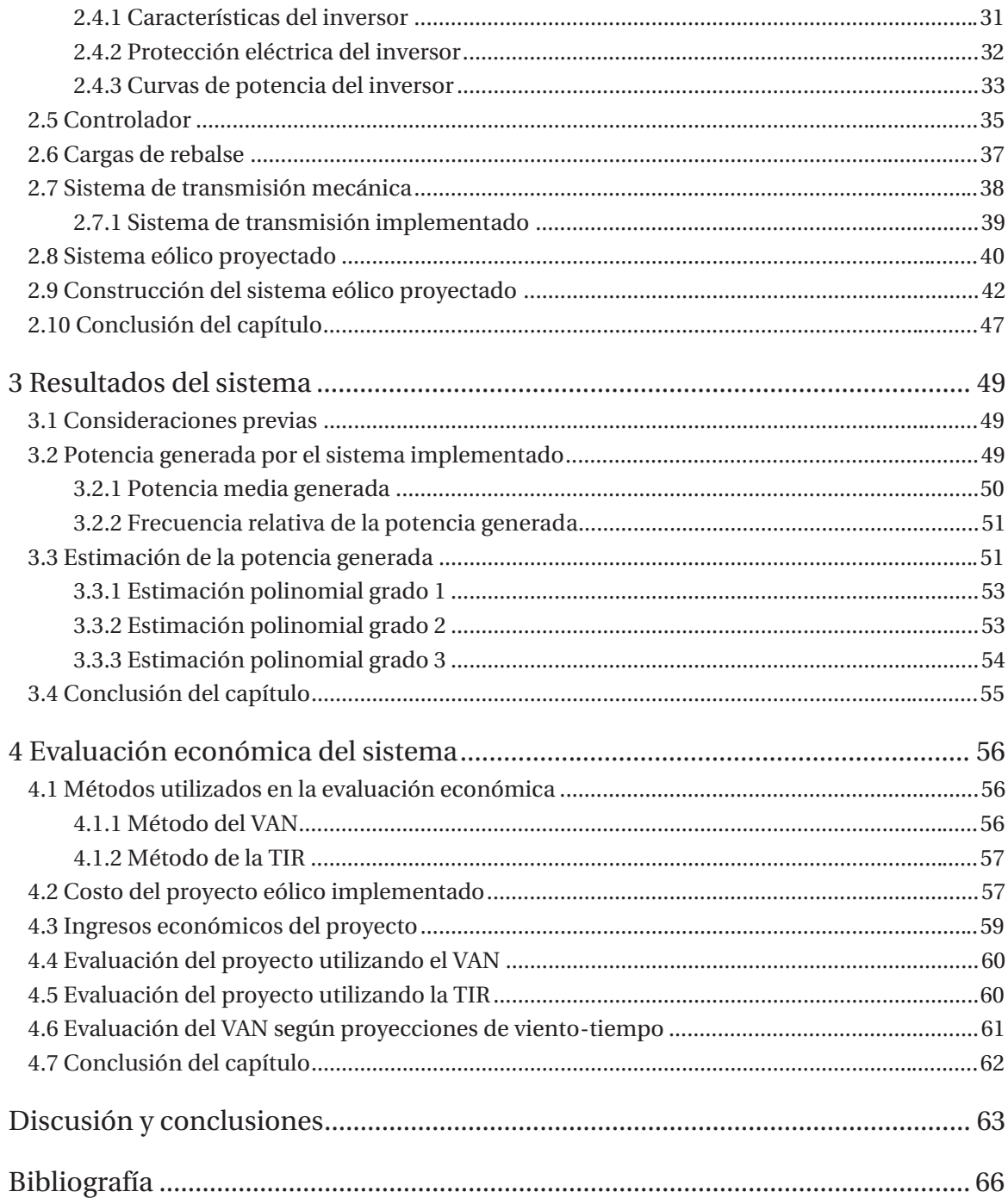

# **Introducción**

Desde siempre la energía ha sido necesaria en nuestras vidas y en el universo. Existen diferentes fuentes de energía. Una de las formas de energía descubiertas y mayormente utilizadas en nuestros días es la energía eléctrica. En nuestro país, la generación de la energía eléctrica tradicionalmente se ha realizado a través de centrales hidroeléctricas o a través de centrales térmicas. Este tipo de generación de energía tradicional se ha denominado generación eléctrica convencional.

En la generación de energía por centrales hidroeléctricas se hace uso de la acumulación de agua en grandes represas construidas para este fin; el agua acumulada tiene energía potencial que será convertida en energía eléctrica. Para el caso de las centrales térmicas, se usan como fuente energética principalmente a los combustibles fósiles (petróleo, gas, carbón, etc.). Cabe recordar, que los recursos disponibles de los combustibles fósiles son limitados y por su uso inevitablemente se agotarán. En la central térmica se realiza la quema de estos combustibles que produce calor que se transfiere a calderas, para luego ser convertida en energía eléctrica. El uso de combustibles fósiles ocasiona residuos que se arrojan y dañan el medio ambiente. Consecuentemente, al dañar el medio provocamos un daño a nosotros mismos y a las futuras generaciones.

Debido a las consecuencias medio ambientales producidas por la generación eléctrica convencional, especialmente la generación a través de centrales térmicas. Es necesario diversificar la matriz energética nacional; en otras palabras, es necesario encontrar fuentes de generación eléctrica que sean alternativas y de menores efectos negativos para nuestro ecosistema. Afortunadamente, existen fuentes de generación eléctrica alternativas y de un menor impacto a nuestro hábitat. El estado de Chile; mediante la promulgación de leyes, normativas y reglamentos ha fomentado la diversificación de la matriz energética nacional y ha incentivado el uso de Energías Renovables No Convencionales (ERNC). El fundamento de este tipo de generación eléctrica es que proceden de fuentes de energía naturales inagotables.

En nuestro país, principalmente las ERNC utilizadas son la Biomasa, Mini Hidráulica de Pasada, Solar y Eólica. Todas estas fuentes de energía en su conjunto provocan la diversificación de la matriz energética nacional y la disminución en el uso de las fuentes de energía convencionales en la generación eléctrica. Dentro de las ERNC se hace mención a la energía eólica. La energía eólica tiene como fuente energética al viento. En la energía eólica se aprovecha la energía cinética del

viento. La energía eólica ha sido utilizada desde tiempos muy antiguos desde los barcos a vela o desde el uso de volantines que se elevan en el cielo. Conceptualmente; la energía eólica consiste en transformar la energía cinética del viento en energía mecánica a través del uso de turbinas. El uso antiguo de estas turbinas eólicas se puede representar también en los antiguos molinos de viento usados para moler granos o las turbinas de viento usadas en la extracción de agua.

Como ya se mencionó anteriormente; el desarrollo en el uso de las turbinas eólicas para el aprovechamiento de la energía eólica con el objetivo de producir electricidad ha sido un tema de gran relevancia e importancia para diversificar y disminuir la dependencia de las fuentes convencionales de generación eléctrica. Sabemos que el viento es una fuente de energía limpia, renovable e inagotable. Por lo tanto; con el uso de la energía eólica estamos aprovechando una energía amigable con el medio ambiente. El mercado entrega varias opciones de turbinas de aerogeneradores. Entre estas opciones tenemos también opciones de distintas potencias de generación, distintos materiales de construcción y distintas formas de diseño de las turbinas (turbinas en eje horizontal o vertical); lo que implica que existen varios costos distintos para varios distintos sistemas eólicos de generación eléctrica.

A modo de alternativa para todos los sistemas eólicos que ofrece el mercado; se propone la idea de construir un sistema eólico artesanal de generación eléctrica. Producto de ello; en el desarrollo de este informe, se plantea la construcción e implementación de un sistema eólico artesanal con el uso de una turbina de eje vertical. La turbina de eje vertical utilizada es del tipo Savonius, construida por tambores metálicos de 200 litros. En cuanto al sistema eólico utilizado, se considera artesanal ya que la construcción, así como los materiales utilizados en las turbinas y estructura pueden ser obtenidos en el comercio local. La construcción del sistema eólico fue realizada en el taller de la Escuela de Ingeniería Eléctrica de nuestra universidad. Los materiales utilizados fueron obtenidos en ferreterías de la zona.

El sistema eólico fue proyectado para producir una potencia de 2 kW. Esta potencia proyectada se ve reflejada en la potencia de los componentes del sistema eólico tales como el generador eléctrico y el inversor. Estos elementos son imprescindibles en el sistema eólico; es preciso recordar que en rasgos generales, la conversión de energía cinética del viento se transforma en energía mecánica a través de las turbinas, que para nuestro caso son turbinas del tipo Savonius. Luego la energía mecánica es transformada en energía eléctrica a través del generador eléctrico.

El sistema eólico construido fue implementado sobre el techo del edificio Rafael Ariztía de nuestra universidad. Una vez instalado, se puso en funcionamiento para el análisis de los datos de energía generada. Ineludiblemente, para aprovechar la energía del viento se necesita de un sistema eólico. Pero el sistema eólico, solamente podrá entregar la energía que exista disponible por el viento. La energía disponible por el viento está afectado por variables como estacionalidad del año, ubicación geográfica, intervención de los edificios colindantes, altura del sistema, etcétera. Por lo tanto, son varias las condiciones que afectan a la disponibilidad de energía eólica para ser transformada como energía eléctrica. Además se debe considerar el rendimiento del sistema eólico como tal; el rendimiento del sistema tiene relación directa con la energía eólica disponible y la energía eléctrica generada.

La construcción e implementación del sistema eólico tiene un costo económico asociado. Es propicio conocer estos costos para conocer la rentabilidad del sistema. Para ello se utilizan herramientas financieras que entregan como resultado la rentabilidad del proyecto. En estas herramientas financieras es también necesario conocer además de los costos, los valores de los denominados flujos de caja obtenidos de la inversión inicial.

Por lo tanto; en las siguientes páginas se expondrán los fundamentos y componentes del sistema implementado de aerogeneración. Los resultados de generación obtenidos por el sistema. Además, se realizará un análisis financiero de la implementación del sistema artesanal de generación eléctrica.

### **Objetivos generales**

- x Proponer, construir y probar un sistema eólico artesanal de una potencia de salida de 2,0 kW, con una turbina de eje vertical (Savonius) para la complementación de energía eléctrica a una casa tipo.
- x Realizar desde la construcción de la turbina hasta la integración mecánico-eléctrica del sistema.

### **Objetivos específicos**

- x Estudio de viento para la elección de la turbina de eje vertical.
- x Construcción mecánica de las turbinas.
- x Proyectar el esquema eléctrico a utilizar, incluyendo costos de implementación.
- Evaluar económicamente el proyecto.

# **1 Antecedentes generales sobre el proyecto**

Este capítulo tiene como finalidad exponer información general sobre los antecedentes y conceptos básicos a considerar para la construcción e implementación del proyecto eólico.

# **1.1 Descripción del proyecto**

La contaminación ambiental provocada por los gases emanados durante la combustión de combustibles fósiles; además del constante aumento y variabilidad del precio de éstos, conlleva en la población la búsqueda de nuevas alternativas de generación de energía. En consecuencia, el aumento en el aprovechamiento de las Energías Renovables No Convencionales (ERNC) para la generación de electricidad y la promulgación de legislación en Chile para el incentivo en su uso, ha provocado un significativo aumento en los últimos años.

El proyecto tiene por finalidad implementar un sistema para el aprovechamiento de la energía eólica, para luego poder transformarla en electricidad e inyectarla a la red; de esta manera, al ser inyectada a la red se complementará el consumo de energía eléctrica de una casa.

Las turbinas eólicas pueden ser clasificadas como turbinas de eje horizontal y turbinas de eje vertical.

El sistema de generación eólica implementado está compuesto de una turbina artesanal de eje vertical, construida con tres tambores metálicos con un eje común; la capacidad de los tambores metálicos es de 208 litros. La energía cinética del viento será transmitida hacia la turbina; la cual transformará en energía mecánica, para luego transmitir por medio de poleas y correas a un generador sincrónico de imanes permanentes. La energía eléctrica producida por el generador será entregada a un controlador que rectificará la tensión por medio de un puente rectificador, para luego enviar la energía a un inversor. La principal característica del este inversor es que es del tipo GridTie u OnGrid, esto quiere decir que el inversor podrá conectarse directamente a la red y su control será encargado de la sincronización.

Por lo tanto, la energía eléctrica producida podrá ser inyectada al sistema eléctrico en cualquier momento del día e independiente del consumo eléctrico de la casa.

### **1.2 Impulso a las ERNC**

Las fuentes de energía convencionales para la generación de electricidad usada en el país son del tipo hidráulica de embalse y térmica. Las generadoras térmicas eléctricas usan principalmente como combustibles: gas, carbón-petcoke, carbón, diésel. Para el caso de las ERNC, en nuestro país se usa principalmente como fuente energética: Biomasa, Mini Hidráulica de Pasada, Solar, Eólica. Según datos entregados por la Comisión Nacional de Energía (CNE), al mes de Octubre de 2018 [1], la capacidad eléctrica instalada total corresponde a 23006,68 MW; de esta potencia total instalada el 80,0% a nivel país es por fuentes de energía convencionales. Mientras tanto, el 20,0% de la potencia total instalada a nivel país correspondería a fuentes de ERNC.

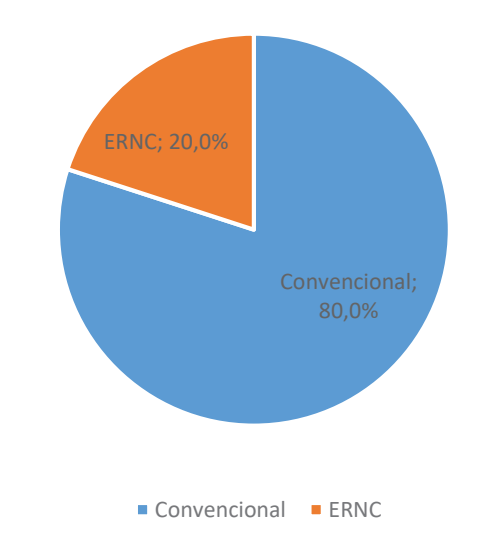

Figura 1-1: Capacidad total instalada según fuente de energía utilizada en generación eléctrica

Desde el punto de vista de la potencia total instalada a nivel nacional, es posible verificar que existe una gran dependencia a las fuentes de energía convencional.

No obstante; si se analiza el aporte de las ERNC en la generación eléctrica del país entre el período de Enero 2018 a Octubre 2018 [2], las ERNC han aportado con 10134 GWh-año. Del total aportado por las ERNC en el periodo mencionado con anterioridad, el desglose de energía aportado es: Biomasa con 2029 GWh-año, Mini Hidráulica de Pasada con 1488 GWh-año, Solar con 4014 GWhaño, Eólica con 2783 GWh-año.

Para lo expuesto anteriormente sobre el aporte de generación de energía eléctrica de las ERNC usadas en Chile para el período de Enero 2018 a Octubre 2018, de manera porcentual se representa en la siguiente figura:

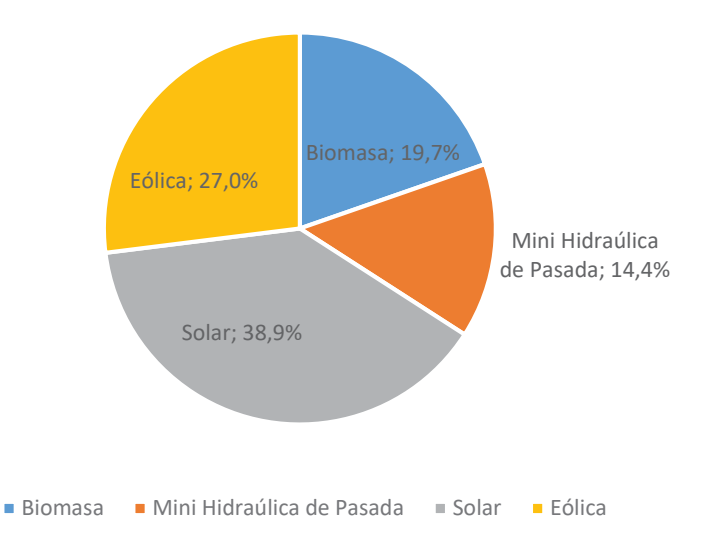

Figura 1-2: Fuentes de ERNC usadas en Generación Eléctrica entre Enero 2018 a Octubre 2018

Por lo anterior, si consideramos la fuente utilizada en las ERNC se encuentran relativamente variadas siendo la energía solar con el mayor aporte correspondiendo al 38,9% de la generación eléctrica para el periodo mencionado anteriormente.

Sin embargo; si consideramos la matriz energética nacional, la alta dependencia de las fuentes de energía convencionales y en consecuencia la dependencia a los combustibles fósiles, la generación eléctrica del país es contaminante. Para tratar de reducir la dependencia a los combustibles fósiles; además de cuestiones político-económicas y político-estratégicas, los distintos gobiernos de turno, senadores y diputados han realizado esfuerzos para que el Estado de Chile pueda aumentar la diversificación de la matriz energética nacional. El fomento a la diversificación de la matriz energética nacional está representado e impulsado por la promulgación de leyes y normas para la inyección de ERNC al sistema eléctrico nacional. Dentro de estas principales normas podemos señalar:

#### **1.2.1 Ley 20257 Generación eléctrica con fuentes de ERNC**

El 19 de junio de 2013 fue aprobada en la cámara de diputados la modificación al proyecto original de la Ley 20257 (Ley 20698), esta ley es más conocida como la Ley 20/25. La Ley 20/25 establece que se debe integrar a la matriz energética nacional un 20% de ERNC para el año 2025 [3].

El proyecto indica que las empresas eléctricas que retiran energía para comercialización desde los sistemas eléctricos con capacidad superior a 200 MW; deben acreditar ante el Coordinador Eléctrico Nacional (CEN), que el 20% de los retiros de energía en cada año corresponden a ERNC.

La norma contempla que las empresas cuyos contratos hayan sido efectuados entre el 31 de agosto de 2007 y el 01 de julio de 2013; de forma escalonada aumentará en un 5% la energía por ERNC desde el año 2010 al año 2014. Luego desde el año 2015 se aumentará en un 0,5% anual hasta alcanzar el 10% para el año 2024.

Para las empresas cuyos contratos hayan sido firmados después del 01 de julio de 2013; deberá contar con un 5% al año 2013 de energía inyectada por ERNC. Aumentando en un 1% a partir del año 2014, hasta llegar al 12% en el año 2020; con incrementos de 1,5% a partir del año 2021 para llegar a un 18% en año 2024, aumentando un 2% en el año 2025.

Los bloques de energía de licitaciones de las ERNC no podrán superar la cuota establecida en la ley.

### **1.2.2 Ley 20571 Generación distribuida**

El 22 de marzo de 2012 fue promulgada en el diario oficial la Ley 20571 que regula el pago de las tarifas eléctricas de las generadoras residenciales [4].

La Ley establece los derechos de los usuarios finales de las empresas distribuidoras la opción de generar su propia energía eléctrica, auto consumirla o vender sus propios excedentes generados. Los usuarios que quieran acogerse a esta ley y que dispongan de sistemas de generación eléctrica por medio de ERNC, tendrán derecho a inyectar energía a la red de distribución a través de sus respectivos empalmes. Se podrá utilizar sistemas cuya potencia instalada no supere los 100 kW.

La energía inyectada a la red será contabilizada y remunerada dependiendo de la tarifa que tenga cada usuario o cliente si es visto desde el lado empresa.

A modo de ejemplo; si un usuario tiene la tarifa BT1, esta tarifa es típicamente residencial, el valor del kWh inyectado al sistema será valorizado al mismo valor del kWh consumido desde el sistema.

El pago de los excedentes de inyección de energía de la generación por ERNC será realizado a través del descuento de la energía consumida en las mismas proporciones. Si además, en un mes la cantidad de energía inyectada es superior a la energía consumida, este remanente será a favor del cliente y se descontará de la facturación de la distribuidora en el mes siguiente.

# **1.3 El viento**

El aire es fundamental para la existencia de vida en el planeta. El aire es una mezcla de gases, que a nivel del mar están compuestos por 78,08% de Nitrógeno, 20,95% Oxigeno, 0,93% Argón, 0,03% Dióxido de Carbono, entre otros.

El movimiento de las masas de aire producto de factores como cambios de temperatura provocados por el sol, distribución geográfica de los continentes y océanos, inclinación y desplazamiento de la tierra alrededor del sol; provocan que las masas de aire se conviertan en viento.

De la misma manera a como el viento es producido por diversos factores, la cantidad de viento recibido en un punto geográfico será muy variado, dependiendo de condiciones como horas del día, estaciones del año, superficie terrestre (bosques, edificios, montañas, etc.).

La energía eólica del viento es posible convertirla en energía mecánica por la acción del traspaso de energía a través de las turbinas del aerogenerador. La energía mecánica traspasada a la turbina del aerogenerador es convertida en energía eléctrica por la acción de un sistema de transmisión (poleas y correas).

Luego del traspaso de energía mecánica a energía eléctrica a través del sistema de transmisión, es posible modificar las características de la energía eléctrica para poder inyectarla a la red de distribución.

#### **1.4 Energía eólica**

La energía eólica es la energía producida por el viento, la cual puedes ser aprovechada como energía cinética. Sin embargo, no toda la energía eólica puede ser aprovechable; tal como se explica a continuación, si consideramos el área que ocupa la turbina eólica no es posible aprovechar toda la energía disponible en el viento, ya que existe una cantidad de viento que al circular por las turbinas, tiene una velocidad de salida menor que la velocidad de entrada, pero esta velocidad de salida nunca será igual a cero.

El área  $\mathcal{S}[m^2]$ ocupada por la turbina en función de su radio  $R[m]$  está dado por:

$$
S = \pi \cdot R \left[ m^2 \right] \tag{1-1}
$$

La potencia eólica disponible  $P_{disp}$  [W] en función de la densidad del aire  $\rho$  [kg/m<sup>3</sup>], que para aire seco es de  $\rho = 1.225 \left[\frac{kg}{m^3}\right]$ ; además de la velocidad del viento  $\nu$   $\left[\frac{m}{s}\right]$ , está dado por:

$$
P_{disp} = \frac{1}{2} \cdot \rho \cdot S \cdot v^3[W] \tag{1-2}
$$

Por (1-2) es posible conocer la potencia disponible por el área barrida de la turbina, dejando como variable la velocidad del viento

#### **1.5 Límite de Betz**

En el punto anterior fue calculada la potencia disponible de un aerogenerador, sin embargo existe un límite superior de la potencia que se puede extraer del viento. El límite superior está dado por el teorema de Betz; aunque este teorema está demostrado para turbinas de eje horizontal, también es aplicado en turbinas de eje vertical.

La explicación del límite de Betz, será explicado por la siguiente figura:

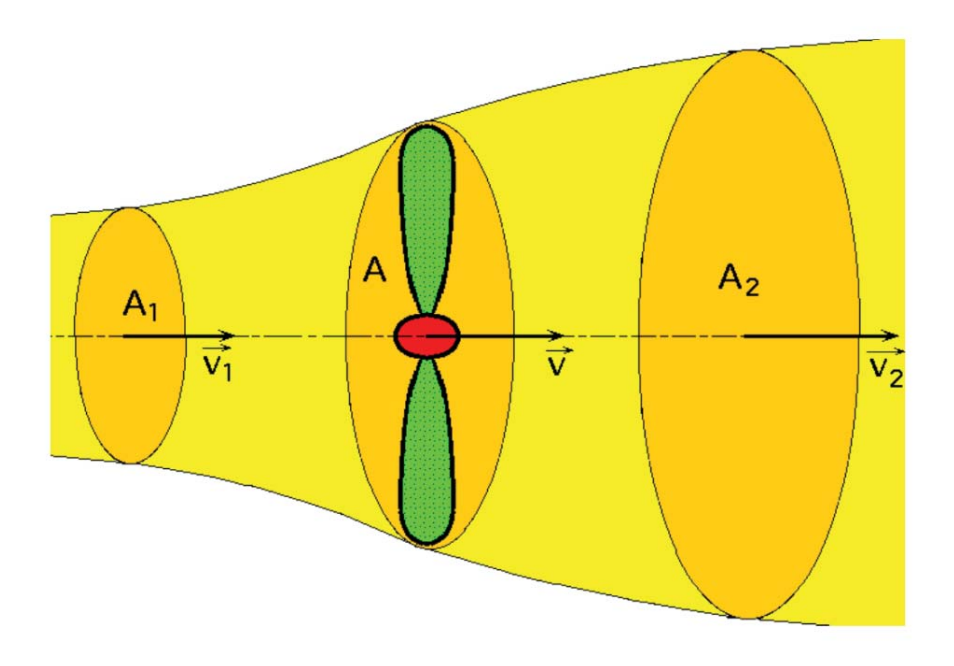

Figura 1-3: Flujo de aire circulando a través del área (A) barrida por el rotor (fuente: http://conocimientoeolico.blogspot.com)

Como simplificación de variables, se supondrá que el aire tiene una densidad constante. Con esta simplificación, la velocidad promedio del viento antes del paso por la turbina y luego del paso por la turbina viene dado por:

$$
v = \frac{v_1 + v_2}{2} \tag{1-3}
$$

La masa de la corriente de aire que circula en un segundo en el área barrida por el rotor está dado por:

$$
m = \rho \cdot A \cdot v_{avg} \tag{1-4}
$$

La potencia del viento sobre la turbina viene dado por:

$$
P_{turbina} = \frac{1}{2} \cdot m \cdot (v^1 - v^2) \tag{1-5}
$$

Luego al reemplazar (1-4) en (1-5), se obtiene:

$$
P_{turbina} = \frac{1}{4} \cdot \rho \cdot A \cdot (v_1 + v_2) \cdot (v_1^2 - v_2^2) \tag{1-6}
$$

La potencia máxima se obtiene al derivar:

$$
\frac{dP_{turbina}}{dv} = 0\tag{1-7}
$$

El resultado de (1-7) es:

$$
v_2 = \frac{1}{3} \cdot v_1 \tag{1-8}
$$

Al sustituir (1-8) en (1-6), se obtiene:

$$
P_{max} = \frac{16}{54} \cdot \rho \cdot A \cdot v_1^3
$$
  
\n
$$
P_{max} = \frac{16}{27} \cdot \left(\frac{1}{2} \cdot \rho \cdot A \cdot v_1^3\right)
$$
  
\n
$$
P_{max} = \frac{16}{27} \cdot P_{disp}
$$
  
\n
$$
P_{max} = 0.593 \cdot P_{disp}
$$
  
\n(1-9)

Por lo tanto el Límite de Betz, nos indica que solo puede ser aprovechada el 59,3% dela energía disponible.

#### **1.6 Datos de la magnitud de viento**

Los datos de viento obtenidos para el proyecto fueron gentilmente entregados por el Laboratorio de Meteorología del Instituto de Geografía de la Pontificia Universidad Católica de Valparaíso. La estación meteorológica del Instituto de Geografía se encuentra ubicada a 33° 02' 41" de latitud sur y a 71° 36' 43" de longitud oeste a 9 metros sobre el nivel del mar.

#### **1.6.1 Velocidad media del viento**

Los datos obtenidos corresponden a los años 2009, 2010 y 2011. Los datos entregan el promedio por hora de cada día, entre los años mencionados anteriormente. Con lo cual es posible estimar los valores medios de viento. Los datos fueron ordenados y separados bajo el criterio de meses de invierno y meses de verano. Como meses de invierno se considerará desde marzo hasta agosto; en consecuencia, como meses de verano se considerará desde septiembre a febrero. Las siguientes tablas indican los valores medios para los meses de invierno y verano respectivamente:

| Hora             | Mar | Abr | May | Jun | Jul | Ago |
|------------------|-----|-----|-----|-----|-----|-----|
| $\boldsymbol{0}$ | 2,5 | 2,5 | 2,6 | 3,5 | 5,3 | 3,1 |
| $\mathbf{1}$     | 2,6 | 2,8 | 2,8 | 3,6 | 5,5 | 3,1 |
| $\overline{2}$   | 2,6 | 2,9 | 3,1 | 3,8 | 6,6 | 3,4 |
| 3                | 2,3 | 3,0 | 3,1 | 3,9 | 6,7 | 3,3 |
| $\overline{4}$   | 2,8 | 2,8 | 3,0 | 3,8 | 6,4 | 3,1 |
| 5                | 3,1 | 2,7 | 3,4 | 3,7 | 5,7 | 3,6 |
| $\,6\,$          | 2,9 | 3,1 | 3,2 | 3,5 | 5,7 | 3,5 |
| $\overline{7}$   | 2,5 | 2,6 | 3,3 | 3,7 | 5,2 | 3,8 |
| $\, 8$           | 2,1 | 1,7 | 2,5 | 3,3 | 4,9 | 2,8 |
| $\boldsymbol{9}$ | 2,5 | 2,4 | 2,7 | 3,2 | 3,3 | 3,2 |
| $10\,$           | 3,7 | 3,9 | 3,7 | 3,8 | 4,0 | 4,6 |
| 11               | 5,1 | 5,1 | 4,1 | 5,3 | 5,4 | 5,2 |
| 12               | 5,8 | 6,1 | 4,6 | 5,9 | 5,3 | 5,7 |
| 13               | 6,3 | 7,0 | 5,4 | 6,1 | 4,7 | 6,2 |
| 14               | 6,8 | 7,6 | 5,5 | 6,6 | 5,6 | 6,7 |
| 15               | 7,5 | 8,8 | 4,9 | 7,0 | 5,1 | 6,8 |
| 16               | 7,8 | 8,5 | 3,4 | 6,7 | 4,8 | 6,6 |
| 17               | 8,2 | 7,9 | 2,8 | 6,3 | 3,7 | 6,6 |
| 18               | 7,9 | 5,1 | 2,4 | 6,5 | 2,7 | 5,9 |
| 19               | 5,9 | 3,5 | 2,0 | 5,9 | 3,8 | 5,5 |
| 20               | 3,6 | 3,4 | 2,4 | 4,6 | 4,5 | 4,3 |
| 21               | 2,6 | 3,2 | 2,0 | 4,1 | 5,6 | 3,7 |
| 22               | 2,7 | 2,5 | 2,4 | 3,6 | 5,4 | 3,3 |
| 23               | 2,3 | 2,8 | 2,4 | 3,3 | 5,8 | 3,0 |

Tabla 1-1: Valores medios de viento (km/h) en invierno

| Hora             | Sep  | Oct  | $\operatorname{Nov}$ | Dic  | Ene  | Feb  |
|------------------|------|------|----------------------|------|------|------|
| $\boldsymbol{0}$ | 3,2  | 3,3  | 3,6                  | 4,1  | 2,4  | 2,2  |
| $\mathbf{1}$     | 3,3  | 3,3  | 2,7                  | 3,4  | 2,1  | 2,4  |
| $\sqrt{2}$       | 3,3  | 3,6  | 3,0                  | 3,1  | 2,7  | 3,2  |
| 3                | 3,6  | 3,1  | 3,1                  | 3,9  | 2,7  | 2,7  |
| $\overline{4}$   | 3,4  | 2,7  | 3,0                  | 3,4  | 3,1  | 3,1  |
| $\mathbf 5$      | 3,3  | 2,7  | 3,5                  | 2,9  | 2,8  | 3,1  |
| $\,6\,$          | 2,8  | 2,3  | 3,6                  | 3,4  | 2,3  | 2,8  |
| $\overline{7}$   | 3,0  | 1,6  | 3,7                  | 3,0  | 2,4  | 2,8  |
| $\, 8$           | 2,6  | 3,3  | 2,8                  | 3,8  | 3,0  | 2,6  |
| 9                | 4,8  | 5,0  | 4,0                  | 5,4  | 3,6  | 3,7  |
| 10               | 5,9  | 6,3  | 4,9                  | 5,7  | 4,3  | 5,0  |
| 11               | 6,2  | 7,0  | 6,0                  | 6,5  | 5,3  | 6,2  |
| 12               | 7,6  | 8,2  | 6,9                  | 7,9  | 6,9  | 6,6  |
| 13               | 8,0  | 9,4  | 7,7                  | 9,1  | 9,3  | 7,2  |
| 14               | 8,9  | 10,6 | 9,2                  | 10,2 | 9,2  | 8,1  |
| 15               | 10,5 | 11,2 | 9,8                  | 10,5 | 9,1  | 10,6 |
| $16\,$           | 10,4 | 11,0 | 10,9                 | 11,7 | 10,5 | 11,3 |
| 17               | 9,6  | 11,2 | 11,2                 | 11,5 | 10,0 | 10,5 |
| 18               | 7,8  | 9,1  | 11,1                 | 10,9 | 9,1  | 9,2  |
| 19               | 6,0  | 8,3  | 10,0                 | 9,6  | 7,2  | 7,4  |
| 20               | 4,6  | 6,9  | 8,2                  | 7,2  | 5,3  | 5,7  |
| 21               | 4,4  | 5,6  | 6,6                  | 6,2  | 4,4  | 3,8  |
| 22               | 4,5  | 5,0  | 5,2                  | 5,0  | 2,3  | 2,7  |
| 23               | 4,5  | 4,0  | 4,6                  | 4,3  | 1,8  | 2,3  |

Tabla 1-2: Valores medios de viento (km/h) en verano

En la siguiente figura es posible la comparación de los valores medios de los mesas de invierno y verano:

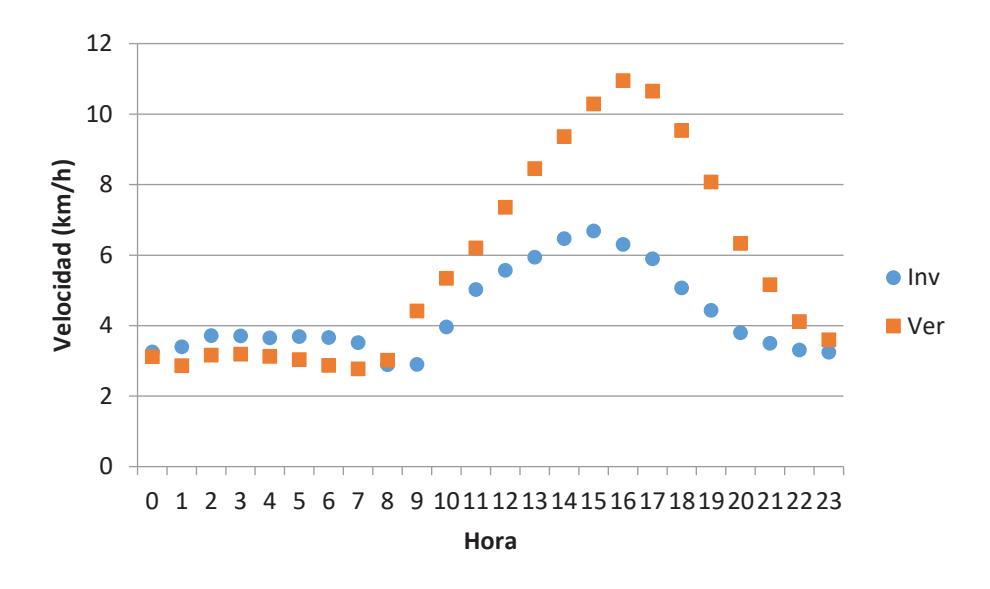

Figura 1-4: Velocidad media del viento de invierno y verano

Es posible apreciar la diferencia velocidad de viento en los meses de invierno y verano; la diferencia más notoria se ve reflejada entre las 10 horas y las 22 horas.

El mayor valor de velocidad media de viento en invierno se produce a las 15 horas con un valor de 6,69 km/h.

El mayor valor de velocidad media de viento en verano se produce a las 16 horas con un valor de 10,95 km/h.

#### **1.6.2 Frecuencia relativa del viento**

Según los datos obtenidos de viento, la frecuencia relativa se encuentra distribuida según la figura siguiente:

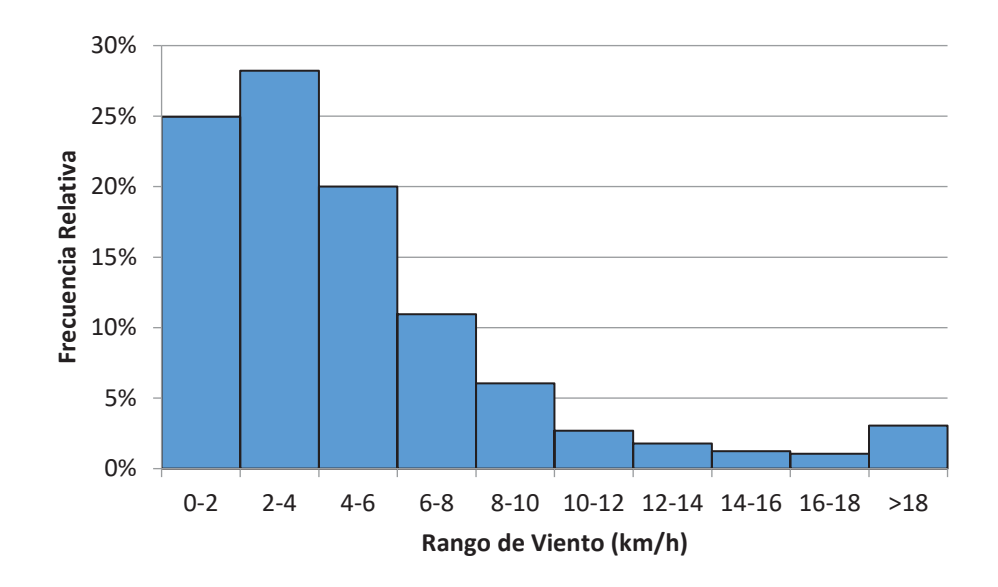

Figura 1-5: Frecuencia relativa del viento

Es posible apreciar en la Figura 1-5 la frecuencia relativa del viento, según los datos obtenidos el 24,9% de las veces la velocidad del viento se encuentra entre el rango de 0–2 km/h. El 28,2% de las veces la velocidad el viento se encuentra entre el rango de 2–4 km/h. Solamente el 9,8% de las veces la velocidad del viento es mayor a 10 km/h.

### **1.7 Turbinas eólicas**

Las turbinas eólicas son máquinas cuya función es transformar la energía cinética del viento en energía mecánica transmitida a través de un eje. La energía mecánica transformada puede ser utilizada en variadas aplicaciones, como por ejemplo en el trabajo de molienda de granos, usados en los antiguos molinos de viento; en el bombeo de agua, usados en aerobombas y en la generación de electricidad, usado como aerogeneradores.

El caso de las turbinas eólicas de interés para este informe son las utilizadas como aerogeneradores, por lo tanto es donde se enfocaran las descripciones.

Las turbinas eólicas pueden ser clasificadas en dos grandes grupos, esto es:

- x Turbinas de eje horizontal: máquinas en las cuales el eje de rotación es paralelo a la dirección del viento.
- x Turbinas de eje vertical: máquinas en las cuales el eje de rotación es perpendicular a la dirección del viento.

A continuación se detallarán las características de los dos tipos de turbinas eólicas enunciadas anteriormente.

#### **1.7.1 Turbinas de eje horizontal**

En las turbinas de eje horizontal el eje es paralelo a la dirección del viento. La siguiente figura representa a un aerogenerador de eje horizontal con sus principales componentes:

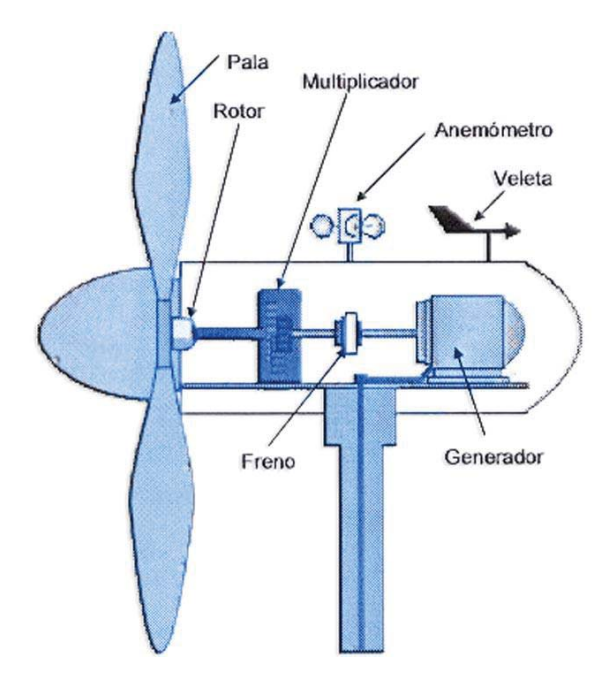

Figura 1-6: Aerogenerador de eje horizontal (fuente: https//:www.biologiasur.org/)

En la Figura 1-6 es posible apreciar los principales componentes involucrados en un sistema de generación eólica de electricidad a través de una turbina de eje horizontal.

Comúnmente este tipo de turbinas se utiliza en parques eólicos para la producción comercial de energía eléctrica.

Las principales ventajas de este tipo de turbinas es la posibilidad de controlar la inclinación de las aspas en relación al viento, para obtener el mejor rendimiento bajo las condiciones de viento.

Las principales desventajas son los altos costos de implementación y el requerimiento que siempre deben ser orientadas hacia el viento.

### **1.7.2 Turbinas de eje vertical**

Las turbinas de eje vertical pueden ser clasificadas en dos tipos Darrieus y Savonius, a continuación se describirán cada uno de ellos:

x Turbinas tipo Darrieus: Este tipo de turbina está formado por dos o tres palas de forma ovalada de perfil aerodinámico. La siguiente figura muestra una turbina Darrieus:

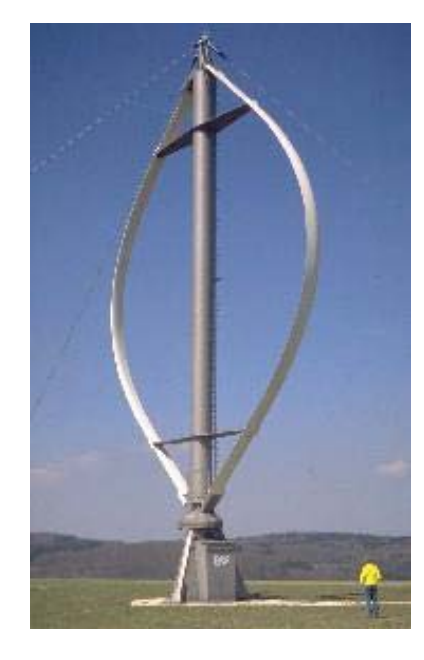

Figura 1-7: Turbina tipo Darrieus (fuente: https://www.deltavolt.pe/)

x Turbinas tipo Savonius: Este tipo de turbinas fue inventada por el ingeniero finlandés Sigurd J. Savonius en el año 1922. La acción de la fuerza aerodinámica sobre las superficies de semicilindros, provoca el giro en el eje. La figura siguiente muestra la acción de la fuerza aerodinámica:

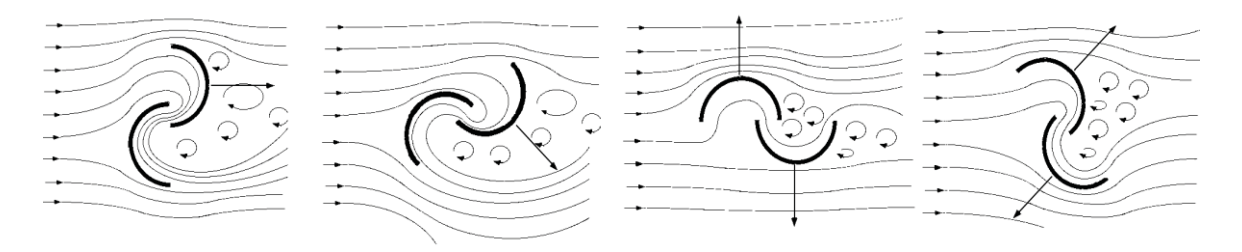

Figura 1-8: Fuerza aerodinámica en la turbina Savonius (fuente: http://www.reuk.co.uk/)

Para el caso de la Figura 1-8 el arrastre diferencial producido por las diferentes superficies de contacto, cóncava y convexa; por lo tanto, el viento genera un par motor sobre el eje de rotación.

El diseño de este tipo de turbinas es mostrado en la siguiente figura:

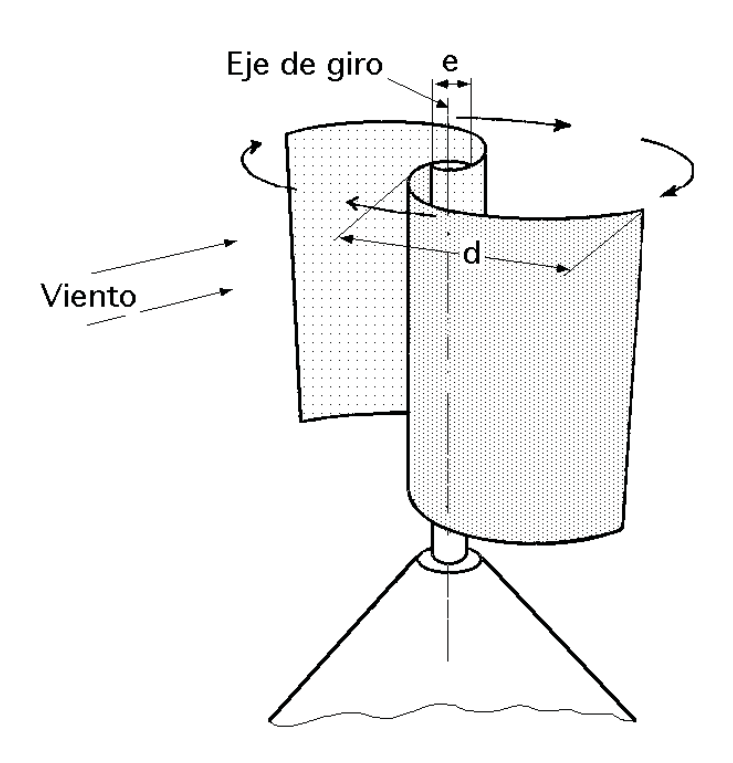

Figura 1-9: Diseño turbina Savonius (fuente: http://spanish.cntimar.com/)

Se aprecia que el viento actúa sobre las dos superficies, pero el arrastre diferencial producido genera el giro del rotor. Para este ejemplo se visualiza una turbina con cantidad par de aspas, pero también podría diseñarse en cantidad de aspas impares.

Las principales ventajas de las turbinas de eje vertical es que no necesitan orientación al viento para girar, ya que la orientación a la dirección del viento se produce de manera natural. Otra ventaja de la turbina Savonius son los bajos costos de construcción.

Las principales desventajas de las turbinas de eje vertical es que el rendimiento es aproximadamente un 50% menor en comparación con las turbinas de eje horizontal.

# **1.8 Aerogeneración eléctrica mundial**

El crecimiento de la responsabilidad sobre la contaminación provocada por las fuentes de generación convencionales y los consecuentes efectos en el calentamiento global; asimismo el aumento de legislación al respecto, ha provocado que en los últimos años la tendencia por el uso de ERNC en varios países vaya en aumento.

### **1.8.1 Crecimiento de la aerogeneración eléctrica**

El caso más específico del crecimiento en el uso de energía eólica mundial para generar electricidad según datos obtenidos del Consejo Global de Energía Eólica, cuyas siglas en ingles corresponde a GWEC (Global Wind Energy Council) se ve reflejado en la gráfica [5]:

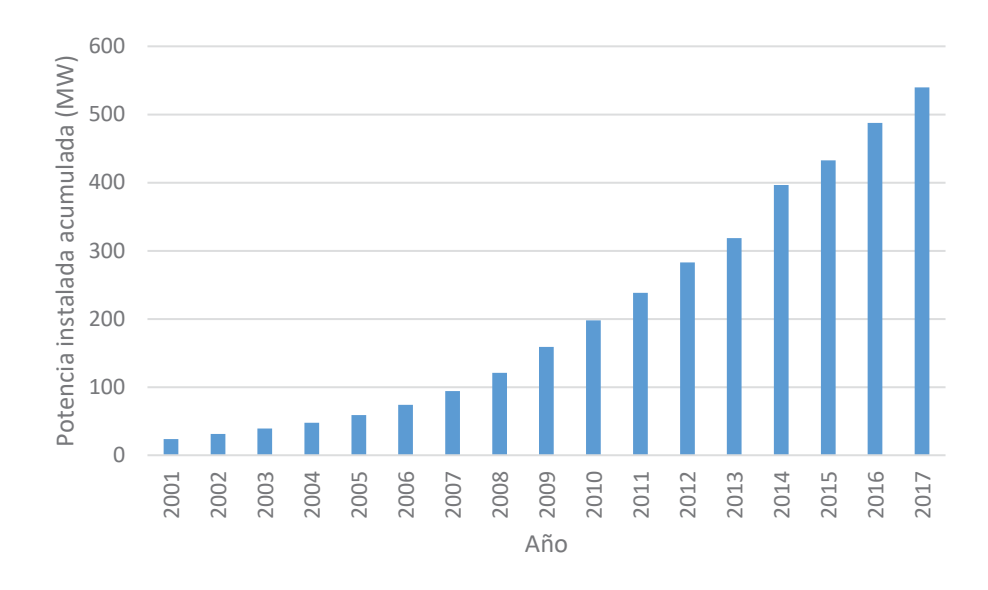

Figura 1-10: Potencia instalada acumulada anual de aerogeneración

En la Figura 1-10 es posible apreciar el crecimiento sostenido a nivel mundial de la energía eléctrica producida por aerogeneradores. Al comparar los años 2001 al 2017 la tasa de crecimiento anual media es de 20%. Lo que denota el crecimiento constante y prolongado del uso de aerogeneración eléctrica a nivel mundial.

#### **1.8.2 Principales países con aerogeneración eléctrica**

Los principales 10 países con la mayor capacidad acumulada de aerogeneración de electricidad a nivel mundial al mes de diciembre de 2017 [5], se presentan en la siguiente tabla:

| País            | Energía (MW) | Porcentaje (%) |
|-----------------|--------------|----------------|
| R.P. China      | 188,232      | 34,9           |
| E.E.U.U.        | 89,077       | 16,5           |
| Alemania        | 56,132       | 10,4           |
| India           | 32,848       | 6,1            |
| España          | 23,170       | 4,3            |
| Reino Unido     | 18,872       | 3,5            |
| Francia         | 13,759       | 2,6            |
| <b>Brasil</b>   | 12,763       | 2,4            |
| Canadá          | 12,239       | 2,3            |
| Italia          | 9,479        | 1,7            |
| Resto del mundo | 83,008       | 15,4           |

Tabla 1-3: Principales países con aerogeneración eléctrica

Según la Tabla 1-3 la capacidad total acumulada de generación eléctrica por fuentes eólicas es de 539,108 MW, de ese total 456,1 MW son producidos por los top 10 en aerogeneración; los cuales representan un 84,6% del total de aerogeneración eléctrica.

### **1.9 Conclusión del capítulo**

La aerogeneración eléctrica es una alternativa de fuente energética usada actualmente y en creciente uso. En nuestro país se ha dado impulso al uso de las ERNC a través de normativas y leyes, buscando de esta manera diversificar la matriz energética nacional que históricamente ha dependido de las fuentes convencionales de energía. Los métodos utilizados en la obtención de energía a través del viento son por turbinas de eje horizontal o vertical. El proyecto desarrollado e implementado fue con el uso de la turbina de eje vertical tipo Savonius.

# **2 Componentes del sistema eólico proyectado**

Este capítulo tiene como finalidad exponer los distintos componentes y funciones que cumplen dentro del sistema eólico; cabe recordar que se proyecta construir un sistema eólico artesanal con materiales que pueden adquirirse con relativa facilidad.

### **2.1 Turbinas**

Las turbinas del sistema eólico están encargadas de captar la energía eólica y transformarla en energía mecánica. Las turbinas del sistema implementado son construidas con tambores metálicos, cuya capacidad es de 55 galones (208 litros). Los tambores utilizados son los que comúnmente se utilizan para el transporte y depósito de aceites lubricantes, aceites comestibles, manteca para cocinerías, etc.

El diseño de la turbina implementada es el modelo Gwindoline. La diferencia del modelo Gwindoline con el típico modelo Savonius, mostrado en la Figura 1-9, es la cantidad de aspas mayor y las aspas no están unidas entre sí en el eje de la turbina.

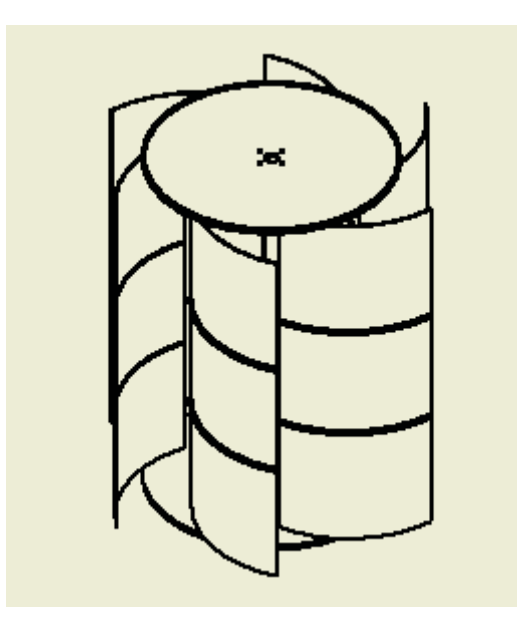

Figura 2-1: Diseño de la turbina en el sistema eólico implementado

La construcción de la turbina Gwindoline fue realizada con 6 aspas obtenidas del mismo tambor; en donde las aspas se encuentran con una apertura aproximada de 35° con respecto de la tangente de la circunferencia de la sección superior e inferior y la tangente del semicírculo producido por cada una de las aspas. Esta característica se ejemplifica con la siguiente figura:

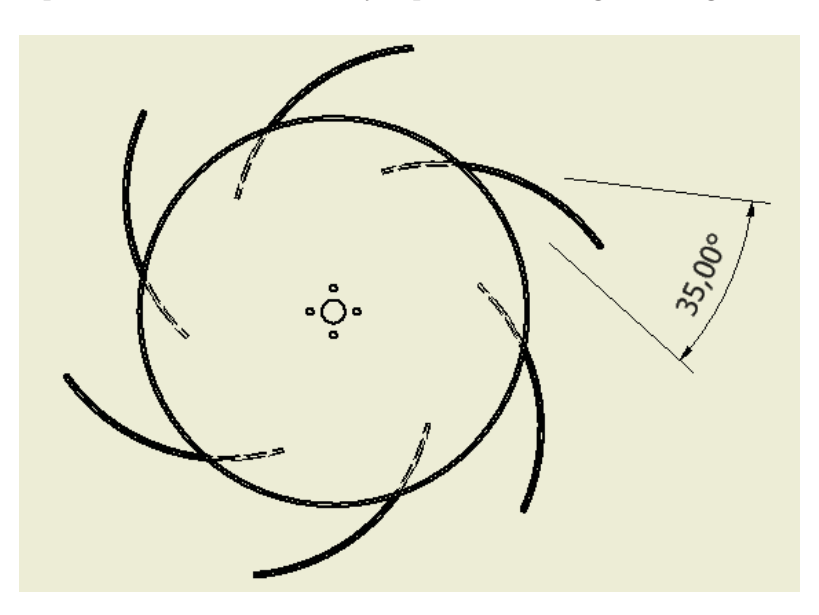

Figura 2-2: Vista superior turbina Gwindoline implementada

Como es posible apreciar en la Figura 2-1 y Figura 2-2 el diseño de la turbina es medianamente simple; pero la principal característica es que está construida de materiales que pueden ser obtenidos con facilidad y a bajos costos. Los tambores metálicos, conocidos comúnmente como "tambores de 200 litros", pueden ser obtenidos con regularidad en talleres mecánicos en que se realicen cambios de lubricantes automotrices o en locales de venta de excedentes industriales.

## **2.2 Estructura**

La estructura del sistema eólico debe soportar la carga que ejercen los tambores por acción de la carga distribuida ejercida por el viento. La estructura está construida por perfiles metálicos cuadrados de 40mm∙40mm∙2mm.

El diseño de la estructura es sencillo, pero capaz de soportar la carga distribuida ejercida por el viento. El diseño de la estructura está representado en la Figura 2-3.

La estructura fue protegida de la corrosión provocada por la intemperie, con dos capas de pintura anticorrosiva; además de dos capas de esmalte sintético de color azul pacifico.

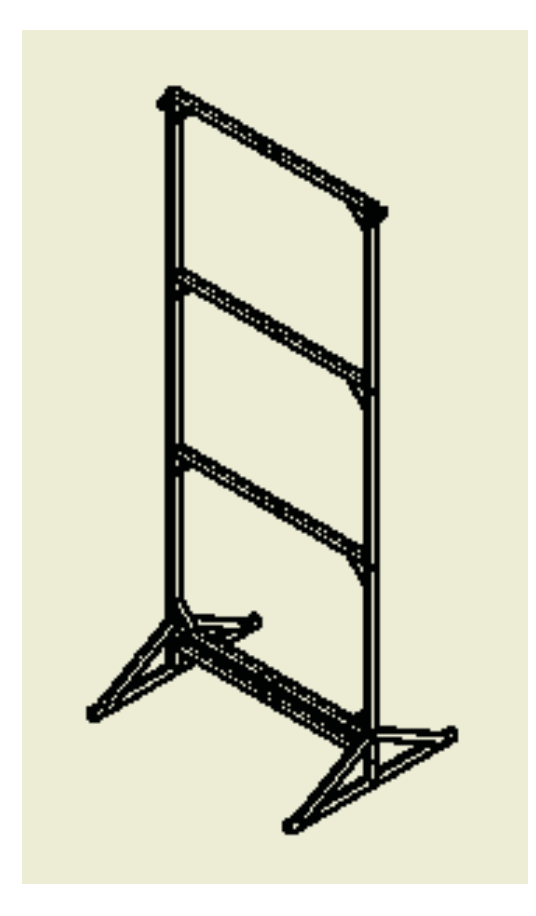

Figura 2-3: Estructura Utilizada en el Sistema Implementado

Además, la estructura está fijada con tirantes de cable de acero recubierto con PVC. El diámetro del cable de acero es de 8 mm.

#### **2.2.1 Diseño de la estructura**

El viento es una carga dinámica, o sea varía en el tiempo en una determinada dirección e intensidad. Por lo tanto, las masas de aire al chocar con obstáculos generan una fuerza sobre la superficie de contacto.

La presión básica en función de la velocidad del viento está dada por:

$$
q_{básico} = \frac{u^2}{16} \left[ \frac{kg}{m^2} \right] \tag{2-1}
$$

La ecuación (2-1) representa el valor de la presión básica  $q_{básico}$  en función de la velocidad del viento  $u[m/s]$ .

 Para el punto geográfico bajo interés (33° 02' 41" de latitud sur y a 71° 36' 43" de longitud oeste a 9 metros sobre el nivel del mar) y por los datos de velocidad del viento facilitados por la estación meteorológica del Instituto de Geografía de la PUCV; los valores máximos promedios registrados son 37,1 km/h; 38,1 km/h y 38.2 km/h para los años 2009, 2010 y 2011 respectivamente.

Sin embargo, para aumentar la confiabilidad de la estructura se analizará para el caso de viento de 50 km/h; lo que implica un 31,23% por sobre 38,2 km/h, que es el valor máximo promedio registrado.

Se debe considerar que 50 km/h equivalen a 13,89 m/s, ésta conversión es necesaria para facilitar el reemplazo en los cálculos que se realizarán a continuación en la ecuación (2-1):

$$
q_{b\'asico} = \frac{13,89^2}{16} \left[\frac{kg}{m^2}\right]
$$
  

$$
q_{b\'asico} = 12,06 \left[\frac{kg}{m^2}\right]
$$

Para vientos de 13,89  $m/s$  la presión básica es de 12,06  $kg/m^2$ ; no obstante, es necesario conocer el área de influencia del viento. Es decir, el área que abarcan las turbinas. Para este caso, se considerará el área de las turbinas como un área plana sin aberturas por las cuales el viento podría circular.

 Si se considera a cada turbina como una superficie plana; la turbina tendría un largo de  $0.884$  m y un ancho de  $0.799$  m. Por lo tanto, el área total ocupada por las tres turbinas está dado por:

 $\text{área turbinas} = 3 \cdot 0,884 \, m \cdot 0,799 \, m$ 

```
área turbinas = 2,119[m^2]
```
El área total de las turbinas es de 2,119  $m^2$ . La presión final es calculada por la presión básica y el área total de las turbinas; lo cual está representado en la siguiente ecuación:

 $q_{final} = q_{básico} \cdot \text{área turbinas } [kg]$  (2-2)

$$
q_{final} = 12,06 \left[ \frac{kg}{m^2} \right] \cdot 2,119 \left[ m^2 \right]
$$
  
 $q_{final} = 25,56 \left[ kg \right]$ 

La fuerza ejercida por el viento para ser representada en un diagrama del cuerpo libre se debe multiplicar por la aceleración de gravedad, que para este caso y por cuestiones de simplicidad de los cálculos de aproximará a  $10 \, m/s^2$ .

La fuerza del viento está representada en la siguiente ecuación:

$$
F_{total} = q_{final} \cdot g [N]
$$
\n
$$
F_{total} = 25,56 [kg] \cdot 10 \left[ \frac{m}{s^2} \right]
$$
\n
$$
F_{total} = 256,6 [N]
$$
\n(2-3)

La fuerza total ejercida por el viento para el caso que tuviese una magnitud de 50 km/h es de 256,6 [N].

#### **2.2.2 Factor de seguridad de los tirantes**

Los problemas de vibración de la estructura generada por la acción del viento, son atenuados y deben ser considerados con la instalación de tirantes. Los tirantes usados en la estructura son cables de acero de 8 mm de diámetro. El cable de acero utilizado está recubierto con PVC para la protección de las inclemencias que afectan en la intemperie.

En la siguiente figura se presenta un esquema representativo de la fuerza efectuada por los tirantes sobre la estructura. Por motivos de facilitar los esquemas y además para considerar los casos más extremos; solamente se considerará que la estructura está sujeta solo por un tirante. Esta situación no corresponde con la realidad, ya que la estructura está fijada con cuatro tirantes, dos por cada lado de la acción del viento.

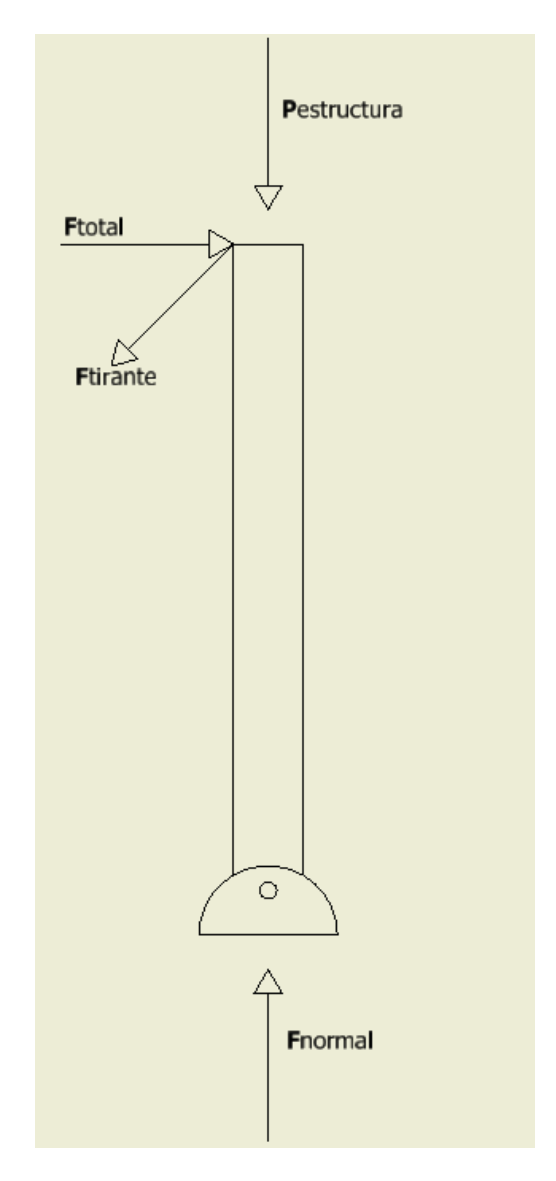

Figura 2-4: Esquema representativo de las fuerzas sobre la estructura

En la Figura 2-4 está representando la acción de los vectores de fuerza que intervienen en la estructura.

Los vectores de fuerza que actúan en la estructura están señalados a continuación:

 $P_{\text{estructura}}$ : Es la fuerza ejercida por el peso de la estructura. Esta fuerza está compuesta por la masa de la estructura y la masa de las turbinas. El valor calculado para esta fuerza, considerando un factor de seguridad es de 100 [N].

 $F_{total}$ : Es la fuerza ejercida por la carga distribuida sobre las turbinas, bajo el supuesto de una magnitud de viento de 50 km/h. El valor calculado para esta fuerza es de 256.6 [N].

 $F_{tirante}$ : Es la fuerza que ejercen los tirantes sobre la estructura. Este valor será calculado a continuación del término de la descripción de las fuerzas sobre la estructura.

 $F_{normal}$ : Es la fuerza que ejerce una superficie sobre el cuerpo al cual soporta. Este valor será calculado a continuación del término de la descripción de las fuerzas sobre la estructura.

El diagrama del cuerpo libre es la representación gráfica que se utiliza para representar las fuerzas ejercidas sobre un cuerpo. El diagrama del cuerpo libre de las fuerzas sobre la estructura está representado en la figura siguiente:

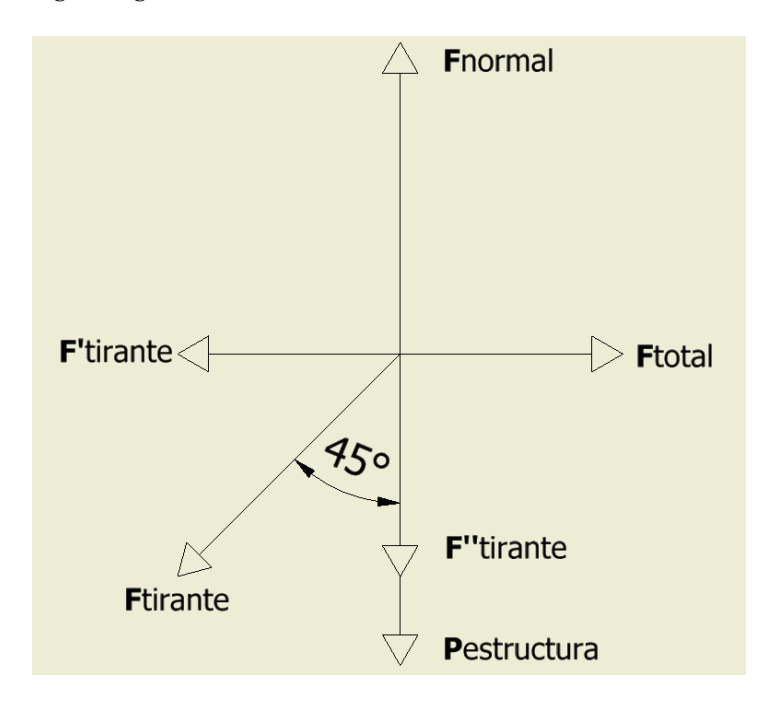

Figura 2-5: Diagrama del cuerpo libre sobre la estructura

Para calcular las fuerzas resultantes que actúan sobre la estructura, las fuerzas serán divididas en dos componentes denominados eje horizontal y eje vertical. Para tal efecto, será utilizada la Segunda Ley de Newton; que indica que para que el cuerpo se encuentre en equilibrio la sumatoria de las fuerzas debe ser igual a cero. Además se debe considerar que  $F'_{tirante}$  y  $F''_{tirante}$ es la descomposición vectorial del vector  $F_{tirante}$ . Para cada caso del eje correspondiente sería:

$$
\sum \mathbf{F}_{horizontal} = 0
$$
\n
$$
\mathbf{F}_{total} - \mathbf{F}'_{tirante} = 0
$$
\n
$$
\mathbf{F}_{total} - (\mathbf{F}_{tirante} * (cos 45^\circ)) = 0
$$
\n
$$
256.6 [N] - (\mathbf{F}_{tirante} * (cos 45^\circ)) = 0
$$
\n
$$
\mathbf{F}_{tirante} = 362.89 [N] \approx 363 [N]
$$

$$
\sum \mathbf{F}_{vertical} = 0 \tag{2-5}
$$

 $\boldsymbol{F}_{normal}$  –  $\boldsymbol{F}^{\prime\prime}$ <sub>tirante</sub> –  $\boldsymbol{P}_{estructura} = 0$ 

 $\mathbf{F}_{normal}$  –  $(\mathbf{F}_{tirante} * (sin 45^\circ))$  – 100  $[N] = 0$ 

 $F_{normal}$  – (362.89 [N]  $*$  (sin 45°)) – 100 [N] = 0

 $F_{normal} = 356.60 [N] \approx 357 [N]$ 

Por lo tanto; la fuerza ejercida por el tirante o  $F_{tirante}$  es de aproximadamente 363[N]. Además, la fuerza ejercida por la superficie que soporta a la estructura o  $F_{normal}$  es de aproximadamente 357 [N].

Según datos obtenidos de Prodinsa S.A. Fábrica de Cables de Acero y Estrobos [6] la carga de ruptura para un cable de acero de diámetro de 8 mm es de 49.8 kN. Por lo tanto se puede considerar que bajo los supuestos de velocidad de viento (50 km/h) analizados anteriormente y el análisis vectorial de las fuerzas ejercidas sobre la estructura, el factor de seguridad del cable de acero usado en el sistema implementado es de 137,23 veces. Con esto se considera que existe bastante holgura de protección para que los tirantes de la estructura puedan soportar las cargas de fuerza ejercidas.

#### **2.3 Generador**

El generador usado en el sistema es una máquina sincrónica de imanes permanentes modelo GL-PMG-1800, cuya potencia nominal de 1,8 kW. La fabricación del generador fue realizada por la empresa Ginlong.

A continuación se presenta el generador adquirido para el desarrollo del proyecto:

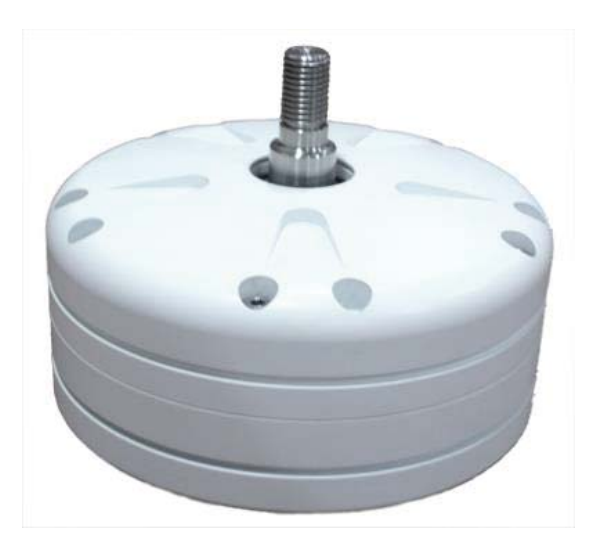

Figura 2-6: Generador marca Ginlong modelo GL-PMG-1800 (fuente: http://www.ginlong.com/)

#### **2.3.1 Tablas características del generador**

Las principales características del generador entregadas por su fabricante [7], son presentadas a continuación en las siguientes tablas:

| Características                        | Especificación                             |
|----------------------------------------|--------------------------------------------|
| Potencia nominal                       | 1800 W                                     |
| Velocidad nominal                      | 480 RPM                                    |
| Resistencia de fase                    | $5.0 \Omega$                               |
| Corriente continua rectificada nominal | 6 A                                        |
| Torque requerido a potencia nominal    | 44,5 Nm                                    |
| Sección cable de salida                | $4 \text{ mm} \triangle 2$                 |
| Largo cable de salida                  | $600 \,\mathrm{mm}$                        |
| Aislación                              | Clase H                                    |
| Configuración del generador            | Trifásico conectado en estrella, salida CA |
| Vida útil                              | $>$ 20 años                                |

Tabla 2-1: Especificaciones eléctricas del generador

Tabla 2-2: Especificaciones Mecánicas del Generador

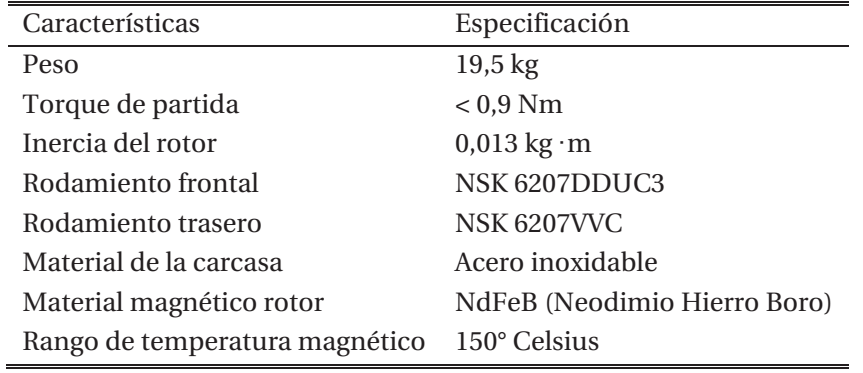

#### **2.3.2 Curvas características del generador**

Las principales características eléctricas del generador entregadas por su fabricante [7], están mostradas a continuación:
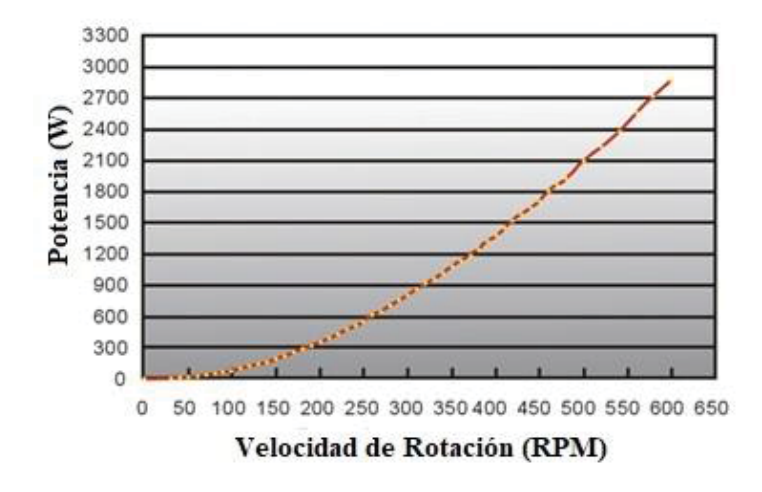

Figura 2-7: Curva característica de potencia del generador (fuente: http://www.ginlong.com/)

En la Figura 2-7 es posible apreciar la curva característica del generador en función de la velocidad de giro del rotor. La potencia nominal del generador se produce a la velocidad de 480 RPM.

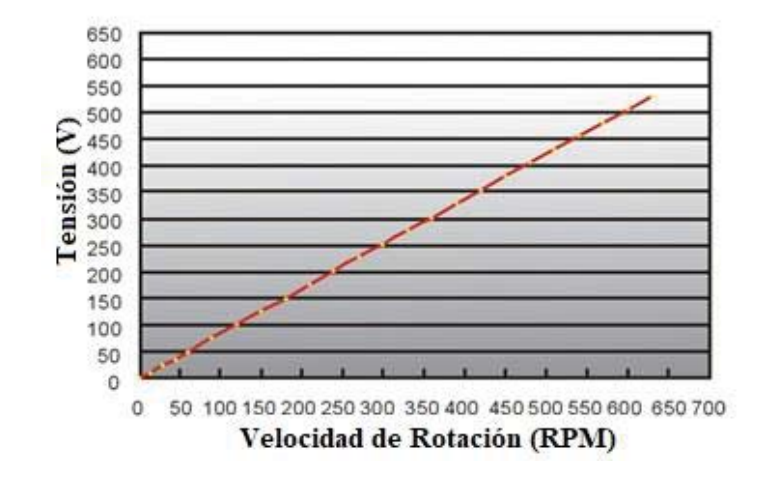

Figura 2-8: Curva característica de tensión del generador con circuito abierto (fuente: http://www.ginlong.com/)

En la Figura 2-8 aparece la curva característica del generador de la tensión rectificada en circuito abierto en función de la velocidad de giro del rotor. Esta figura es tomada solo como referencia, ya que en la práctica y bajo carga los resultados son distintos a los que aparecen en la tabla.

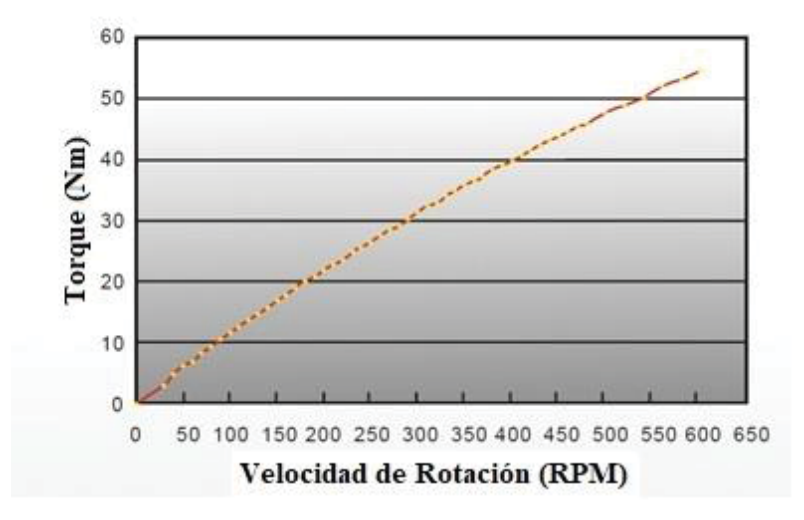

Figura 2-9: Curva característica de torque del generador (fuente: http://www.ginlong.com/)

En la Figura 2-9 está representada la curva del torque ejercido por el generador en función de la velocidad de giro del rotor. El torque nominal del generador es de 44,5 Nm.

## **2.4 Inversor**

El inversor usado en el sistema es un claro ejemplo del gran desarrollo que ha tenido la electrónica de potencia, además de ser un componente fundamental para los requerimientos de inyección de energía eléctrica. El inversor usado en el sistema es del tipo "On Grid" o "Grid Tie"; éste inversor tiene como característica principal que el control del mismo puede realizar la sincronización con la red eléctrica para entregar energía al sistema eléctrico.

El inversor utilizado en el sistema es el modelo GCI-2K-W de la empresa Ginlong, este modelo de inversor está especialmente diseñado para los sistemas de aerogeneración. La potencia nominal del inversor es de 2,0 kW. La característica de seguimiento del punto de máxima potencia o MPPT por sus siglas en inglés (Maximum Power Point Tracking) se encuentra entre el rango de 30 Vcc a 540 Vcc.

Solo a modo de referencia e información; la empresa Ginlong tiene inversores para uso en sistemas eólicos y sistemas solares [7]. Si comparamos el rango del MPPT de un inversor de esta marca y para la misma potencia (2,0 kW); el rango del MPPT para el inversor de uso eólico es 30 Vcc a 540 Vcc y para el inversor de uso solar es 100 Vcc a 600 Vcc. Cabe recordar nuevamente que el inversor utilizado en el sistema implementado está diseñado para usos en sistemas eólicos.

En la siguiente figura se presenta el inversor GCI-2K-W adquirido para la implementación del sistema:

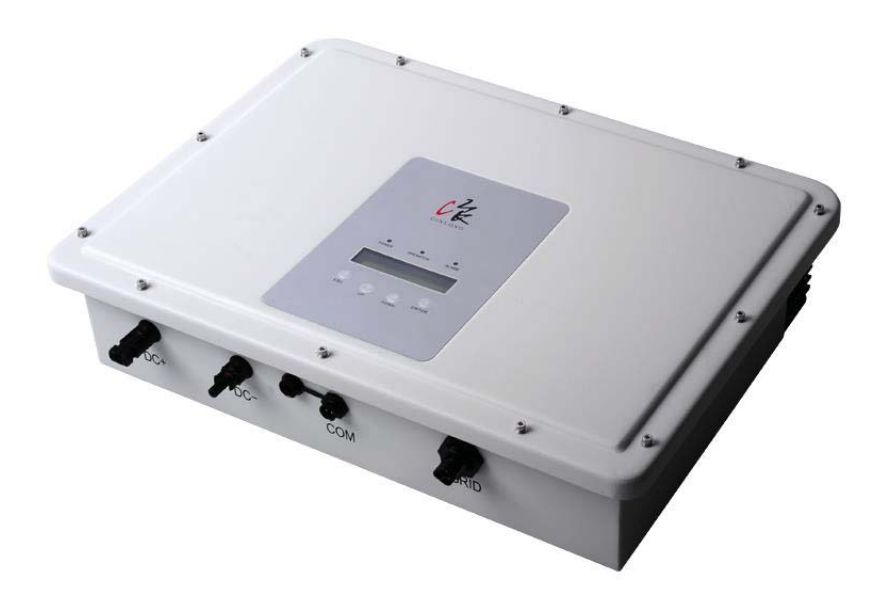

Figura 2-10: Inversor GridTie marca Ginlong modelo GCI-2K-W (fuente: http://www.ginlong.com/)

## **2.4.1 Características del inversor**

Las principales características técnicas del inversor GridTie modelo GCI-2K-W [7], se presentan resumidas en la siguiente tabla:

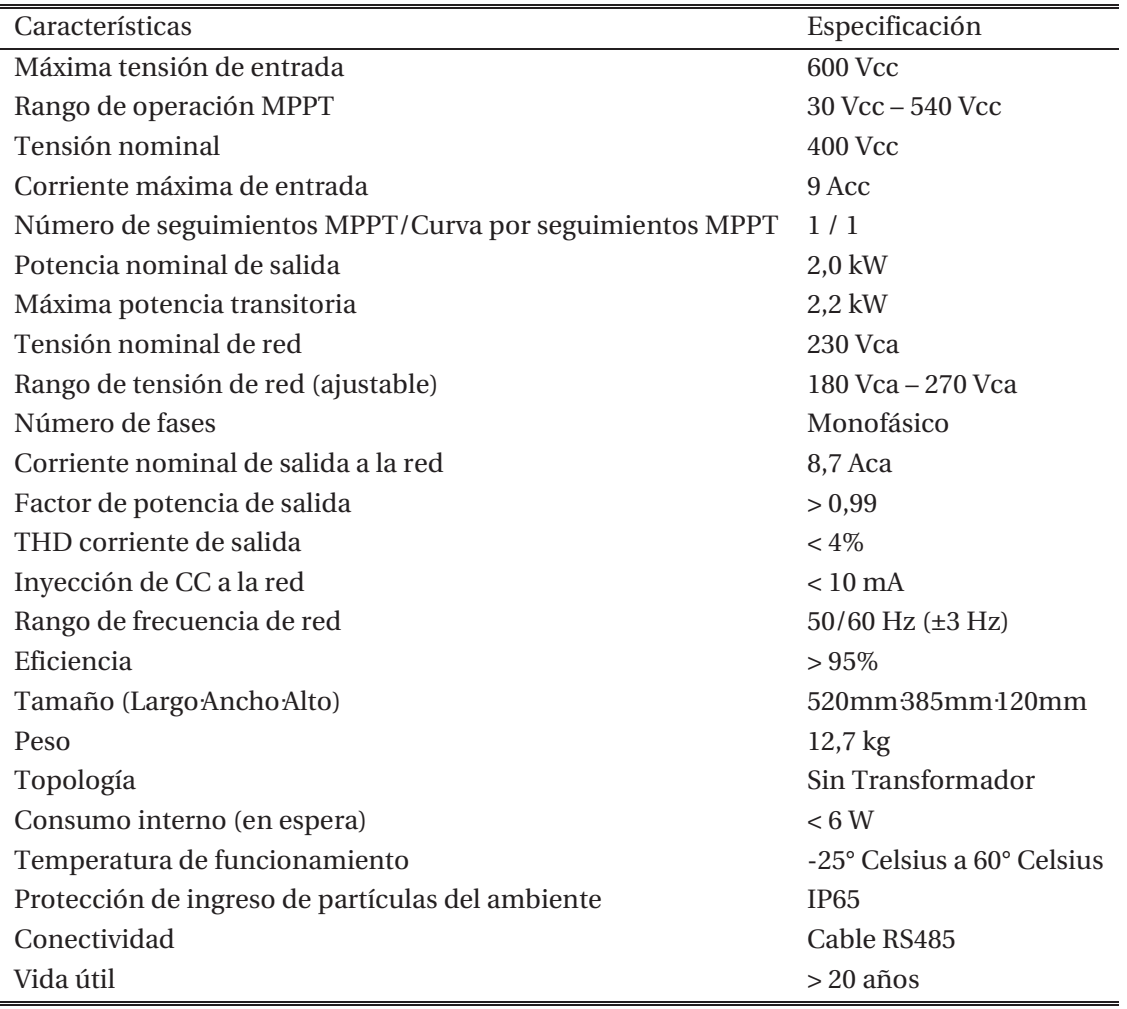

Tabla 2-3: Características técnicas del inversor

En la Tabla 2-3 se aprecian las principales características del inversor. Los datos corresponden a tensiones, corrientes, potencias y características físicas.

#### **2.4.2 Protección eléctrica del inversor**

Las protecciones en los sistemas eléctricos tienen la función de proteger a las personas, equipos y bienes materiales ante el hecho que ocurra una falla. Las fallas son anormalidades de funcionamiento del sistema eléctrico que pueden provocar la interrupción de los equipos. Por lo tanto, es de gran importancia contar con protecciones en el sistema eléctrico.

A continuación se detallan las protecciones que cuenta el inversor GCI-2K-W utilizado en el proyecto:

x Protección conexión polaridad inversa CC: Ésta protección tal como su nombre lo indica, protege al inversor en el caso que hubiese un error en la conexión de la entrada del

inversor; es decir, en los terminales de corriente continua. (Los cuales están claramente señalizados)

- x Protección corto circuito en CA: La protección de corto circuito en CA es la protección ante una gran alza de corriente provocada por la disminución anormal de la impedancia de línea de CA. Por lo tanto, esta protección actúa en la salida del inversor que es donde se encuentra conectado a la red de tensión alterna.
- x Protección de aislación: La protección de aislación consiste en la separación aislada interna de las partes energizadas y de la carcasa del inversor. Es de gran importancia, especialmente para las personas, que sea posible evitar las fallas de aislación ante eventuales contactos directos con el equipo. Además, el inversor cuenta con conexión a tierra que reduce los riesgos de electrocución.
- x Protección de temperatura: La protección de temperatura consiste en el cuidado del inversor ante temperaturas elevadas que pudiesen provocar fallas en el inversor. Para esto el inversor cuenta con un sistema que detiene la transferencia de energía hacia la red en caso que la temperatura supere los parámetros normales de funcionamiento, los cuales según los datos entregados por el fabricante están entre -25° Celsius y los 60° Celsius.
- x Protección en isla: La protección en isla o "Islading" es la característica que cuenta el inversor que detiene la inyección de energía a la red en caso que en los terminales de CA o terminales de salida no exista tensión o que haya sido interrumpida. A modo de ejemplo; si sucediera que el inversor se encuentra conectado a la red entregando energía, pero ocurre una falla en la red de CA y el inversor continúa recibiendo tensión en sus terminales CC, dejará de entregar energía ya que en los terminales de CA no hay tensión o se encuentra fuera del rango de tensión al cual el inversor fue programado. En caso que el inversor no contara con este tipo de protección, podría provocar un accidente ya que en caso de que no exista tensión de CA; el inversor continuaría inyectando energía a la red de CA, con los consecuentes riesgos que personal se encuentre en la red trabajando en la falla, lo cual podría provocar electrocución.

## **2.4.3 Curvas de potencia del inversor**

Las curvas de potencia del inversor indican la potencia que entrega el generador ante una tensión de CC de entrada. En otras palabras, las curvas de potencia son las curvas características del inversor de la potencia de salida en función de la tensión de entrada.

La curva de potencia inicial que el inversor tenía programada será llamada Curva 1; la curva final, que actualmente está en funcionamiento con el inversor, será llamada Curva 2.

Los valores de las curvas correspondientes, están indicados en la siguiente tabla:

| Tensión de Entrada (Vcc) | Curva 1 (W)      | Curva 2 (W)      |
|--------------------------|------------------|------------------|
| 30                       | $\boldsymbol{0}$ | $\boldsymbol{0}$ |
| 40                       | $\boldsymbol{0}$ | $\boldsymbol{0}$ |
| 50                       | $\boldsymbol{0}$ | $\boldsymbol{0}$ |
| 60                       | $\boldsymbol{0}$ | $\boldsymbol{0}$ |
| 70                       | $\boldsymbol{0}$ | 10               |
| 80                       | $\boldsymbol{0}$ | 50               |
| 90                       | $\boldsymbol{0}$ | 100              |
| 100                      | $\boldsymbol{0}$ | 140              |
| 110                      | $\boldsymbol{0}$ | 200              |
| 120                      | $\boldsymbol{0}$ | 260              |
| 130                      | $\boldsymbol{0}$ | 320              |
| 140                      | $\boldsymbol{0}$ | 380              |
| 150                      | $\boldsymbol{0}$ | 440              |
| 160                      | $\boldsymbol{0}$ | 500              |
| 170                      | $\boldsymbol{0}$ | 570              |
| 180                      | 70               | 650              |
| 190                      | 150              | 800              |
| 200                      | 240              | 820              |
| 210                      | 320              | 890              |
| 220                      | 410              | 980              |
| 230                      | 490              | 990              |
| 240                      | 580              | 1050             |
| 250                      | 660              | 1110             |
| 260                      | 750              | 1150             |
| 270                      | 830              | 1250             |
| 280                      | 920              | 1350             |
| 290                      | 1000             | 1500             |
| 300                      | 1090             | 1580             |
| 320                      | 1260             | 1680             |
| 340                      | 1430             | 1850             |
| 360                      | 1620             | 2000             |
| 380                      | 1750             | 2000             |
| 400                      | 1850             | 2000             |
| 420                      | 1930             | 2000             |
| 440                      | 2000             | 2000             |
| 460                      | 2000             | 2000             |
| 480                      | 2000             | 2000             |
| 500                      | 2000             | 2000             |
| 520                      | 2000             | 2000             |
| 540                      | 2000             | 2000             |

Tabla 2-4: Curvas de potencia del inversor

La Tabla 2-4 muestra los distintos valores de potencia de salida del inversor en función de la tensión cc de entrada. En la Curva 1 a partir de tensiones mayores a 170 Vcc; el inversor comienza a inyectar energía a la red; sin embargo, para la Curva 2 la potencia inyectada a la red es partir de los 60 Vcc. En la siguiente figura se grafica la tabla anterior, para facilitar verificar la diferencia entre ambas:

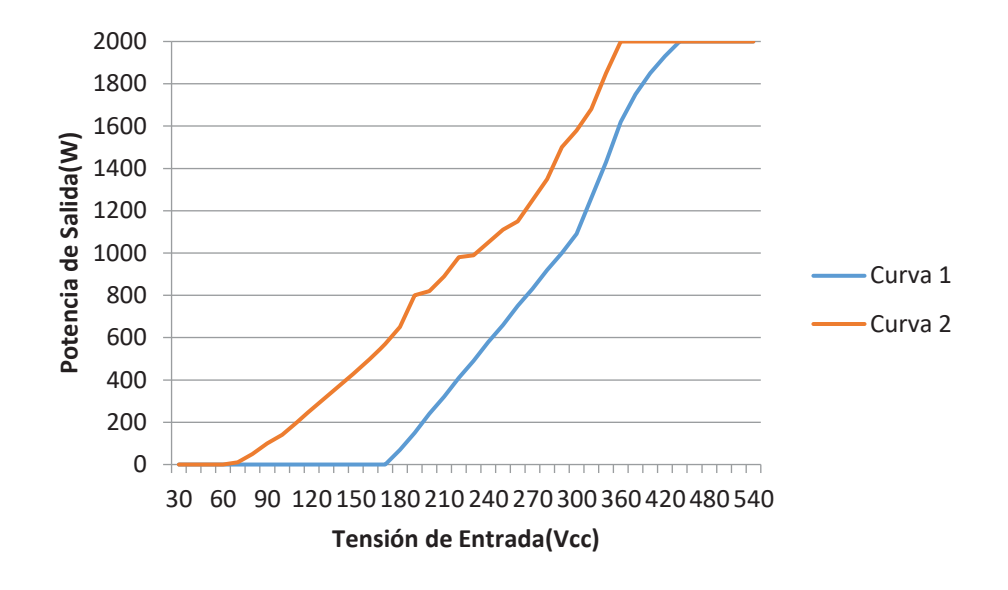

Figura 2-11: Curvas de potencia del inversor

La Figura 2-11 muestra gráficamente la comparación entre las dos curvas usadas en el inversor. Es necesario señalar que las curvas pueden ser modificas en cualquier momento por el usuario, lo cual se realizó desde la Curva 1 a la Curva 2 para poder aprovechar de mejor manera la energía entregada por el generador cuando las turbinas giren a velocidades bajas. Al comparar las curvas, se puede notar que la Curva 2 comienza inyectar energía a la red 2,57 veces antes que la Curva 1. Además, que la Curva 2 se encuentra totalmente por sobre la Curva 1; por lo tanto se podrá inyectar energía a la red cuando el generador gire más lento en comparación con la Curva 1.

## **2.5 Controlador**

El controlador para sistema de energía eólica es un equipo diseñado para cumplir las siguientes funciones:

- x Rectificar la tensión desde los terminales de salida del generador hasta los terminales de entrada del inversor.
- x Desviar hacia las cargas de rebalse la sobre energía que pudiera producir desde las turbinas, para evitar daños en el inversor.

El controlador usado en el sistema es el modelo GCB-5K de la empresa Ginlong. A continuación se presenta una figura del controlador:

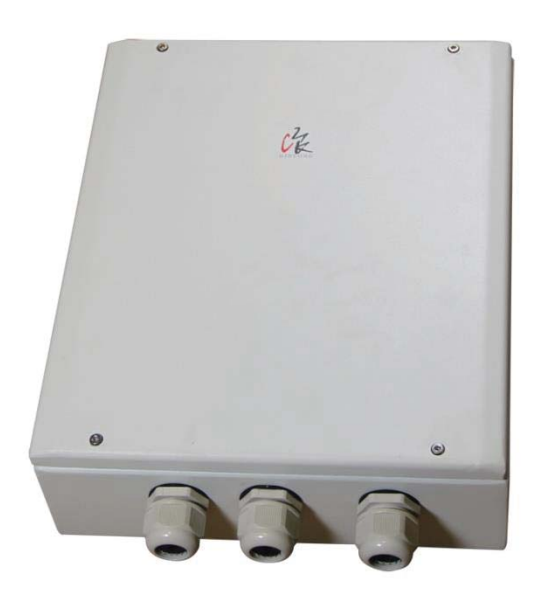

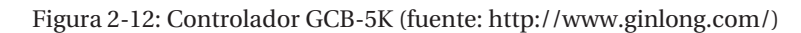

Las principales características del controlador están resumidas en la siguiente tabla [7]:

| Características                          | Especificación                           |  |  |
|------------------------------------------|------------------------------------------|--|--|
| Rango tensión de entrada                 | 0 Vca a 420 Vca                          |  |  |
| Rango de operación tensión de entrada    | 40 Vca a 420 Vca                         |  |  |
| Máxima corriente de operación de entrada | 10 Aca                                   |  |  |
| Potencia nominal                         | $2 \text{ kW}$                           |  |  |
| Máxima corriente de salida               | $10$ Acc                                 |  |  |
| Eficiencia (con 400 Vca, $FP > 0.7$ )    | > 0.99                                   |  |  |
| Tensión de salida                        | 0 Vcc a 750 Vcc                          |  |  |
| Operación temperatura ambiente           | $-25^\circ$ Celsius a $60^\circ$ Celsius |  |  |
| Ruido audible                            | $<$ 40 dB                                |  |  |
| Peso                                     | $3,3$ kg                                 |  |  |
| Tamaño (largo · ancho · alto)            | $370$ mm $\cdot$ 275mm $\cdot$ 125mm     |  |  |

Tabla 2-5: Características del controlador

El diagrama eléctrico del controlador es presentado en la siguiente figura:

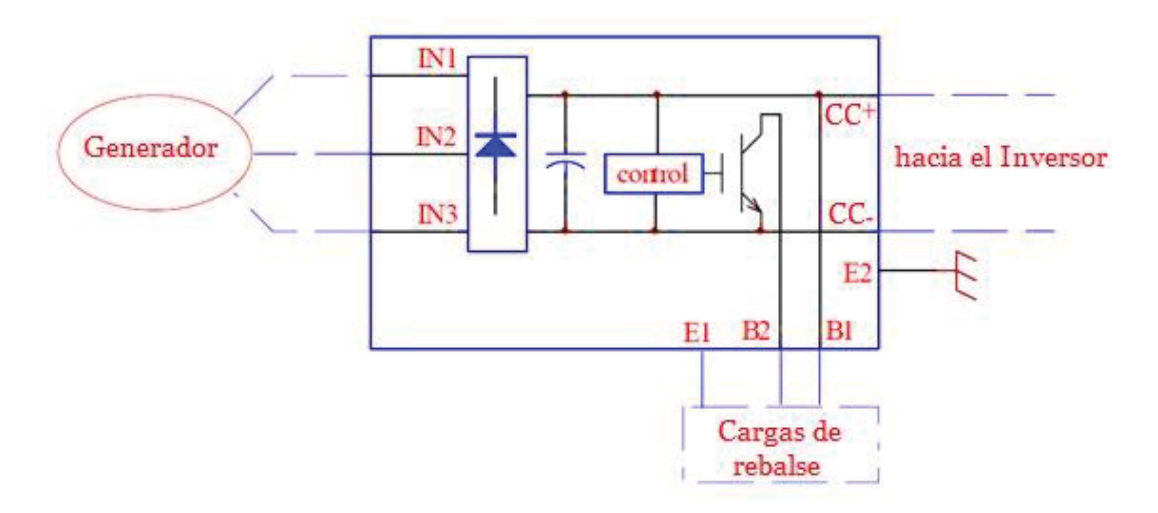

Figura 2-13: Diagrama del controlador (fuente: http://www.ginlong.com/)

En la Figura 2-13 se aprecia el diagrama del controlador iniciando desde el generador; donde las fases del generador están conectadas a IN1, IN2 e IN3 que son las entradas del controlador. Luego la tensión es rectificada y a través de una etapa de control la tensión sale hacia el inversor.

# **2.6 Cargas de rebalse**

Las cargas de rebalse o cargas fantasmas es un dispositivo que dispersa en calor la energía sobrante que entregan las turbinas. Luego que el controlador detecta un exceso de energía que no puede ser procesada por el sistema, conecta a las cargas de rebalse; entonces las cargas de rebalse transforman esta energía en calor. Por lo tanto, internamente las cargas de rebalse son resistencias conectadas para atenuar la energía en exceso.

En la figura siguiente se puede apreciar las cargas de rebalse utilizadas en la implementación del sistema:

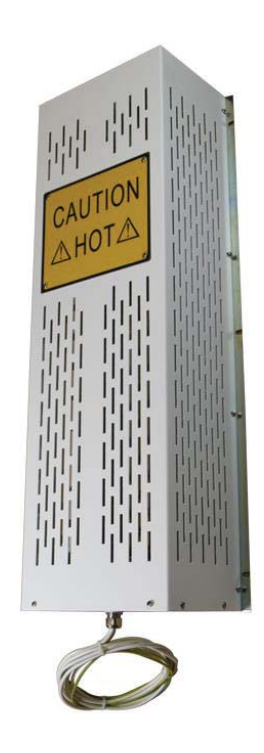

Figura 2-14: Cargas de rebalse (fuente: http://www.ginlong.com/)

El modelo de las cargas de rebalse utilizadas en el sistema es el GLL-4K, de la empresa Ginlong.

## **2.7 Sistema de transmisión mecánica**

El sistema de transmisión mecánica tiene la función de transmitir potencia entre dos o más elementos dentro de una máquina o un sistema mayor. Prácticamente en el total de los casos la transmisión es realizada por elementos en rotación, ya que de esta manera ocupan menor espacio. Típicamente los elementos de transmisión de potencia son engranajes y correas de transmisión. El sistema de transmisión utilizado en el sistema eólico implementado es a través de correas de transmisión.

El sistema de correas de transmisión por correas es un conjunto de dos poleas acopladas por una correa con el fin de transmitir fuerzas y velocidades angulares entre dos ejes que se encuentran a cierta distancia. La fuerza se transmite por efecto del rozamiento que ejerce la correa sobre la polea.

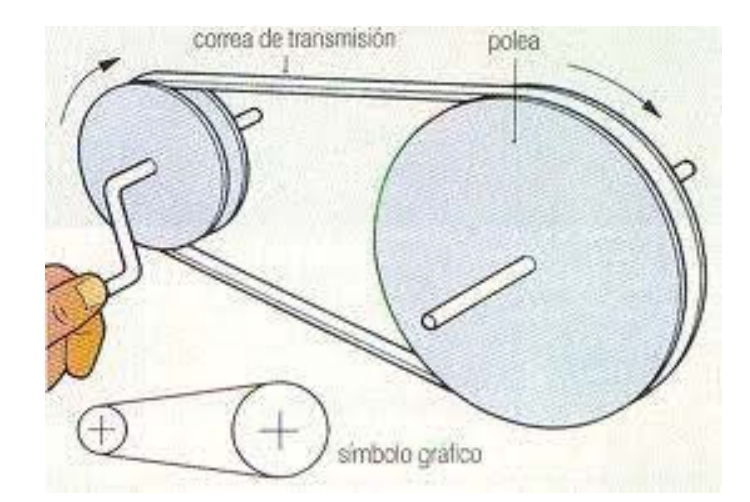

Figura 2-15: Sistema de transmisión por correas (fuente: https://carroantiguo.webnode.es/)

En un sistema de transmisión por correas se necesitan como mínimo dos poleas. Una de las poleas es la conductora o motora que debe ir fija a un eje movido por un motor y una polea conducida o arrastrada que debe ir fija al eje que deseamos mover.

Las correas por lo general son construidas de goma resistente al desgaste y reforzadas con mallas de hilo para mejorar el comportamiento a la tracción. Las correas pueden ser de distinto tipo, tales como trapezoidales, redondas, planas y dentadas.

El costo de implementación de este sistema de transmisión es reducido y el rendimiento es elevado, entre el 95% y 98%.

#### **2.7.1 Sistema de transmisión implementado**

El sistema de transmisión implementado debe considerar la velocidad necesaria en el generador en función de la velocidad de giro de las turbinas por acción del viento. Pero en todo sistema de transmisión de poleas simples se cumple la siguiente relación:

$$
d_1 * n_1 = d_2 * n_2 \tag{2-6}
$$

Donde:

 $d_1$  es el diámetro de la polea conductora o polea 1.

 $n_1$  es la velocidad de giro de la polea conductora o polea 1.

 $d_2$  es el diámetro de la polea conducida o polea 2.

 $n<sub>2</sub>$  es la velocidad de giro de la polea conducida o polea 2.

Por lo tanto, es posible verificar que existe una relación directa entre ambas poleas que involucra al diámetro y velocidad de giro de cada una.

Además en un sistema de transmisión de poleas se cumple la siguiente relación llamada relación de transmisión, dada por la siguiente ecuación:

$$
rt = \frac{n_2}{n_1} = \frac{d_1}{d_2} \tag{2-7}
$$

Donde:

rt es la relación de transmisión.

En el sistema implementado las poleas utilizadas son de aluminio, la forma y medidas del canal donde pasa la correa de transmisión es del tipo B. La polea conducida está insertada en el generador, el diámetro de esta polea es de 3,5 pulgadas (88,9 mm). Se escogió este diámetro de polea porque es el mínimo valor en el mercado local para el cual no existirían problemas de perforación en el eje, para posteriormente poder insertarla en el eje del generador. La polea conductora también es de aluminio y consecuentemente por la polea conducida, la polea conductora es del tipo B. Inicialmente el diámetro de la polea conductora era de 8 pulgadas (203,2 mm).

$$
rt(inicial) = \frac{d_1'}{d_2} = \frac{8 \text{ pulgadas}}{3.5 \text{ pulgadas}} = 2.28 \text{ veces}
$$

Por lo tanto la relación de transmisión inicial era de 2,28 veces. Con esta relación de transmisión la potencia entregada por el sistema eólico es muy baja y no cumple con las expectativas de generación del proyecto. Por lo tanto, se realizó el cambio de polea conductora de 8 pulgadas a una nueva polea de aluminio de diámetro de 14 pulgadas (355,6 mm).

$$
rt(final) = \frac{d_1''}{d_2} = \frac{14 \text{ pulgadas}}{3.5 \text{ pulgadas}} = 4 \text{ veces}
$$

En consecuencia, la relación de transmisión final es de 4 veces; con este cambio de relación de transmisión se pretendió aumentar la energía generada e inyectada a la red eléctrica.

#### **2.8 Sistema eólico proyectado**

Los componentes del sistema eólico proyectado se presentaron anteriormente en este capítulo; por ello, ahora es importante conocer la suma de las partes como un sistema completo.

En la siguiente imagen se presenta estructuralmente el sistema eólico proyectado:

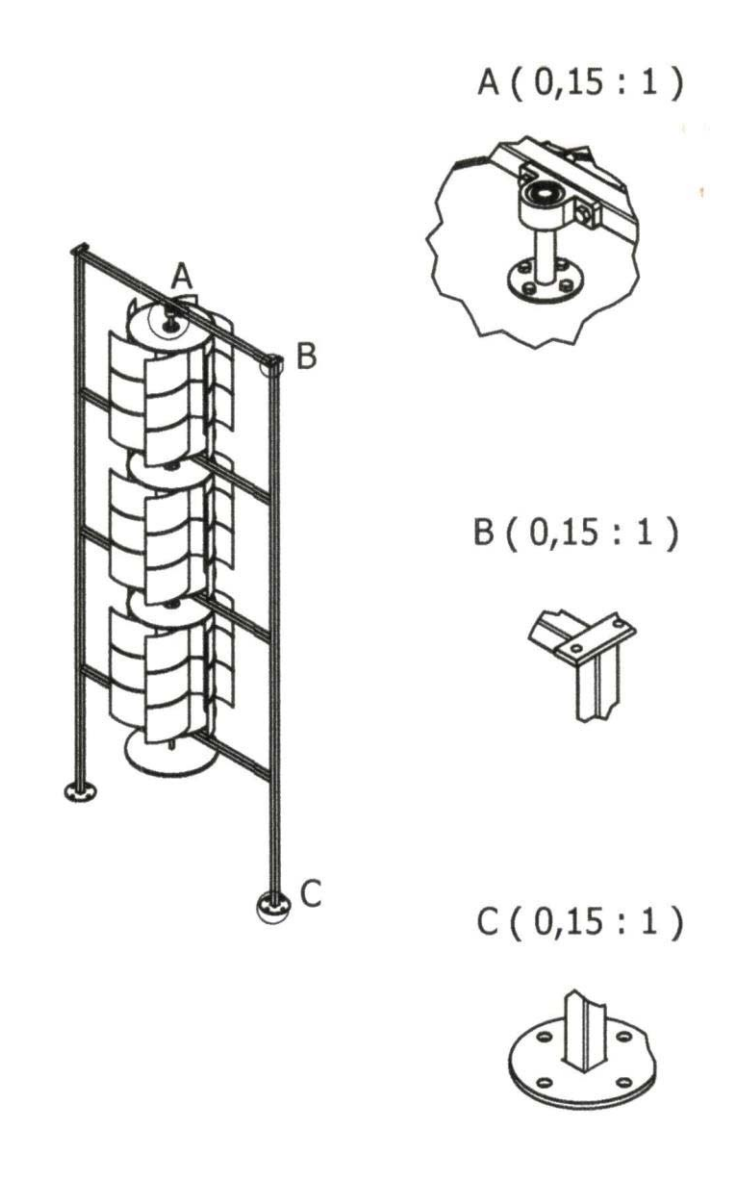

Figura 2-16: Detalles de la estructura y turbinas del proyecto implementado

La figura anterior representa a la parte estructural proyectada, la que posteriormente se construyó en el taller de la Escuela de Ingeniería Eléctrica de la Pontificia Universidad Católica de Valparaíso.

Para mostrar más detalle de sistema estructural proyectado, la parte individualizada como A(0,15:1) corresponde a los rodamientos que soportan al eje de la estructura y permiten el libre movimiento de éste, son cuatro rodamientos de este tipo, situados en cada uno de los extremos de las turbinas; B(0,15:1) corresponde a perfiles de anclaje que facilitan la sujeción a través de cables de acero que tienen como finalidad funcionar como tirantes, son cuatro tirantes dispuestos para dar mayor sujeción mecánica a la estructura; C(0,15:1) corresponde a las bases de sujeción de la estructura, para este caso se consideró que cada una de las bases se fijara a través de cuatro pernos.

# **2.9 Construcción del sistema eólico proyectado**

Como ya se había mencionado; la construcción estructural del sistema eólico, así como el armado y puesta en servicio del sistema se realizó gracias al apoyo del personal del taller de la Escuela de Ingeniería Eléctrica de la PUCV, el apoyo del taller estuvo encabezado por don Marcos Chappa Arredondo. Como resumen de la construcción del sistema eólico proyectado, se presentan una secuencia de fotos representativas de la construcción del sistema eólico:

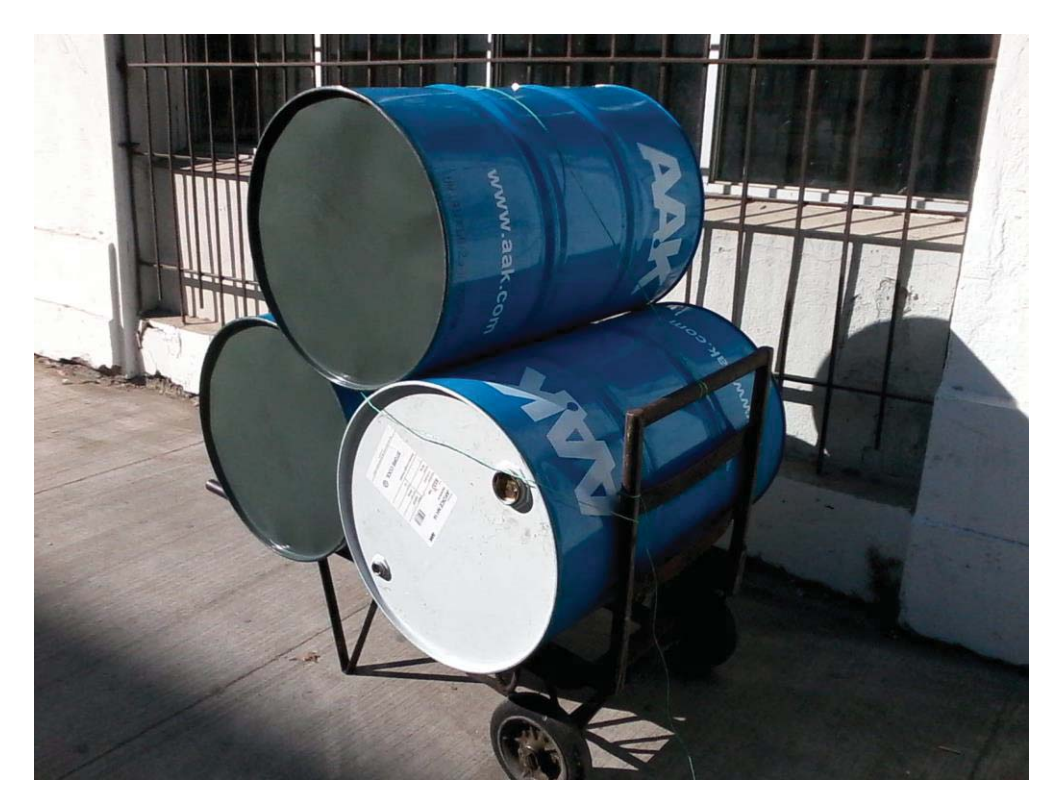

Figura 2-17: Tambores metálicos utilizados en la construcción de las turbinas

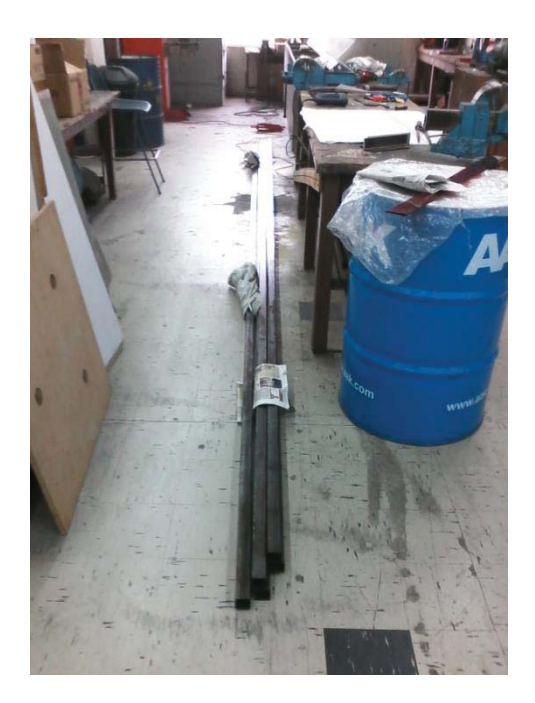

Figura 2-18: Algunos de los materiales utilizados en la estructura del sistema eólico

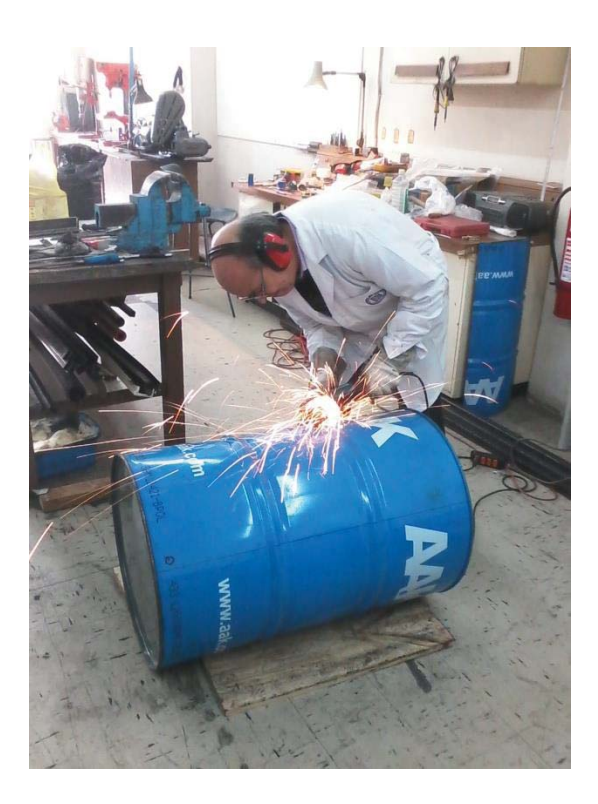

Figura 2-19: Labores en la construcción de las turbinas

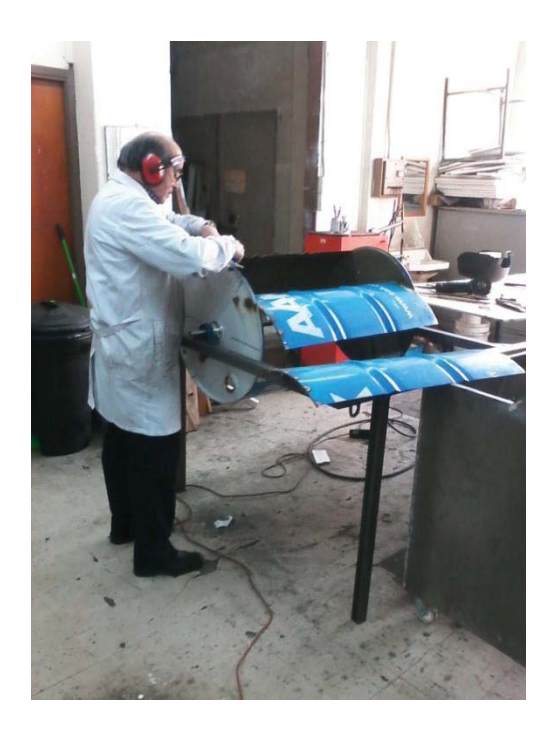

Figura 2-20: Labores en la construcción de las turbinas

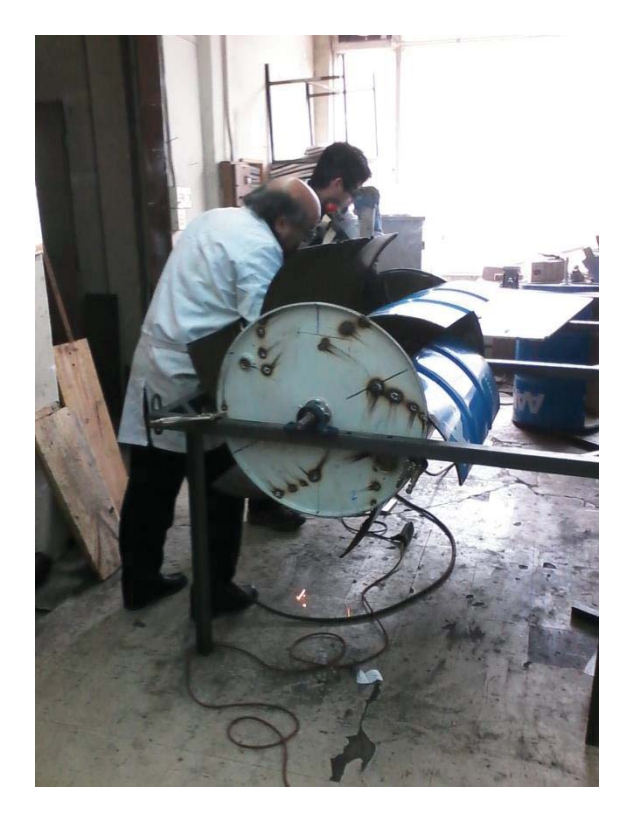

Figura 2-21: Labores en la construcción de las turbinas

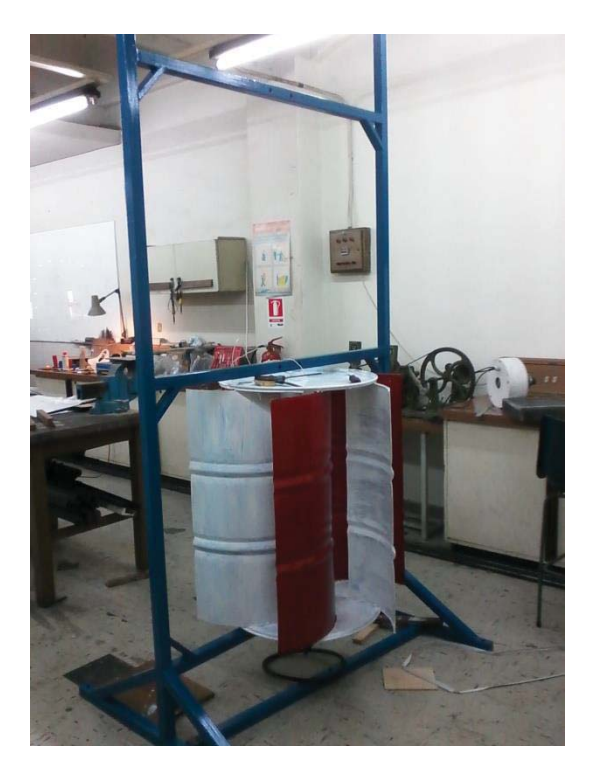

Figura 2-22: Construcción de la estructura y turbinas

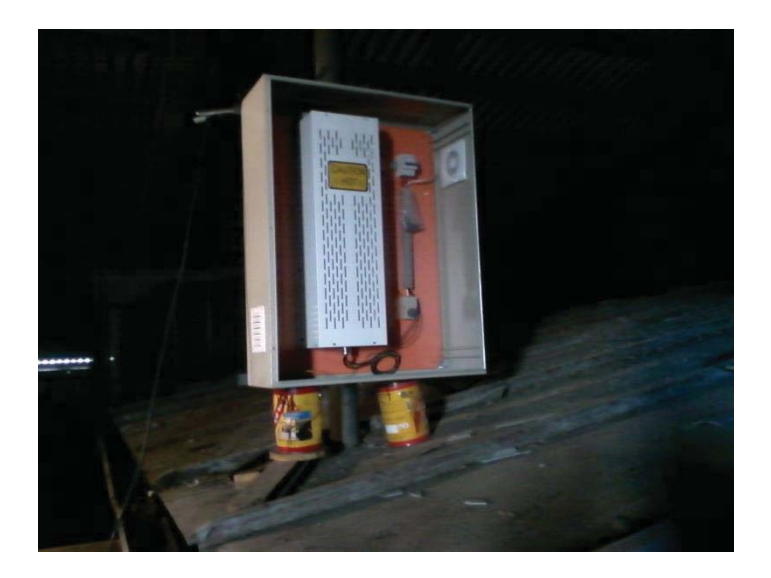

Figura 2-23: Gabinete con las cargas de rebalse

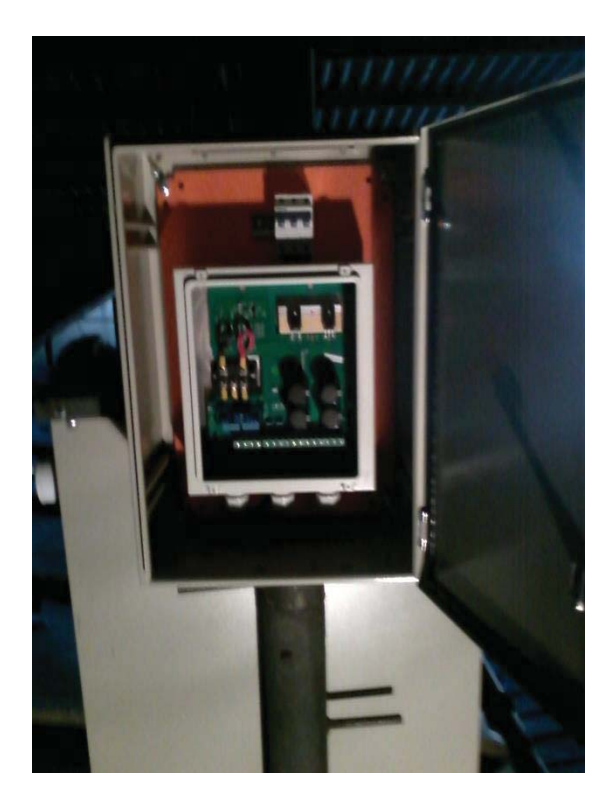

Figura 2-24: Gabinete con el equipo controlador

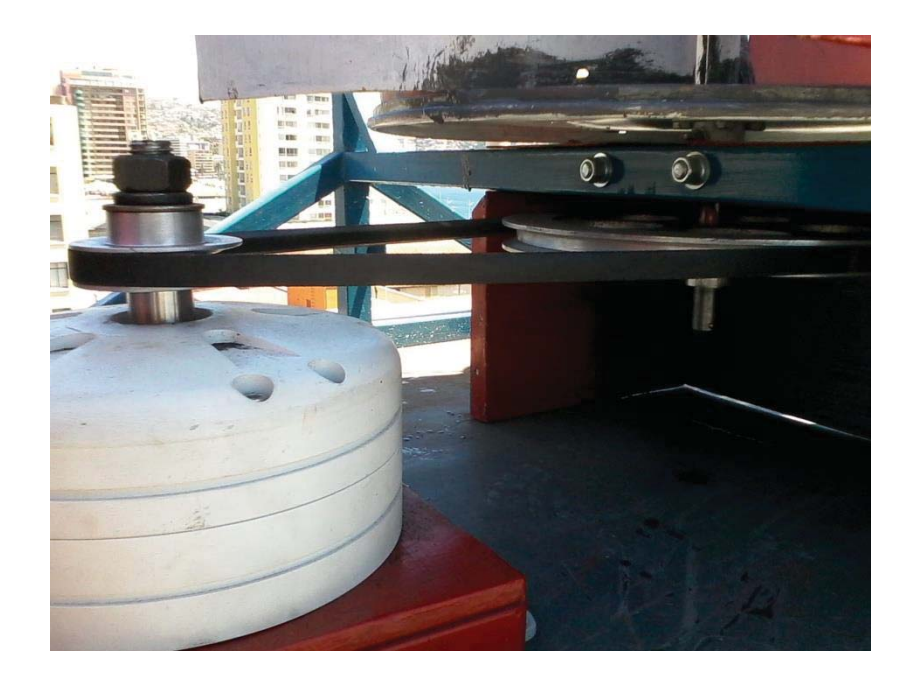

Figura 2-25: Sistema de transmisión mecánica del conjunto eje turbinas-generador

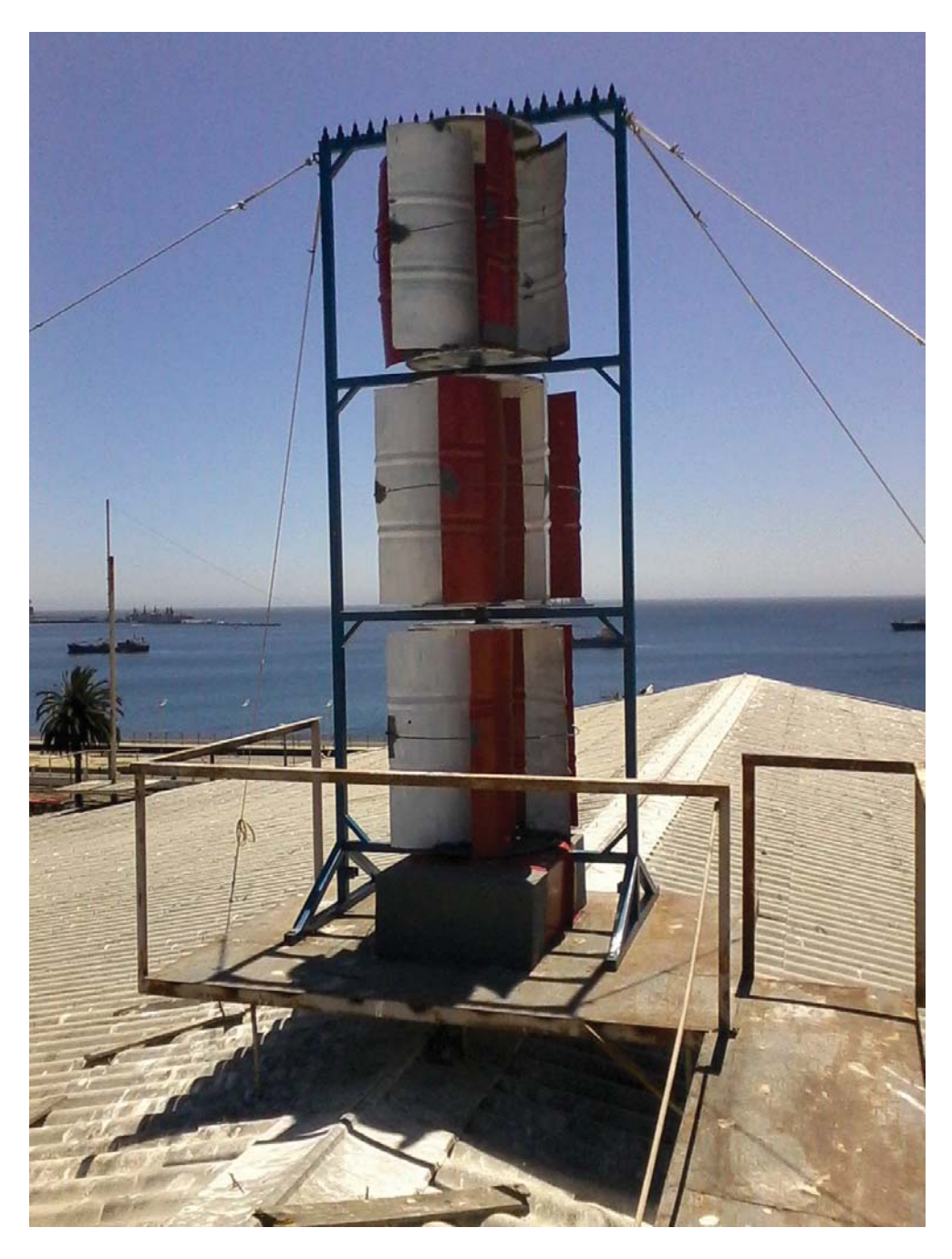

Figura 2-26: Sistema eólico terminado

## **2.10 Conclusión del capítulo**

El proyecto desarrollado e implementado es con el uso de la turbina eólica de eje vertical tipo Savonius. El proyecto contempla además el uso de materiales que pueden ser obtenidos con relativa facilidad por la mayoría de las personas. Se presentan y analizan cada uno de los

componentes del sistema; tales componentes relacionados con la parte mecánica y estructural del sistema; así como los compontes de la parte eléctrica del sistema.

# **3 Resultados del sistema**

Este capítulo tiene como finalidad exponer los resultados obtenidos del sistema luego de su implementación. Con los resultados obtenidos se realizarán aproximaciones polinomiales para la estimación de la curva característica de generación.

## **3.1 Consideraciones previas**

Cabe recordar que el objetivo de la implementación del sistema eólico es la posibilidad de generación de energía limpia generada a través del viento; además, aprovechar los posibles beneficios económicos al obtener energía eléctrica a bajo costo de ésta fuente energética renovable.

Es importante también recordar que las condiciones de energía disponible a través del viento pueden sufrir gran variabilidad, ésta variabilidad depende de factores como ubicación del sistema eólico, estación climática del año, temperatura diaria, horario del día, afectación de fenómenos climáticos (Ejemplo: El niño, La niña), afectación de condiciones geográficas (Ejemplos: cerros, edificios de altura); por lo tanto, es muy amplio el abanico de posibilidades que podrían alterar a la obtención de energía eléctrica a través del viento.

#### **3.2 Potencia generada por el sistema implementado**

Los datos de potencia eléctrica generada entregada por el sistema eólico implementado fueron obtenidos entre noviembre de 2014 y junio de 2015. El registro de datos de energía entregada por el sistema eólico, es obtenido directamente de un software de la empresa proveedora del inversor. El software señalado se instaló en un computador del Laboratorio de Electrónica de Potencia de la Escuela de Ingeniería Eléctrica de la Pontificia Universidad Católica de Valparaíso. El software de registro de datos tiene la particularidad que al apagar el computador del cual está instalado, pierde la continuidad del registro de datos. Es decir, que si el computador se apaga, ya no registra más datos de generación, lo que implica que es necesario volver a instalar el software para continuar con el registro. Cabe mencionar, que el computador señalado no cuenta con respaldo energético (UPS). La condición del software, significó una constante verificación de funcionamiento del computador. En consecuencia, también hubo periodos de tiempo en que no existió registro de generación eléctrica debido a desconexiones del computador, fallas de alimentación eléctrica del computador; lo que implica que los datos pudiesen no reflejar completamente la totalidad de datos de la generación del sistema eólico. Sin embargo, la mejor aproximación a los resultados del sistema eólico son los que se entregaran en las siguientes secciones. El total de los datos de potencia generada por el sistema eólico son de 14112; no obstante, en la sección de apéndice se muestran los primeros 900 datos de potencia generada.

Bajo el criterio que en el análisis de datos de energía generada solo se considera los casos en que exista inyección de energía a la red, dejando de lado los casos en que no hay inyección de energía a la red. Como se mencionó anteriormente, la cantidad total de datos analizados bajo esta condición son 14112.

#### **3.2.1 Potencia media generada**

La energía media generada por el sistema eólico implementado se presenta en la siguiente tabla:

| Hora             | $Nov-14$ | $Dic-14$ | Ene-15 | $Feb-15$ | May-15 | Jun-15 |
|------------------|----------|----------|--------|----------|--------|--------|
| $\boldsymbol{0}$ | 0,0      | 0,0      | 0,0    | 0,0      | 26.8   | 23,8   |
| $\mathbf{1}$     | 0,0      | 0,0      | 0,0    | 0,0      | 0.0    | 23,7   |
| $\overline{2}$   | 0,0      | 23,5     | 0,0    | 0,0      | 0.0    | 0,0    |
| 3                | 0,0      | 28,4     | 0,0    | 0,0      | 0.0    | 0,0    |
| $\overline{4}$   | 0,0      | 0,0      | 46,1   | 23,6     | 0.0    | 0,0    |
| $\overline{5}$   | 0,0      | 27,2     | 0,0    | 0,0      | 0.0    | 0,0    |
| $6\phantom{.}6$  | 0,0      | 25,3     | 0,0    | 0,0      | 0.0    | 0,0    |
| $\overline{7}$   | 0,0      | 29,3     | 0,0    | 0,0      | 0.0    | 0,0    |
| 8                | 0,0      | 31,3     | 0,0    | 0,0      | 0.0    | 0,0    |
| $\overline{9}$   | 0,0      | 30,0     | 22,9   | 23,6     | 23.4   | 0,0    |
| 10               | 0,0      | 38,5     | 25,4   | 26,5     | 28.3   | 22,6   |
| 11               | 0,0      | 41,6     | 29,1   | 25,9     | 28.1   | 27,2   |
| 12               | 0,0      | 44,0     | 30,1   | 29,7     | 28.3   | 31,6   |
| 13               | 0,0      | 42,5     | 28,9   | 29,1     | 29.4   | 31,8   |
| 14               | 0,0      | 41,6     | 31,0   | 23,7     | 27.3   | 32,3   |
| 15               | 23,3     | 38,6     | 30,4   | 23,8     | 23.7   | 27,1   |
| 16               | 0,0      | 36,5     | 35,7   | 0,0      | 118.8  | 29,2   |
| 17               | 0,0      | 41,0     | 23,7   | 0,0      | 0.0    | 30,8   |
| 18               | 0,0      | 42,9     | 0,0    | 23,5     | 23.6   | 25,6   |
| 19               | 0,0      | 23,7     | 0,0    | 0,0      | 27.0   | 23,5   |
| 20               | 0,0      | 0,0      | 0,0    | 0,0      | 26.8   | 23,8   |
| 21               | 0,0      | 0,0      | 0,0    | 0,0      | 0.0    | 23,7   |
| 22               | 0,0      | 23,5     | 0,0    | 0,0      | 0.0    | 0,0    |
| 23               | 0,0      | 28,4     | 0,0    | 0,0      | 0.0    | 0,0    |

Tabla 3-1: Potencia media generada por el sistema eólico implementado

En la tabla anterior es posible visualizar el valor registrado medio de potencia generada ordenada y registrada durante noviembre de 2014 y junio de 2015. Para los datos de los meses de marzo y abril de 2015, no se fue posible incluirlos, ya que no se contaba con el registro correspondiente.

#### **3.2.2 Frecuencia relativa de la potencia generada**

La frecuencia relativa de la potencia generada por el sistema eólico es presentada en la siguiente gráfica:

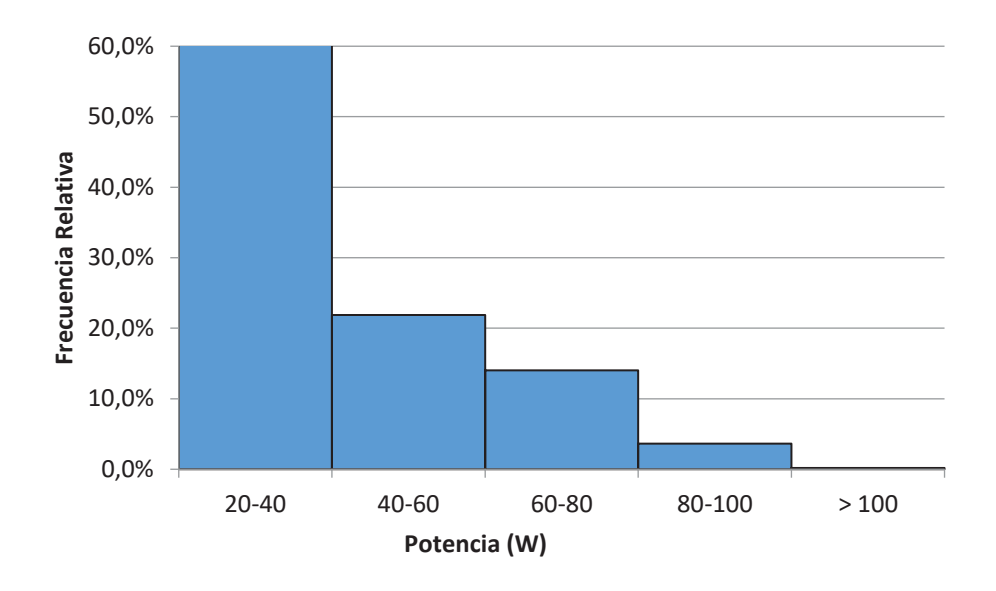

Figura 3-1: Distribución de la frecuencia relativa de la potencia generada

Es posible apreciar en la Figura 3-1 la frecuencia relativa de la potencia generada por el sistema eólico, según los datos obtenidos el 60,23% de las veces la potencia generada se encuentra entre el rango de 20-40 Watt. El 21,88% de las veces la potencia generada se encuentra entre el rango de 40-60 Watt. El 14,04% de las veces la potencia generada se encuentra entre el rango 60-80 Watt. El 3,65% de las veces la potencia generada se encuentra entre el rango de 80-100 Watt y solamente el 0,21% de las veces la potencia generada es superior a 100 Watt.

## **3.3 Estimación de la potencia generada**

El análisis estadístico de datos entrega algunas herramientas valiosas para la estimación de relación entre variables. Es por ende, una opción para estimar el valor de una variable dependiente, conociendo de antemano la variable independiente. Dentro de las herramientas estadísticas se encuentra la regresión, cuyo objetivo es encontrar una función continua que mejor se aproxime a las variables registradas. Por ello, a continuación se utilizarán estas herramientas para encontrar la función polinomial que mejor se aproxime a la estimación de datos de potencia generada. Cabe señalar que no se ahondará en el fundamento matemático de las funciones utilizadas, sino más bien se usarán para mostrar la función polinomial que mejor represente a las variables de interés.

El modelo matricial de la aproximación matricial de estimación estadística es la que se presenta a continuación:

$$
\mathbb{Y} = \mathbb{X} * \beta + \varepsilon \tag{3-1}
$$

Si tenemos n cantidad de datos, entonces el modelo matricial viene dado por:

$$
\mathbb{Y} = \begin{bmatrix} \mathcal{Y}_1 \\ \mathcal{Y}_2 \\ \vdots \\ \mathcal{Y}_n \end{bmatrix}
$$

Que corresponde al vector de variables observadas.

$$
X = \begin{bmatrix} 1 & x_{11} & x_{12} & \dots & x_{1k} \\ 1 & x_{21} & x_{22} & \dots & x_{2k} \\ \vdots & \vdots & \vdots & \ddots & \vdots \\ 1 & x_{n1} & x_{n2} & \dots & x_{nk} \end{bmatrix}
$$

Que corresponde a una matriz de n\*p, donde p es uno más el grado polinomial de la función buscada y k=1, 2, 3,…n

$$
\beta = \begin{bmatrix} b_1 \\ b_2 \\ \vdots \\ b_n \end{bmatrix}
$$

Que corresponde al vector p\*1 coeficientes de regresión.

$$
\varepsilon = \begin{bmatrix} \varepsilon_1 \\ \varepsilon_2 \\ \vdots \\ \varepsilon_n \end{bmatrix}
$$

Que es un vector de error de orden p\*1.

Aunque tengamos el modelo polinomial que se aproxime a los datos obtenidos; esto aún no es suficiente, ya que es necesario evaluar que tan adecuado es el modelo que se ha obtenido. Por tal razón, es necesario comprobar a través del coeficiente de correlación ( $R<sub>g</sub>$ ), que corresponde a un indicador de lo confiable que resultaría el modelo polinomial calculado. El coeficiente de correlación varía entre 0 y 1, siendo 0 el valor que indica la menor confiabilidad en el modelo polinomial y 1 indica la totalidad de confiabilidad en el modelo polinomial. Por ende; el coeficiente de correlación más cercano a 1, indicaría la mayor certeza en la estimación de datos según los datos registrados. El coeficiente de correlación viene dado por:

$$
R_{\varepsilon} = \frac{\sum_{1}^{k} (\varepsilon_{n})^{2}}{n}
$$
\n(3-2)

A continuación se presentaran tres casos de aproximación polinomial para poder representar la mejor estimación de los datos de potencia eléctrica generada por el sistema eólico implementado.

### **3.3.1 Estimación polinomial grado 1**

Recordemos que el objetivo buscado es obtener una función polinomial con la cual poder estimar datos, según los pares de variables registradas. Por lo tanto, se está buscando una función de grado 1 o sea una función lineal del tipo:

 $y = \beta_0 + \beta_1 * x = \beta_1 x + \beta_0$ 

Para este caso los valores de los coeficientes son:

 $\beta_1 = 5,892$  $\beta_0 = -63,63$ 

Por lo tanto, la función lineal buscada viene dada por:

 $y = 5,892x - 63,63$ 

Lo que se representa en la siguiente figura:

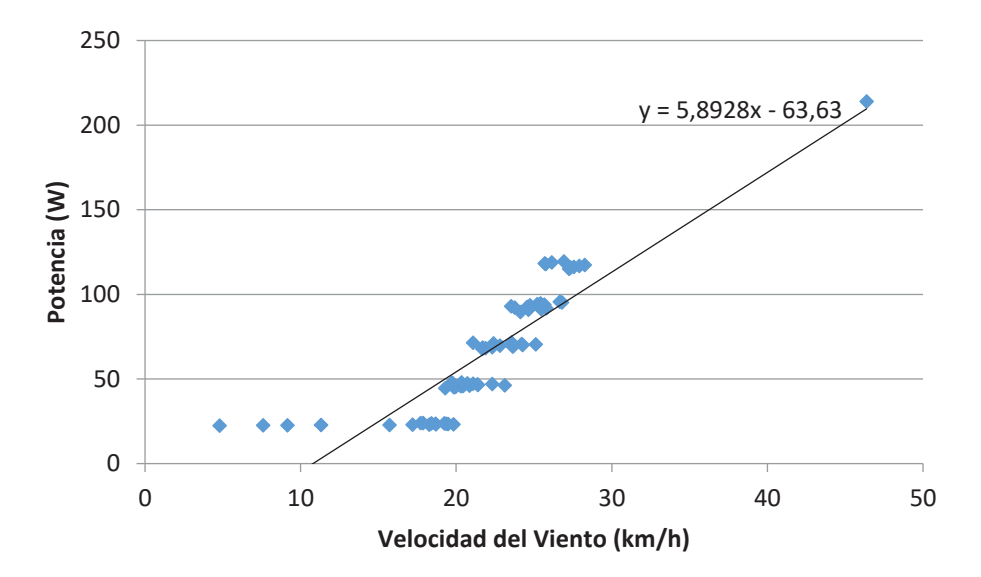

Figura 3-2: Aproximación polinomial grado 1 de la potencia generada

En la gráfica anterior, es posible visualizar la distribución de los datos de viento y potencia; además, la función de estimación lineal o línea de tendencia. Otro valor de gran interés es el coeficiente de correlación, que para este caso corresponde a:

 $R_{\varepsilon 1} = 0.7617$ 

#### **3.3.2 Estimación polinomial grado 2**

Para este caso, la función buscada es del tipo polinomial de grado 2 dada por:

 $y = \beta_0 + \beta_1 * x + \beta_2 * x^2 = \beta_2 x^2 + \beta_1 x + \beta_0$ 

En donde los coeficientes buscados están dados por:

$$
\beta_2 = 0.08
$$

$$
\beta_1 = 2.203
$$

$$
\beta_0 = -23.64
$$

Por lo tanto, la función cuadrática buscada viene dada por:

 $y = 0.08x^2 + 2.203x - 23.64$ 

Lo que se representa en la siguiente gráfica:

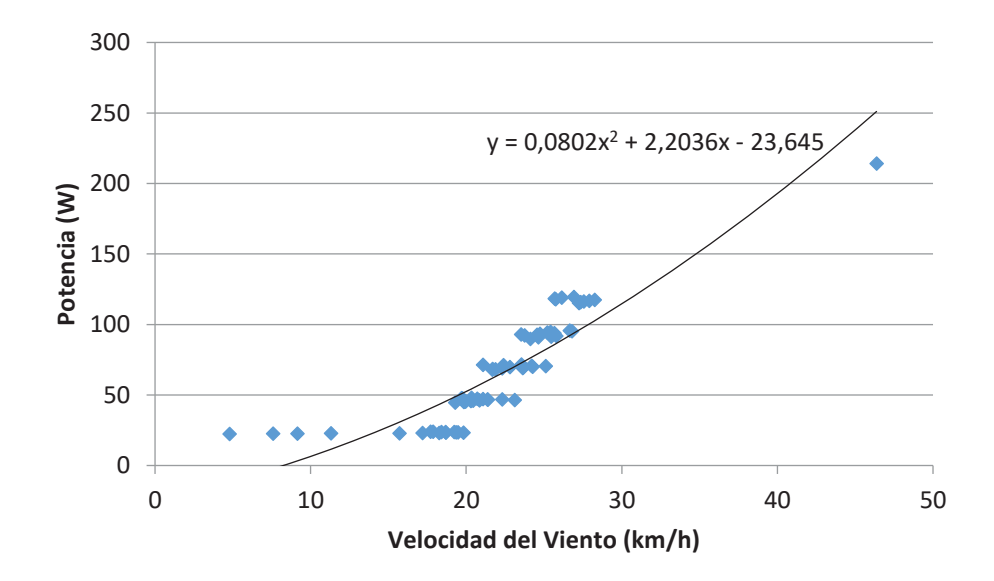

Figura 3-3: Aproximación polinomial grado 2 de la potencia generada

Observando la gráfica anterior, es posible visualizar la línea de tendencia de los datos de generación. Para este caso, el coeficiente de correlación viene dado por:

 $R_{\epsilon 2} = 0.795$ 

#### **3.3.3 Estimación polinomial grado 3**

La función buscada es un polinomio de grado 3, cuya forma general está dada por:

$$
y = \beta_0 + \beta_1 * x + \beta_2 * x^2 + \beta_3 * x^3 = \beta_3 x^3 + \beta_2 x^2 + \beta_1 x + \beta_0
$$

Los coeficientes para esta función están dados por:

$$
\beta_3 = -0.014
$$

$$
\beta_2 = 1.153
$$

 $\beta_1 = -21,09$ 

$$
\beta_0=115{,}6
$$

Por lo tanto, la función cúbica buscada viene dada por:

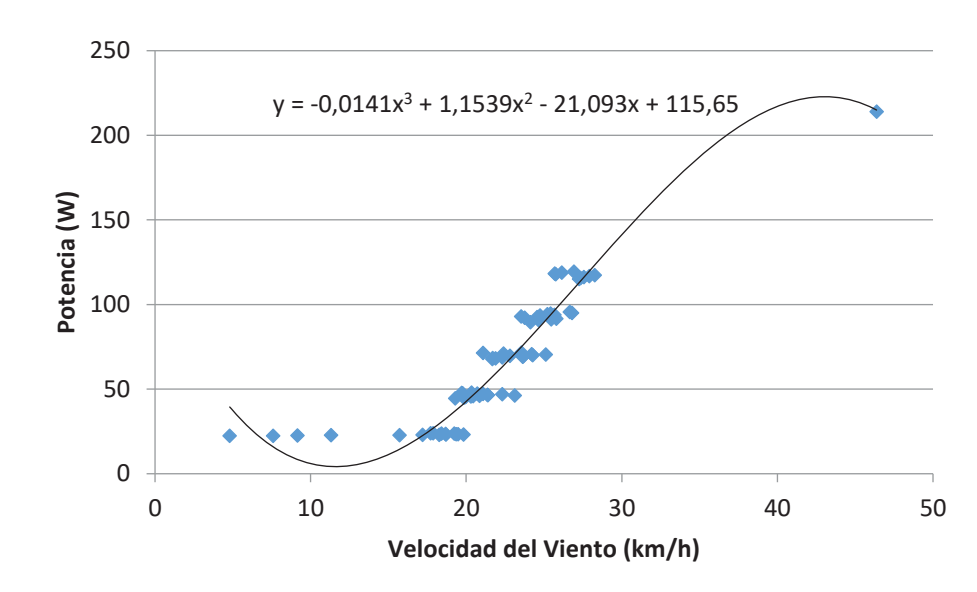

 $y = -0.014x^3 + 1.153x^2 - 21.09x + 115.6$ 

Figura 3-4: Aproximación polinomial grado 3 de la potencia generada

Para este caso la función polinomial es de grado 3 y al analizar el factor de correlación, el resultado de éste viene dado por:

 $R_{\varepsilon 3} = 0,9186$ 

Por lo tanto; de los tres casos revisados, la mejor aproximación y estimación de datos viene dado por la función polinomial de grado 3. En donde la función encontrada tiene un 91,86% de certeza sobre los datos analizados.

# **3.4 Conclusión del capítulo**

La energía que podíamos obtener del sistema dependerá de las variables de la fuente energética; es decir, de las variables que afectan al viento. Además, se debe considerar la capacidad del sistema de transformar la energía disponible en energía eléctrica. Los datos obtenidos de potencia eléctrica generada por el sistema son entregados en un resumen estadístico. Además, a través de aproximaciones polinómicas se obtiene la mejor aproximación de los datos de potencia eléctrica generada, y con esto la posibilidad estimar datos de energía generada.

# **4 Evaluación económica del sistema**

Este capítulo tiene como finalidad la evaluación económica del sistema eólico implementado. Teniendo en consideración la potencia real generada por el sistema y la potencia estimada que generaría el sistema bajo ciertas condiciones que se detallarán más adelante.

#### **4.1 Métodos utilizados en la evaluación económica**

El objetivo de este capítulo es la presentación y análisis relacionados en la evaluación económica. Para lo cual se utilizarán dos métodos que integran la variación del dinero en el tiempo.

Por cuestiones de masividad facilidad de entendimiento en la evolución de proyectos, los métodos a utilizar son el Valor Actual Neto (VAN) y la Tasa Interna de Retorno (TIR).

#### **4.1.1 Método del VAN**

Este método es realizado a través de un procedimiento por el cual se permite conocer el valor presente de un determinado número de flujos de dinero, donde estos flujos de dinero son originados por una inversión inicial. El método consiste en aplicar una tasa de interés a todos los futuros flujos de dinero; a los flujos de dinero futuro se debe restar la inversión inicial. Una vez realizadas estas operaciones de flujos de dinero, conoceremos el valor actual neto de nuestro proyecto. La ecuación que rige al VAN viene dada por:

$$
VAN = -I_0 + \sum_{j=1}^{N} \frac{F_j}{(1+i)^j}
$$
\n(4-1)

Donde los términos de la ecuación se interpretan como:

- $I_0$  es la inversión inicial del proyecto.
- ܰ es el número de periodos considerados en la evaluación del proyecto.
- $F_i$  es el flujo de caja en cada periodo j.
- $i$  es el tipo de tasa de interés.

Al utilizar el método del VAN el resultado del proyecto será económicamente rentable solo cuando el resultado del VAN sea positivo; es decir, que el proyecto genera una rentabilidad mayor a lo exigido. En caso que le VAN sea igual a cero, indicará que el proyecto es indiferente económicamente hablando. Además, en caso que el VAN sea negativo significará que el proyecto tiene una rentabilidad inferior a lo exigido, en consecuencia a este valor de VAN negativo el proyecto debería rechazarse.

Las ventajas de utilizar el VAN es que las operaciones de cálculo son sencillas y el uso de este método es bastante masivo y fácil de entender.

#### **4.1.2 Método de la TIR**

Este método es conocido como la tasa de interés cuando el VAN es igual cero. La TIR se utiliza en la toma de decisiones de evaluar si un proyecto es aceptado o rechazado. En esta evaluación el valor de la TIR se compara con una tasa mínima exigida. Por lo cual, si el valor de la TIR es menor que la tasa mínima de corte exigida el proyecto es rechazado, si llegase a suceder lo contrario respecto al valor de la TIR, el proyecto será aprobado.

Recordemos que VAN y TIR tienen una íntima relación. Por lo cual, la ecuación del VAN referida a la TIR viene dada por:

$$
VAN_{TIR} = TIR = -I_0 + \sum_{j=1}^{N} \frac{F_j}{(1 + TIR)^j} = 0
$$
\n(4-2)

Donde los términos de la ecuación (4-2) son los mismos utilizados en la ecuación anterior (4-1).

#### **4.2 Costo del proyecto eólico implementado**

Para evaluar económicamente el proyecto se deberá conocer algunas consideraciones. Primero, el proyecto eólico es de construcción artesanal, segundo, el primer y único prototipo es el que se ha presentado en este informe; por lo cual, siempre será posible realizar modificaciones técnicas y económicas (costo de insumos y/o materiales, costos de mano de obra, etc.). Siempre pensando que las modificaciones que se pudiesen realizar, buscarían la optimización del proyecto.

Los costos del proyecto eólico se presentan en la siguiente tabla:

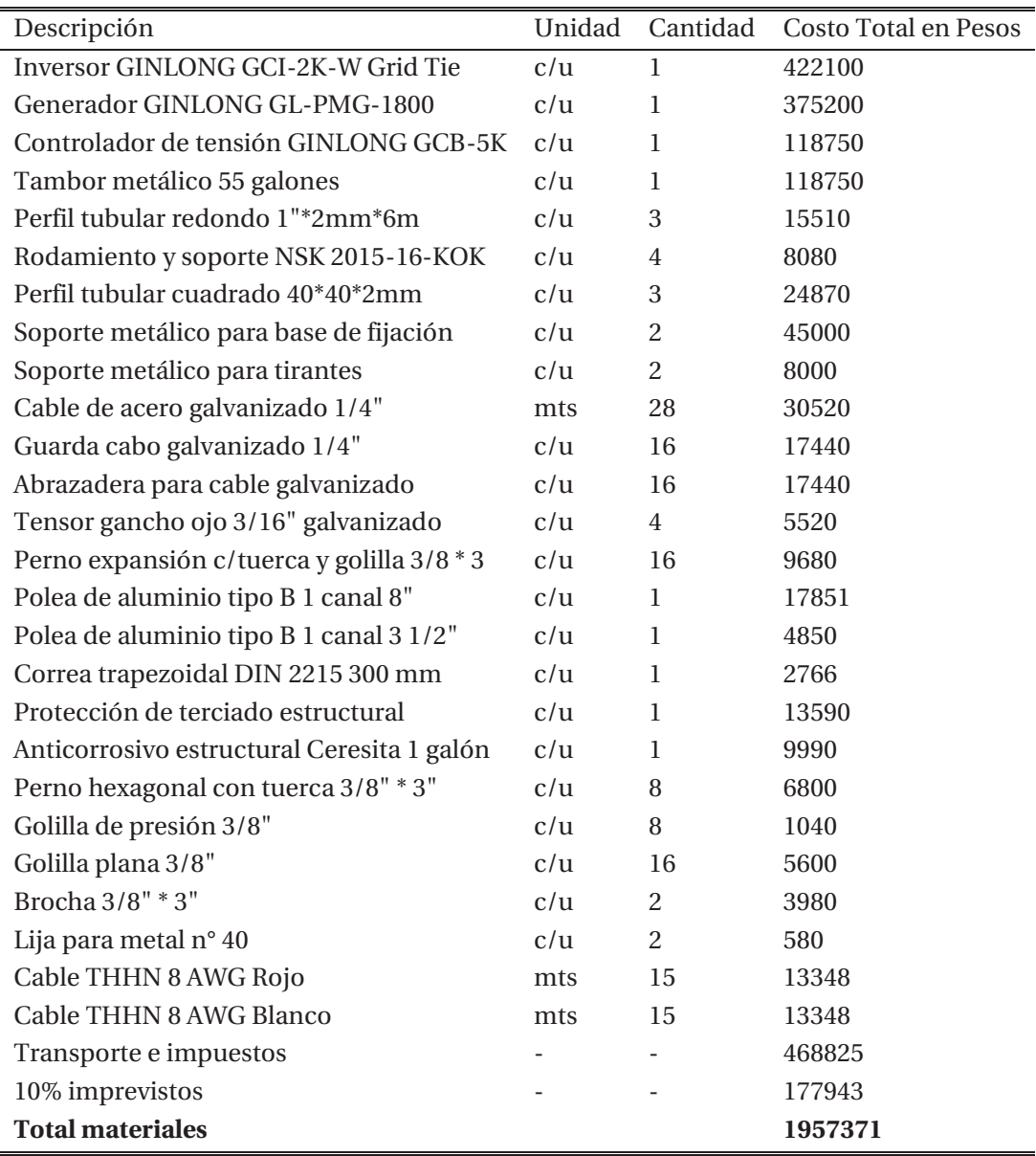

Tabla 4-1: Detalles de los costos de los materiales usados en la implementación del proyecto

De la tabla anterior es posible conocer cada uno de los materiales utilizados en el proyecto eólico, además se indica la cantidad y costos de cada material.

Además del costo de los insumos para implementar el proyecto eólico, es necesario dar a conocer los costos de la mano de obra involucrada en la construcción. Es necesario dejar claro que la construcción e implementación fue desarrollada por el gran apoyo del taller de la Escuela de Ingeniería Eléctrica de la PUCV. Para segmentar los costos de mano de obra de la implementación del proyecto eólico, se realizó una división en mano de obra "Metálica" y mano de obra "Eléctrica. La mano de obra "Metálica" considera todo el trabajo estructural desarrollado compuesto por soldadura, cortes, fijaciones, tornería, pintura, etc. La mano de obra "Eléctrica" considera la

implementación de canalizaciones eléctricas, instalación de tableros, etc. Por lo cual, en la siguiente tabla se muestra la mano de obra antes descrita:

| Descripción              | Costo Total en Pesos |
|--------------------------|----------------------|
| Mano de obra "Metálica"  | 310000               |
| Mano de obra "Eléctrica" | 80000                |
| <b>Total Materiales</b>  | 1957371              |
| Costo total del proyecto | 2347371              |

Tabla 4-2: Costo total de la implementación del proyecto

De la tabla anterior se puede conocer el valor total del proyecto al considerar todas sus componentes, esto es mano de obra y costo de materiales. En consecuencia, el costo total del proyecto eólico es de 2347371 (dos millones trescientos cuarenta y siete mil trescientos setenta y un pesos).

## **4.3 Ingresos económicos del proyecto**

El objetivo del capítulo cuatro del presente informe, es evaluar económicamente el proyecto eólico para conocer la rentabilidad del proyecto; es decir, es necesario conocer la inversión inicial y los ingresos y/o pérdidas de funcionamiento del proyecto.

 Los ingresos del proyecto que serán considerados son los aportes energéticos que entrega el sistema eólico. Por lo cual, se debiese consultar la energía registrada en el inversor. Pero, como ya se había mencionado en el informe, la generación eléctrica del sistema eólico no ha sido del todo beneficiosa. Esta condición es debida a que el rendimiento del sistema es bajo, además que la ubicación geográfica del sistema no es la óptima, sino que las condiciones aprovechables de viento son puntuales y esporádicas.

Sin embargo, como ingresos económicos del sistema se supondrán ciertas condiciones que se detallan a continuación:

- 1. Se considera que diariamente existen 6 horas continuas con vientos de 26 km/h.
- 2. La potencia generada con 26 km/h es de 100 Watt.
- 3. La vida útil del sistema eólico es de 20 años.
- 4. El consumo de energía eléctrica de la casa es de 120 kWh mensuales.
- 5. El valor del costo del kWh consumido y generado es de 152 pesos.
- 6. Alza anual del valor de la energía consumida por una casa tipo es de 0,5%.
- 7. Se considera una variación anual del interés del 2,9% según el valor acumulado del IPC del año 2018 entregado por el SII (Octubre 2018).
- 8. El costo total de implementación del proyecto es de 2347371 pesos.

Bajo los supuestos y/o consideraciones anteriormente nombrados, es que se realizará la evaluación económica del proyecto.

### **4.4 Evaluación del proyecto utilizando el VAN**

Recordemos que para el cálculo del VAN se utiliza la ecuación (4-1); esta ecuación viene dada por:

$$
VAN = -I_0 + \sum_{j=1}^{N} \frac{F_j}{(1+i)^j}
$$

Donde los términos de la ecuación vienen designados por los supuestos contemplados en la sección anterior. Esto es, que los valores de la ecuación se reemplazarían por:

 $I_0$  es la inversión inicial del proyecto, este valor equivale a 2347371 pesos.

ܰ es el número de periodos considerados en la evaluación del proyecto es de 20 períodos (años).

 $F_i$  es el flujo de caja en cada periodo j, para este caso el valor de esta variable viene dada por 33496 pesos.

 $i$  es el tipo de tasa de interés, que para esta evaluación económica viene dada por 2.9%.

Por lo tanto; el valor del VAN viene dado por:

$$
VAN = -I_0 + \sum_{j=1}^{N} \frac{F_j}{(1+i)^j} = -2347371 + \sum_{j=1}^{20} \frac{33496}{(1+0.029)^j}
$$

Luego de realizar los cálculos para los 20 periodos contemplados en el estudio, los resultados del VAN corresponde a:

 $VAN = -1844400$ 

Según el valor del VAN el proyecto no sería rentable bajo las consideraciones y supuestos explicados con anterioridad, dado el valor negativo del VAN.

#### **4.5 Evaluación del proyecto utilizando la TIR**

Para el cálculo de la TIR se utiliza la ecuación (4-2), esta ecuación viene dado por los siguientes valores:

$$
TIR = -I_0 + \sum_{j=1}^{N} \frac{F_j}{(1 + TIR)^j} = 0
$$

Para el cálculo de la TIR, de la misma manera como ocurrió para el cálculo del VAN se considerará los mismos supuestos. Bajo estos supuestos y reemplazando en los valores de la ecuación de la TIR, se genera lo siguiente:

 $I_0$  es la inversión inicial del proyecto, este valor equivale a 2347371 pesos.

ܰ es el número de periodos considerados en la evaluación del proyecto es de 20 períodos (años).

 $F_i$  es el flujo de caja en cada periodo j, para este caso el valor de esta variable viene dada por 33496 pesos.

TIR es el valor que se pretende buscar en la ecuación.

$$
TIR = -2347371 + \sum_{j=1}^{20} \frac{33496}{(1+TIR)^j} = 0
$$

Al realizar los cálculos para el periodo de 20 años, el resultado de la TIR corresponde a:

$$
TIR = -0.10 = -10\%
$$

Según el valor de la TIR el proyecto no sería rentable bajo las consideraciones y supuestos explicados con anterioridad, dado el valor negativo de la TIR.

#### **4.6 Evaluación del VAN según proyecciones de viento-tiempo**

Según las evaluaciones económicas de VAN y TIR realizadas en los párrafos anteriores y bajo los supuestos contemplados; el proyecto de implementación de este sistema artesanal de generación eléctrica utilizando una fuente eólica no sería rentable. Sin embargo; si pudiésemos suponer que nuestro sistema eólico se encuentra instalado en una zona con mayor magnitud y tiempo predominante, la condición de rentabilidad de nuestro proyecto sería modificada.

Con esta idea, de suponer que las condiciones de viento/tiempo sean modificadas y manteniendo el resto de las condiciones iniciales de la evaluación económica del proyecto y considerando solamente al VAN como evaluación de rentabilidad del proyecto. Gráficamente se puede visualizar que existen 13 valores corresponden a VAN positivos. Esto quiere decir, que para estos 13 valores de magnitud viento/tiempo el proyecto es rentable bajo la evaluación del VAN.

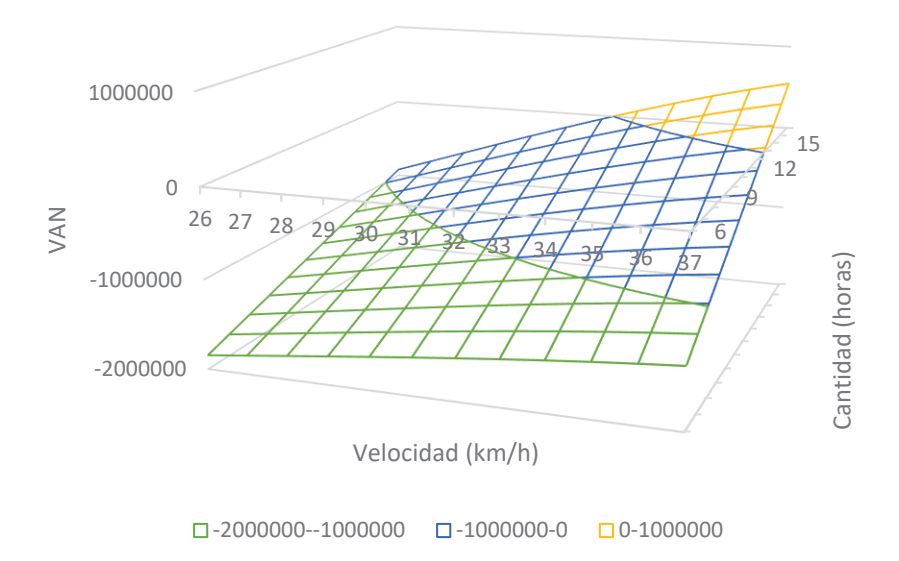

Figura 4-1: VAN estimado según variación supuesta de viento-tiempo

Tal como se había mencionado, el valor del VAN en función del viento-tiempo, está entregado en la figura anterior donde los valores del VAN positivo están dados por los valores de color anaranjado (rango 0-1000000). En otras palabras y enfocado en los datos del rango 0-1000000 de la Figura 4-1; podríamos suponer que existen zonas geográficas donde existen tales magnitudes de viento y tales cantidades de tiempo de viento disponible, entonces nuestro proyecto eólico sería rentable y sería atractivo económicamente.

#### **4.7 Conclusión del capítulo**

Según los datos de energía generada por el sistema y los costos de implementación del sistema. Además, con el uso de métodos de evaluación económica de VAN y TIR; el proyecto eólico implementado no sería rentable en los plazos analizados. Sin embargo; si variamos las condiciones de viento-tiempo y utilizando el método de evaluación del VAN, nuestro proyecto si podría ser rentable.

# **Discusión y conclusiones**

En nuestra actualidad, la contaminación del medio ambiente tiene como uno de sus orígenes al uso indiscriminado de combustibles fósiles como fuente de energía. En nuestro país, tradicionalmente se ha realizado la explotación de los combustibles fósiles para la generación de energía eléctrica en centrales térmicas. Además de las centrales térmicas, se ha utilizado habitualmente a las centrales hidráulicas como fuentes de producción de energía eléctrica. Los sistemas de generación de electricidad a través de centrales térmicas o hidráulicas han sido denominados métodos de generación eléctrica convencionales. En resultado a que los métodos de generación eléctrica convencionales provocan afectaciones negativas al medio ambiente; es necesario el uso de fuentes de energía más amigables con el ecosistema de nuestro planeta.

El Estado de Chile ha creado leyes, normativas y reglamentos que esencialmente buscan diversificar la matriz energética nacional y fomentar el uso de medios alternativos de generación eléctrica. Los medios alternativos de generación eléctrica deben utilizar fuentes de energía renovables para lograr la diversificación de la matriz energética nacional. Por ello, estos medios de generación han sido denominados Energías Renovables No Convencionales (ERNC). En nuestro país, las ERNC están compuestas principalmente por cuatro fuentes. Estas fuentes energéticas son Biomasa, Mini Hidráulica de Pasada, Solar y Eólica. El impulso que ha realizado el Estado de Chile a la diversificación de la matriz energética nacional se puede evidenciar en que al mes de Octubre de 2018, de la capacidad nacional total instalada según fuente de energía utilizada en generación eléctrica el 80% correspondería a fuentes convencionales y el 20% correspondería a fuentes de ERNC.

Una de las ERNC es de fuente eólica. Básicamente en el uso de la energía eólica, se realiza la conversión de la energía cinética del viento en energía eléctrica. El viento es una fuente de energía renovable e inagotable. Para poder aprovechar el potencial energético del viento es necesario un sistema eólico. En consecuencia y a modo de una posibilidad de generación eléctrica, en este informe se describe el estudio de la implementación de un sistema eólico artesanal de 2 kW para complementar energéticamente una casa. Se espera que la energía generada por el sistema eólico se pueda inyectar directamente a la red eléctrica.

La elección de la ubicación geográfica del sistema eólico cumple un rol fundamental; ya que de esta elección, dependerá la energía disponible del viento. El viento disponible tiene variables que se deben considerar para conocer el recurso eólico. El sistema eólico implementado fue instalado

en el techo del edificio Rafael Ariztía de nuestra universidad. Para esta ubicación, se realizaron los análisis de velocidad de viento disponible. Del análisis estadístico del viento disponible en el punto geográfico del sistema implementado utilizando la frecuencia relativa, se obtuvo que el rango de velocidad de viento de 0-2 km/h representa el 24,9% de las veces y el rango de 2-4 km/h representa el 28,2% de las veces. Para los rangos de viento superiores, el resto de las veces el viento disponible disminuye. A modo de ejemplo, solamente en el 9,8% de las veces la velocidad de viento es mayor a 10 km/h. En consecuencia, es válido considerar que en la ubicación geográfica del sistema eólico implementado la velocidad de viento disponible es baja.

El sistema eólico implementado es del tipo artesanal. El diseño del sistema eólico puede ser catalogado como relativamente sencillo y factible de construir. Los materiales utilizados pueden ser obtenidos en el comercio de la zona. La estructura que soporta las turbinas está construida de perfiles metálicos. La turbina eólica seleccionada para el sistema es del tipo de eje vertical. La turbina de eje vertical seleccionada es de diseño tipo Savonius. Esta turbina está construida por un tambor metálico de 200 litros. Para el sistema eólico se construyeron tres turbinas acopladas en un solo eje común. La energía cinética del viento es convertida a energía mecánica a través de las turbinas Savonius. Luego, el eje común de las turbinas gira y transfiere el movimiento a través del acople polea-correa al eje del generador. El generador es el dispositivo electromecánico que convierte la energía mecánica en eléctrica. El generador produce corriente continua que es transformada en corriente alterna a través del inversor. La energía producida por el generador es monitorizada por el dispositivo denominado controlador. El controlador monitorea los excesos en la tensión de salida del generador y en caso de que existiese algún excedente de energía que el sistema no sea capaz de procesar, el controlador desvía este exceso de energía hacia las cargas de rebalse.

El inversor es un dispositivo de gran importancia en el sistema, ya que convierte a través de electrónica de potencia corriente continua a corriente alterna. El sistema eólico fue concebido para inyectar directamente energía a la red; esto es posible solamente por las características del inversor utilizado. El inversor utilizado posee el atributo de ser "Grid Tie" u "On Grid". Debido a estas propiedades; el inversor se puede conectar directamente a la red, por causa de que el control interno del inversor realiza la sincronización con la red. Además, el inversor cuenta con una serie protecciones eléctricas que mejoran su funcionamiento.

Al conocer los datos de potencia entregados por el sistema se podrá conocer la potencia real disponible. Por lo cual, se almacenaron y recopilaron los datos de potencia suministrada. Luego, se realizó un análisis estadístico de los datos de potencia entregados por el sistema. Estos datos se pueden resumir en la siguiente frecuencia relativa: el 60,23% de las veces la potencia del sistema está en el rango de 20-40 W; el 21,88% de las veces la potencia del sistema está en el rango de 40-60 W; el 14,4% de las veces la potencia del sistema está en el rango de 60-80 W; el 3,65% de las veces la potencia del sistema está en el rango de 80-100 W y solamente el 0,21% de las veces la potencia del sistema está en el rango mayor a 100W. En correspondencia con los datos de potencia entregados por el sistema, se puede deducir que el sistema entrega una potencia baja y muy lejana a la potencia inicial de diseño que es de 2 kW. Esto se concluye debido a que la mayor parte de las veces (60,23%) el sistema entregó solo potencias entre el rango de 20-40 W. No
obstante, se realizó un estudio de la mejor aproximación polinomial de los datos de potencia para estimar la potencia del sistema en función de la velocidad del viento. El resultado de esta aproximación polinomial arrojó como mejor alternativa un polinomio de grado tres y un grado de certeza de 91,86% sobre los datos de potencia del sistema.

La implementación del sistema eólico artesanal implica un costo financiero. Este costo financiero está compuesto por los materiales utilizados (tanto de la parte de los componentes estructuralesmecánicos y de la parte de los componentes eléctricos); además, se debe considerar los costos de la mano de obra. Conociendo la sumatoria de todos estos costos, la energía suministrada por el sistema y considerando algunas variables mencionadas, es posible realizar una evaluación económica del proyecto. Se utilizaron las herramientas financieras VAN y TIR para la evaluación del proyecto. La evaluación financiera utilizando el VAN resultó con un valor de -1844400; por ello, según el resultado del VAN el proyecto no sería rentable. La evaluación financiera utilizando la TIR resultó con un valor de -10%; por ello, según el resultado de la TIR el proyecto no sería rentable. En consecuencia; dados los valores de evaluación del proyecto según VAN y TIR el proyecto no es rentable.

Sin embargo; la potencia que puede entregar el sistema eólico implementado tiene directa relación con la velocidad del viento. Por ende, el viento disponible y el tiempo que se encuentre disponible definirán la energía eólica disponible. A modo de un caso supuesto y considerando los datos de la evaluación financiera del proyecto, se realizó un segundo cálculo del VAN pero esta vez en función de la variación de la velocidad del viento y tiempo disponible. En este caso supuesto, con 37 km/h de viento y 14 horas disponibles diarias de viento el VAN correspondería a 38744. En otras palabras y bajo el supuesto mencionado, según el método del VAN el proyecto si podría ser rentable en zonas geográficas tales cantidades de viento-tiempo.

En definitiva y solo si se considera los datos reales de potencia entregados por el sistema; difícilmente el sistema de aerogeneración implementado podría competir directamente con los sistemas de aerogeneración disponibles en el mercado. Debido a que los sistemas de aerogeneración disponibles en el mercado tienen costos de implementación distintos y rendimientos sistémicos distintos. Sin embargo; el sistema eólico implementado es susceptible en mejoras de diseño y rendimiento, reducción de costos en materiales, reducción de costos de la mano de obra, etc. No obstante, el sistema de aerogeneración implementado construido artesanalmente es una posible alternativa de aprovechamiento de la energía eólica disponible; que además se podría complementar con otras ERNC.

## **Bibliografía**

- [1] Comisión Nacional de Energía, «Energía Abierta: Capacidad Eléctrica Instalada en Chile,» CNE, Octubre 2018. [En línea]. Available: http://energiaabierta.cl/visualizaciones/capacidad-instalada/. [Último acceso: Noviembre 2018].
- [2] Comisión Nacional de Energía, «Energía Abierta: Generación Bruta ERNC en Chile,» CNE, Octubre 2018. [En línea]. Available: http://energiaabierta.cl/visualizaciones/generacionbruta-ernc/. [Último acceso: Noviembre 2018].
- [3] Biblioteca del Congreso Nacional, «Ley 20257 Generación eléctrica con fuentes de ERNC,» BCN, Noviembre 2018. [En línea]. Available: http://bcn.cl/1uyc4. [Último acceso: Noviembre 2018].
- [4] Ministerio de Energía, «Ley 20571 Generación distribuida,» Ministerio de Energía, Noviembre 2018. [En línea]. Available: http://www.minenergia.cl/ley20571/wpcontent/uploads/2015/03/Ley20.571.pdf. [Último acceso: Noviembre 2018].
- [5] Global Wind Energy Council, «Annual Global Wind Report,» GWEC, Noviembre 2018. [En línea]. Available: http://gwec.net/policy-research/reports/. [Último acceso: Noviembre 2018].
- [6] Fábrica de Cables de Acero y Estrobos, «Carga de ruptura para un cable de acero,» Prodinsa S.A., Noviembre 2018. [En línea]. Available: https://www.prodinsa.cl/index.php?option=com\_content&task=view&id=49&Itemid=50. [Último acceso: Noviembre 2018].
- [7] Ginlong Technologies, «Product Brochures and Technical Specifications,» Ginlong, Noviembre 2018. [En línea]. Available:

http://www.ginlong.com/en/Download/Product\_brochures\_and\_technial\_specifications. html. [Último acceso: Noviembre 2018].

## **A Datos de potencia generada**

A continuación se presenta un extracto de la totalidad de datos registrados de potencia generada por el sistema implementado:

| Fecha_Hora       | Potencia | Fecha_Hora       | Potencia | Fecha_Hora       | Potencia |
|------------------|----------|------------------|----------|------------------|----------|
|                  | (W)      |                  | (W)      |                  | (W)      |
| 20-11-2014 19:33 | 23,3     | 06-12-2014 14:02 | 46,9     | 06-12-2014 14:45 | 47,3     |
| 06-12-2014 12:14 | 23,3     | 06-12-2014 14:02 | 46,9     | 06-12-2014 14:46 | 23,7     |
| 06-12-2014 12:28 | 23,5     | 06-12-2014 14:02 | 46,9     | 06-12-2014 14:46 | 23,7     |
| 06-12-2014 12:34 | 23,3     | 06-12-2014 14:03 | 23,5     | 06-12-2014 14:46 | 47,3     |
| 06-12-2014 12:49 | 23,3     | 06-12-2014 14:03 | 23,5     | 06-12-2014 14:46 | 23,7     |
| 06-12-2014 12:53 | 23,3     | 06-12-2014 14:03 | 23,6     | 06-12-2014 14:46 | 23,7     |
| 06-12-2014 12:53 | 23,3     | 06-12-2014 14:03 | 23,6     | 06-12-2014 14:46 | 71,0     |
| 06-12-2014 12:54 | 23,3     | 06-12-2014 14:03 | 23,5     | 06-12-2014 14:46 | 23,7     |
| 06-12-2014 12:56 | 23,4     | 06-12-2014 14:03 | 23,6     | 06-12-2014 14:46 | 47,3     |
| 06-12-2014 13:03 | 23,3     | 06-12-2014 14:03 | 70,7     | 06-12-2014 14:46 | 47,3     |
| 06-12-2014 13:03 | 23,3     | 06-12-2014 14:03 | 23,5     | 06-12-2014 14:47 | 23,7     |
| 06-12-2014 13:03 | 46,7     | 06-12-2014 14:04 | 23,6     | 06-12-2014 14:47 | 47,3     |
| 06-12-2014 13:06 | 23,3     | 06-12-2014 14:04 | 46,9     | 06-12-2014 14:47 | 23,7     |
| 06-12-2014 13:06 | 23,3     | 06-12-2014 14:04 | 23,6     | 06-12-2014 14:47 | 23,7     |
| 06-12-2014 13:08 | 23,3     | 06-12-2014 14:04 | 23,6     | 06-12-2014 14:47 | 23,7     |
| 06-12-2014 13:08 | 46,7     | 06-12-2014 14:04 | 23,6     | 06-12-2014 14:47 | 23,6     |
| 06-12-2014 13:08 | 23,3     | 06-12-2014 14:04 | 23,6     | 06-12-2014 14:47 | 23,7     |
| 06-12-2014 13:08 | 23,4     | 06-12-2014 14:04 | 23,6     | 06-12-2014 14:48 | 23,7     |
| 06-12-2014 13:08 | 23,3     | 06-12-2014 14:04 | 47,1     | 06-12-2014 14:48 | 23,7     |
| 06-12-2014 13:08 | 23,3     | 06-12-2014 14:04 | 23,6     | 06-12-2014 14:48 | 23,7     |
| 06-12-2014 13:08 | 46,7     | 06-12-2014 14:04 | 23,6     | 06-12-2014 14:49 | 71,3     |
| 06-12-2014 13:08 | 69,8     | 06-12-2014 14:04 | 47,1     | 06-12-2014 14:49 | 23,7     |
| 06-12-2014 13:09 | 23,3     | 06-12-2014 14:04 | 46,9     | 06-12-2014 14:49 | 71,3     |
| 06-12-2014 13:09 | 46,5     | 06-12-2014 14:04 | 47,1     | 06-12-2014 14:49 | 47,3     |
| 06-12-2014 13:09 | 23,3     | 06-12-2014 14:05 | 47,1     | 06-12-2014 14:49 | 23,8     |

Tabla A-1: Datos de potencia generada en el sistema (Primeros 900 datos)

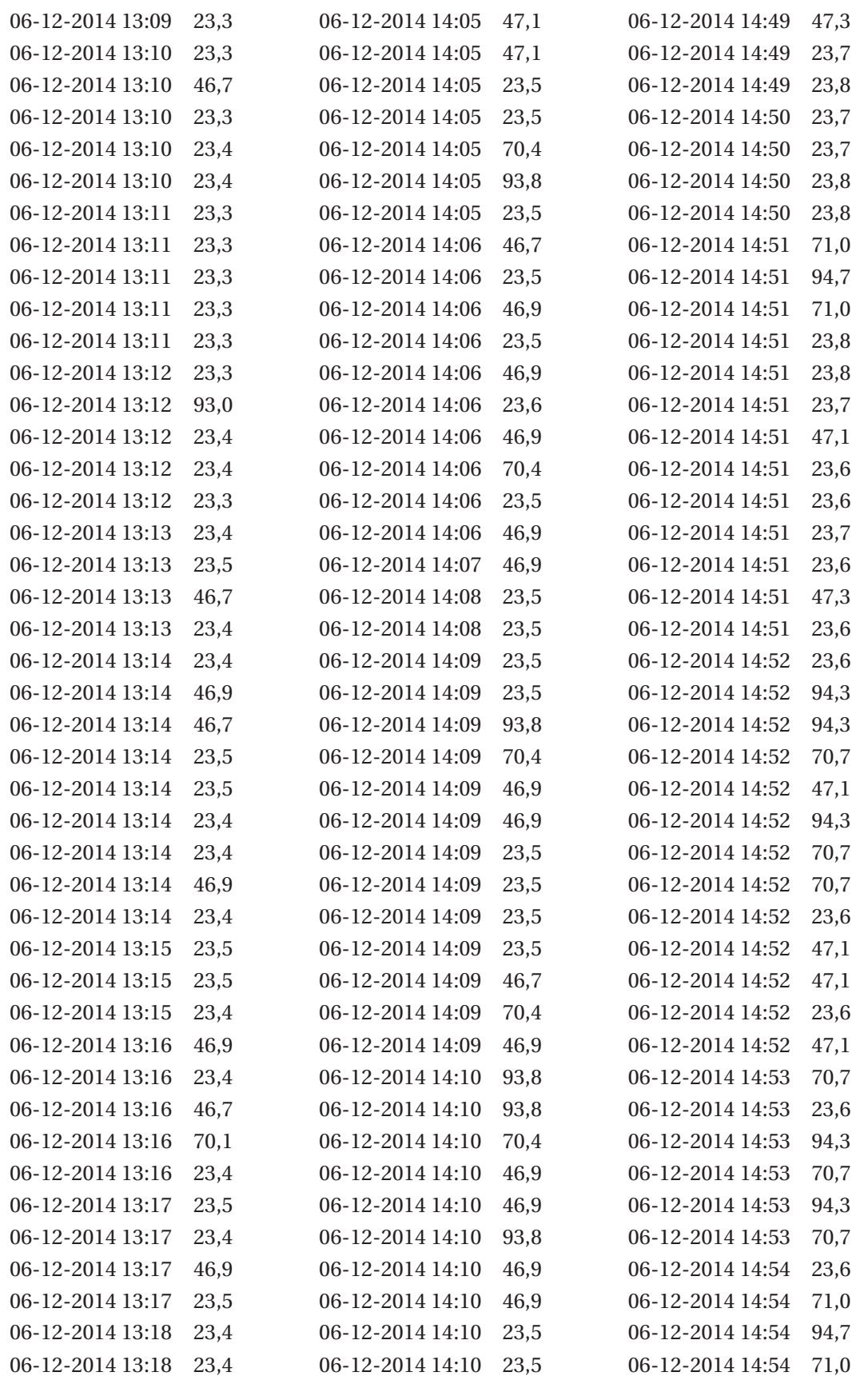

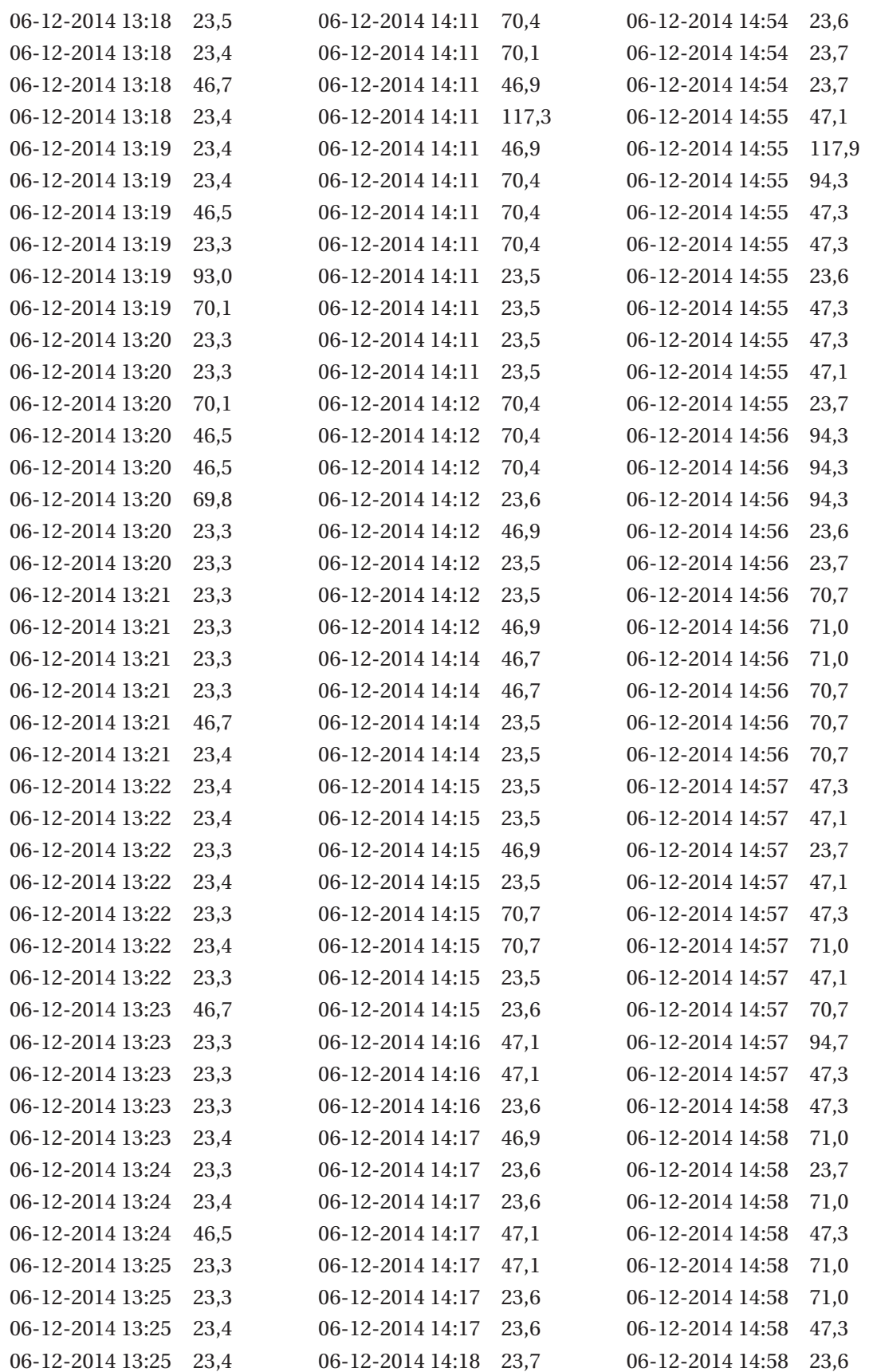

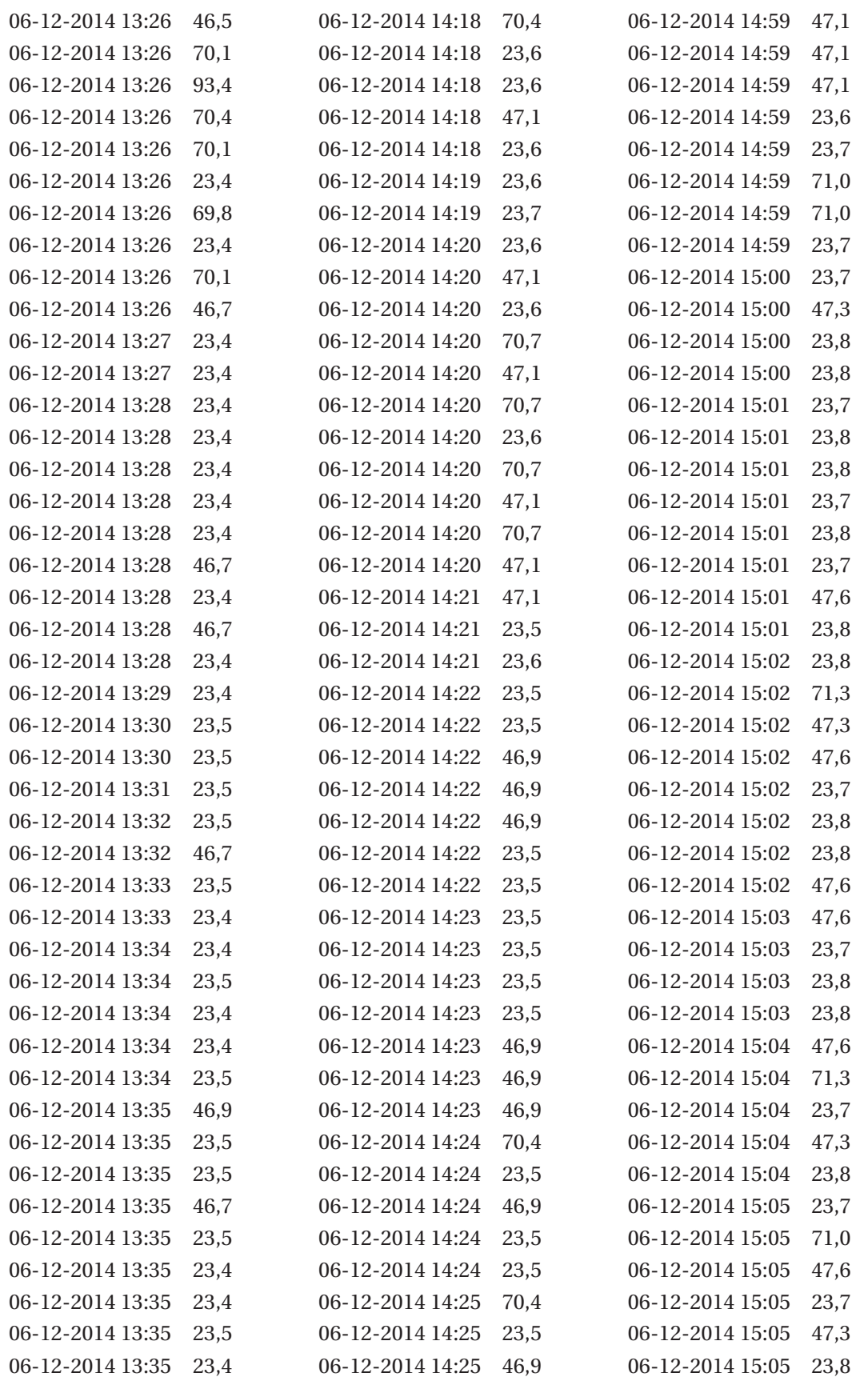

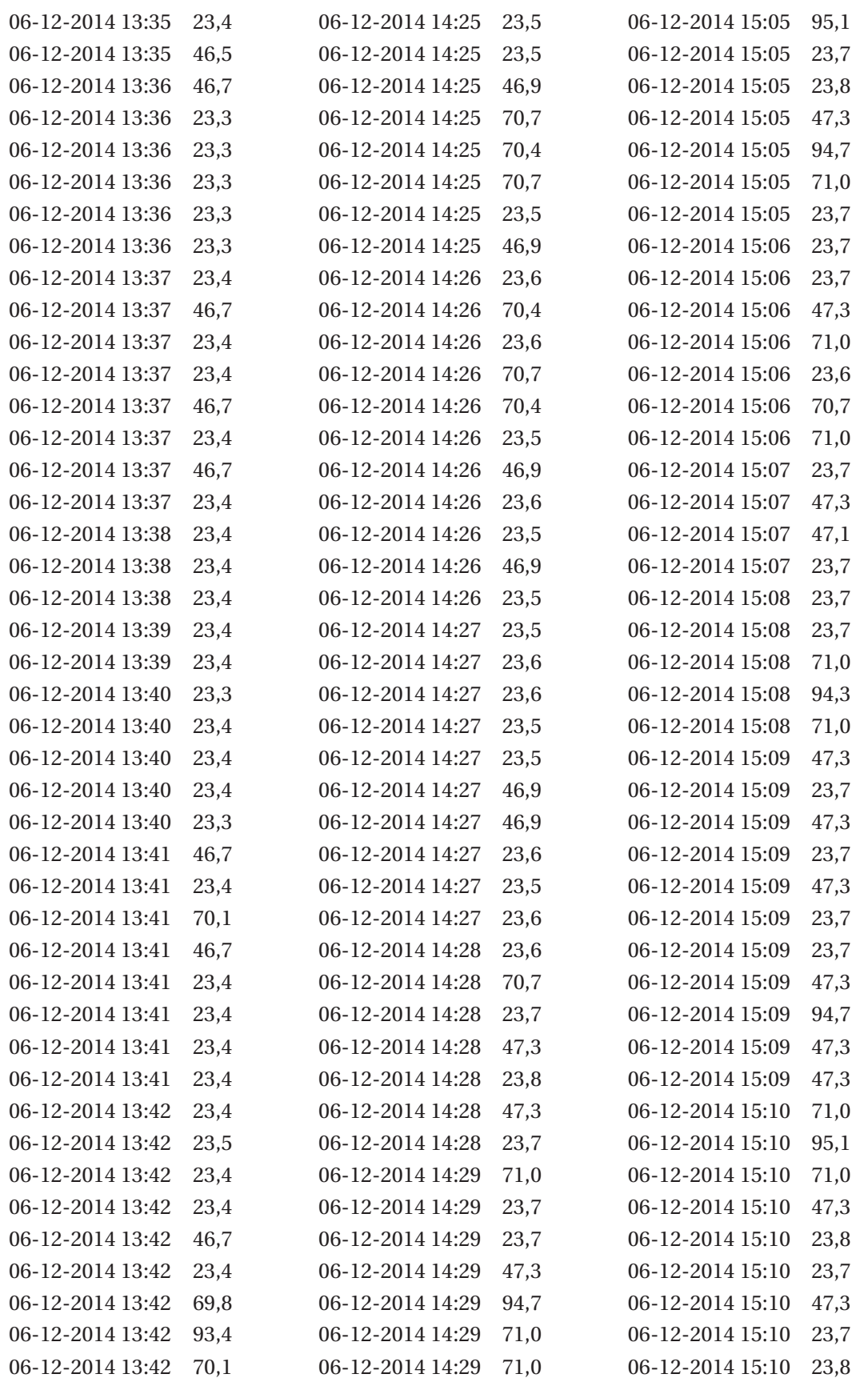

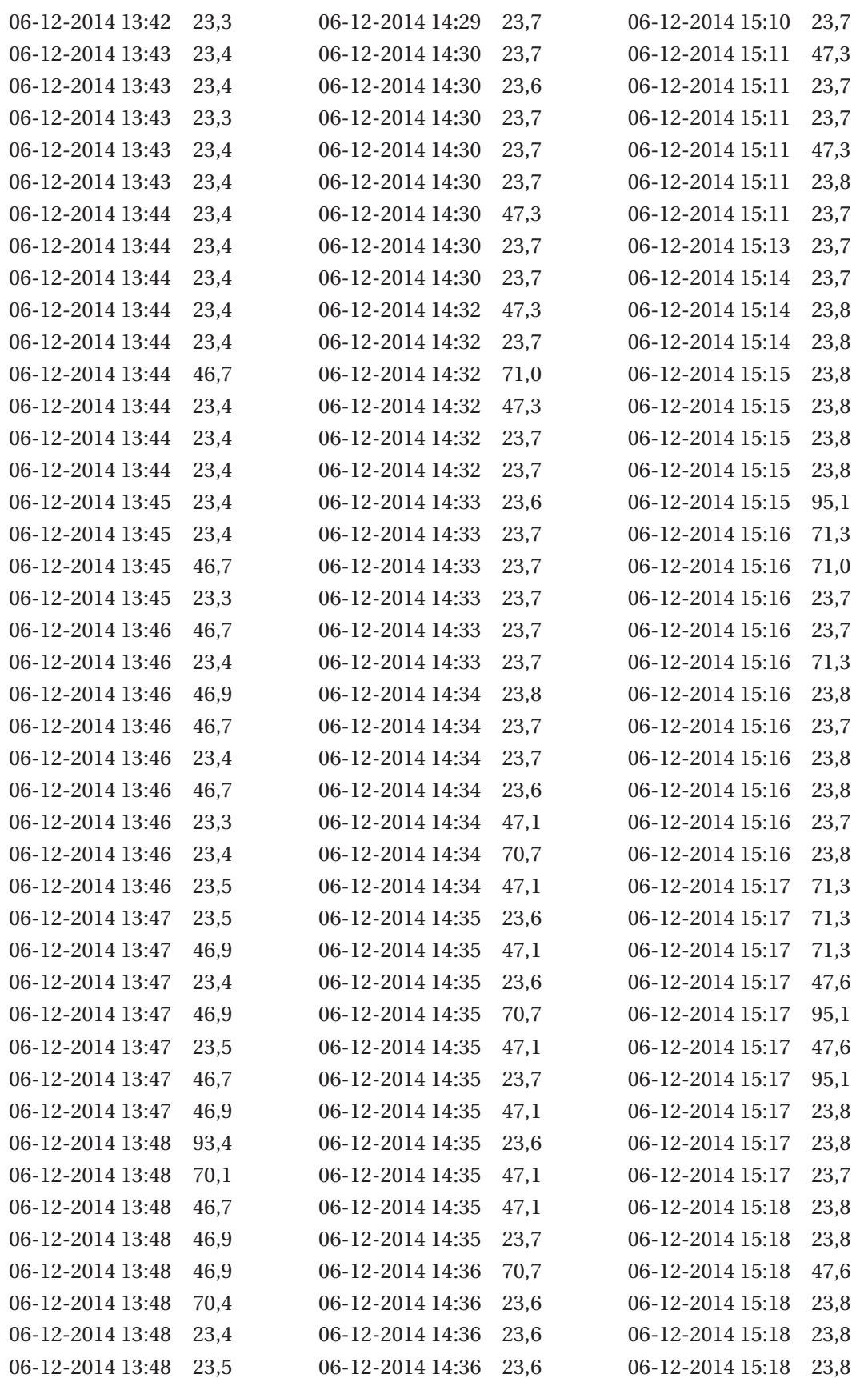

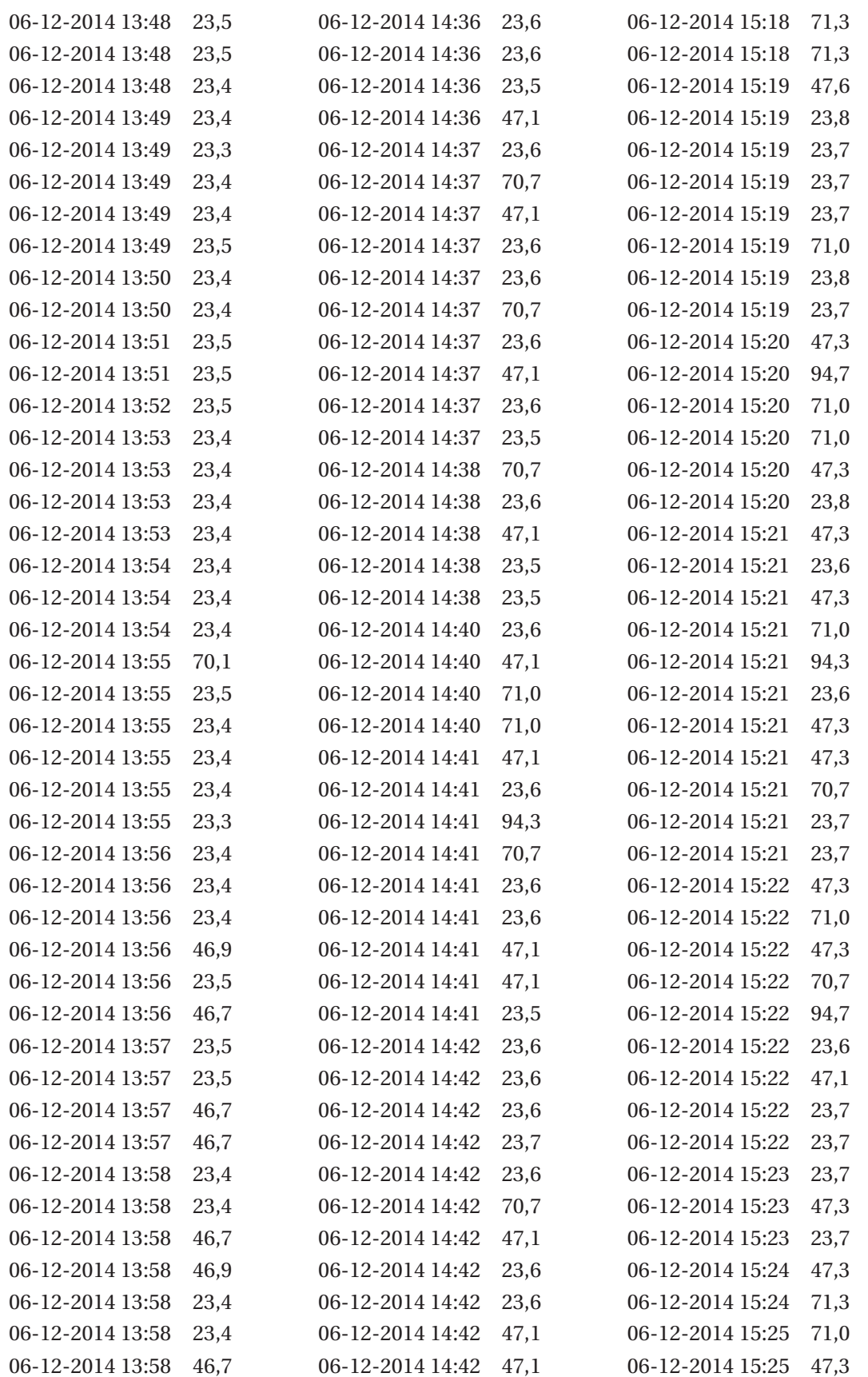

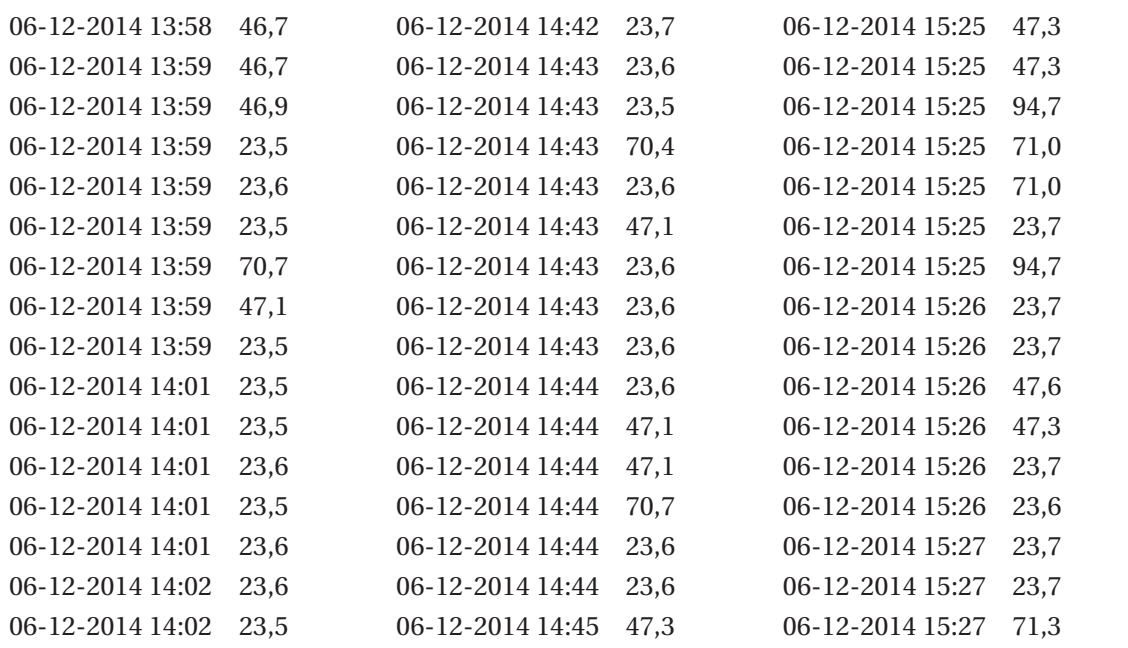